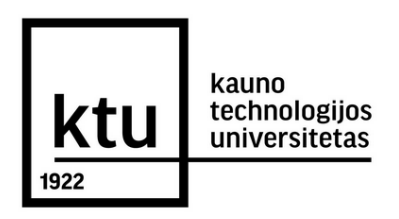

**Milena Marija Skatikienė**

# **INTERNETINIŲ SVETAINIŲ SU TURINIO VALDYMO SISTEMA KŪRIMO TECHNOLOGIJOS**

Baigiamasis magistro projektas

**Vadovas**  Lekt. Darius Pauliukaitis

**KAUNAS, 2017**

# **INTERNETINIŲ SVETAINIŲ SU TURINIO VALDYMO SISTEMA KŪRIMO TECHNOLOGIJOS**

Baigiamasis magistro projektas

**Grafinių komunikacijų inžinerija (kodas 621H74002)**

**Vadovas** Lekt. Darius Pauliukaitis

**Recenzentas**  Doc. dr. Kęstutis Vaitasius

**Projektą atliko** Milena Marija Skatikienė

## **KAUNAS, 2017**

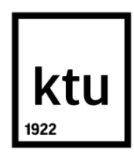

(Fakultetas)

MILENA MARIJA SKATIKIENĖ

(Studento vardas, pavardė)

Grafinių komunikacijų inžinerija, kodas 621H74002

(Studijų programos pavadinimas, kodas)

"Internetinių svetainių su turinio valdymo sistema kūrimo technologijos"

## **AKADEMINIO SĄŽININGUMO DEKLARACIJA**

20 m. d. Kaunas

Patvirtinu, kad mano, Milenos Marijos Skatikienės, baigiamasis projektas tema "Internetinių svetainių su turinio valdymo sistema kūrimo technologijos" yra parašytas visiškai savarankiškai ir visi pateikti duomenys ar tyrimų rezultatai yra teisingi ir gauti sąžiningai. Šiame darbe nei viena dalis nėra plagijuota nuo jokių spausdintinių ar internetinių šaltinių, visos kitų šaltinių tiesioginės ir netiesioginės citatos nurodytos literatūros nuorodose. Įstatymų nenumatytų piniginių sumų už šį darbą niekam nesu mokėjęs.

Aš suprantu, kad išaiškėjus nesąžiningumo faktui, man bus taikomos nuobaudos, remiantis Kauno technologijos universitete galiojančia tvarka.

*(vardą ir pavardę įrašyti ranka) (parašas)*

#### **Tvirtinu:**

Gamybos inžinerijos *(parašas, data)*

katedros vedėjas doc. dr. Kazimieras Juzėnas *(vardas, pavardė)*

## **MAGISTRANTŪROS STUDIJŲ BAIGIAMOJO PROJEKTO UŽDUOTIS Studijų programa GRAFINIŲ KOMUNIKACIJŲ INŽINERIJA**

Magistrantūros studijų, kurias baigus įgyjamas magistro kvalifikacinis laipsnis, baigiamasis projektas yra mokslinio tiriamojo ar taikomojo pobūdžio darbas, kuriam atlikti ir apginti skiriama 30 kreditų. Šiuo darbu studentas turi parodyti, kad yra pagilinęs ir papildęs pagrindinėse studijose įgytas žinias, yra įgijęs pakankamai gebėjimų formuluoti ir spręsti aktualią problemą, turėdamas ribotą ir (arba) prieštaringą informaciją, savarankiškai atlikti mokslinius ar taikomuosius tyrimus ir tinkamai interpretuoti duomenis. Baigiamuoju projektu bei jo gynimu studentas turi parodyti savo kūrybingumą, gebėjimą taikyti fundamentines mokslo žinias, socialinės bei komercinės aplinkos, teisės aktų ir finansinių galimybių išmanymą, informacijos šaltinių paieškos ir kvalifikuotos jų analizės įgūdžius, skaičiuojamųjų metodų ir specializuotos programinės įrangos bei bendrosios paskirties informacinių technologijų naudojimo įgūdžius, taisyklingos kalbos vartosenos įgūdžius, gebėjimą tinkamai formuluoti išvadas.

1. Projekto tema. "Internetinių svetainių su turinio valdymo sistema kūrimo technologijos".

Patvirtinta 2017 m. balandžio mėn. 21 d. dekano potvarkiu Nr. V25-11-8.

2. Projekto tikslas: Atlikti interneto svetainių TVS (turinio valdymo sistemų) kriterijų analizę.

3. Projekto struktūra: 1. Interneto svetainių apžvalga. 2. Technologinio proceso projektavimas. 3. Gamybinių plotų skaičiavimas. 4. Darbų sauga ir ekologija. 5. Gamybos kaštų skaičiavimas. 6. Projekto finansiniai – ekonominiai rodikliai. 7. Interneto svetainės kūrimo technologinė schema.

4. Reikalavimai ir sąlygos: 1. Išanalizuoti atliktų tyrimų metu gautus rezultatus apie TVS žinomumą ir populiarumą Lietuvoje. 2. Parinkti tinkamą technologinę įrangą ir suprojektuoti įmonę, teikiančia interneto svetainių kūrimo paslaugas. 3. Apskaičiuoti internetinių svetainių kūrimo procesus, laiko trukmę, reikiamos įrangos, baldų kiekius. 4. Suprojektuoti patalpų ir įrangos išdėstymą.

5. Projekto pateikimo terminas 2017 m. gegužės mėn. 25 d.

6. Ši užduotis yra neatskiriama baigiamojo projekto dalis.

Studentas Milena Skatikienė

Vadovas Lekt. Darius Pauliukaitis

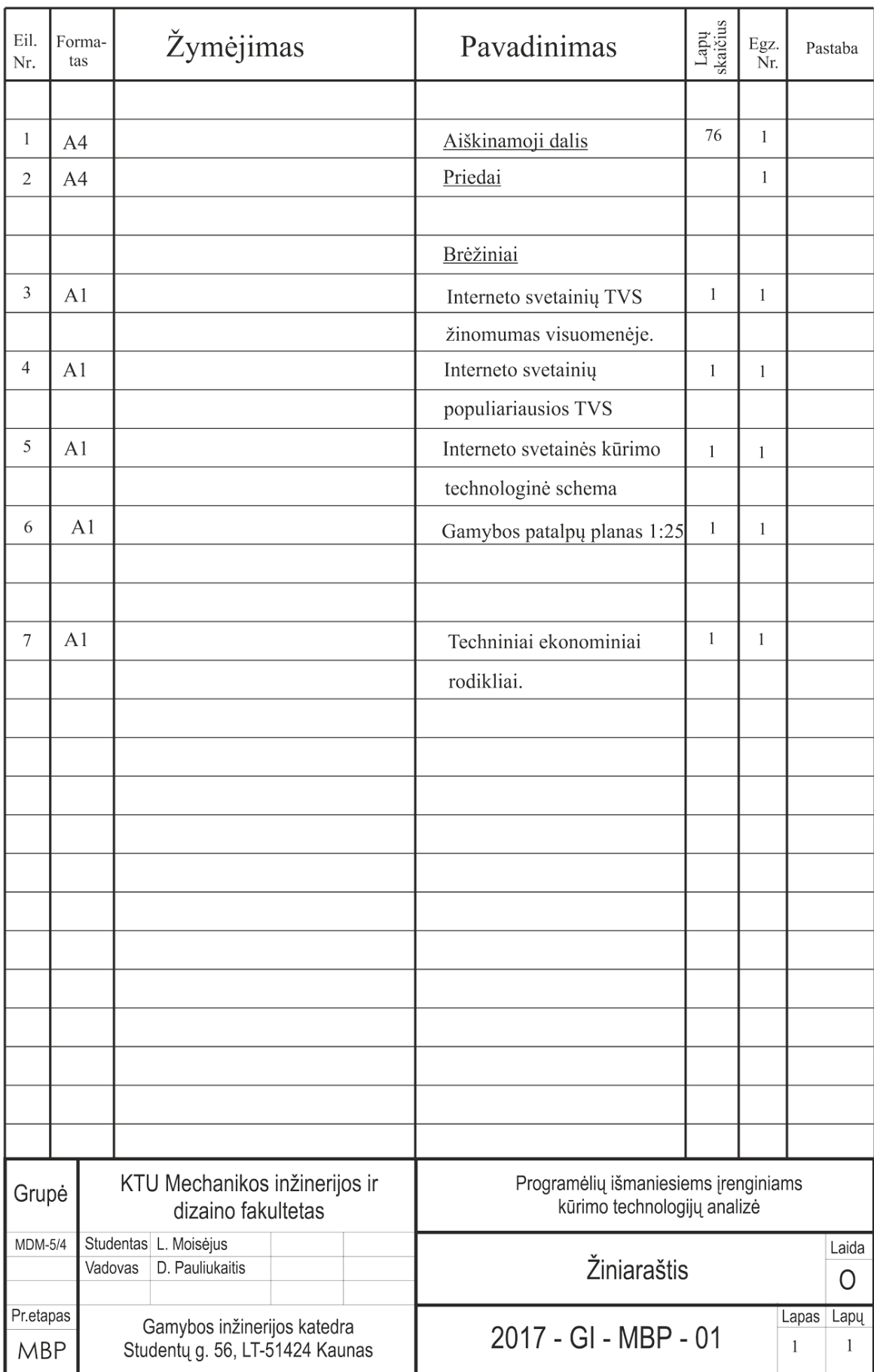

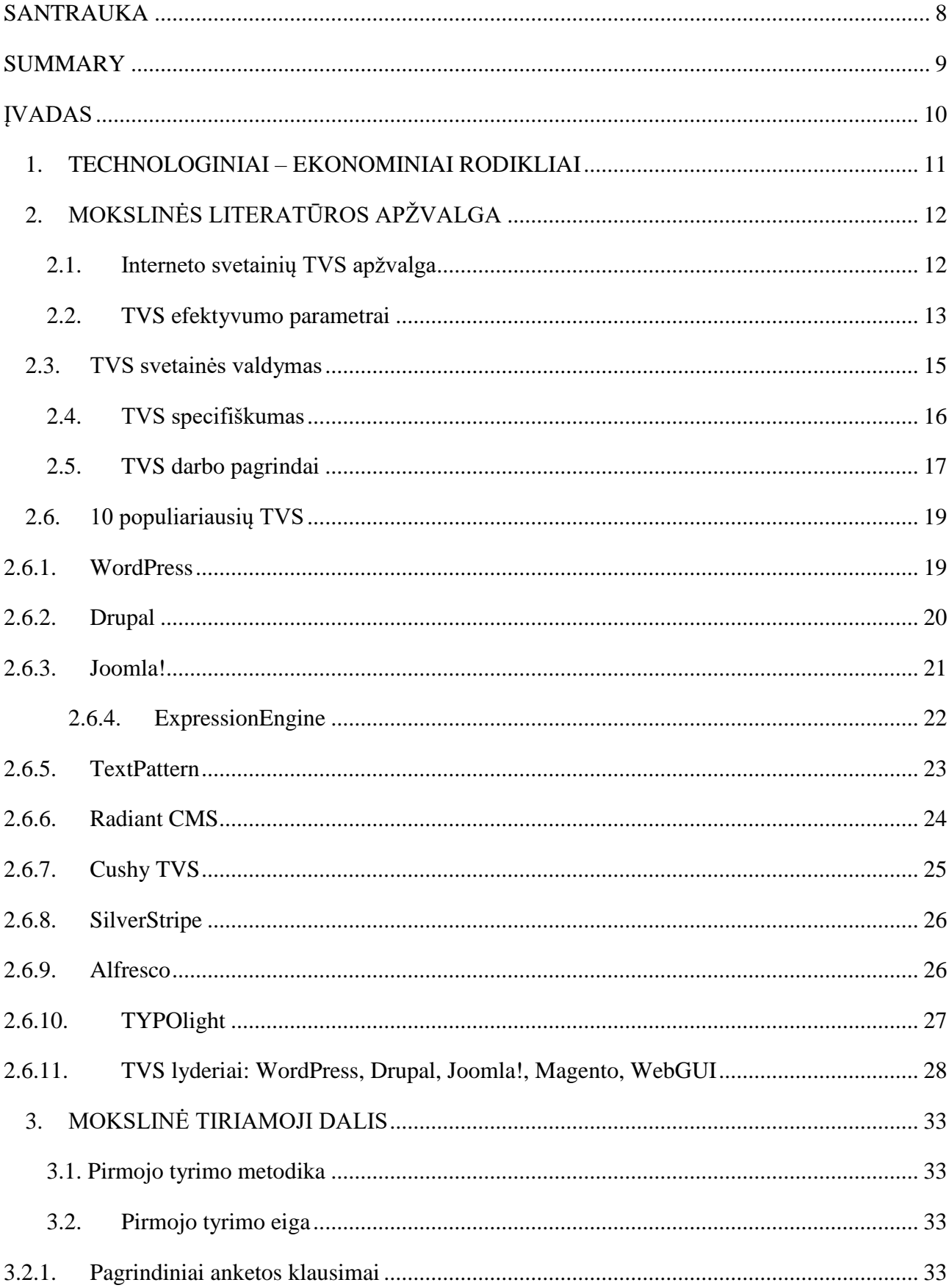

# **TURINYS**

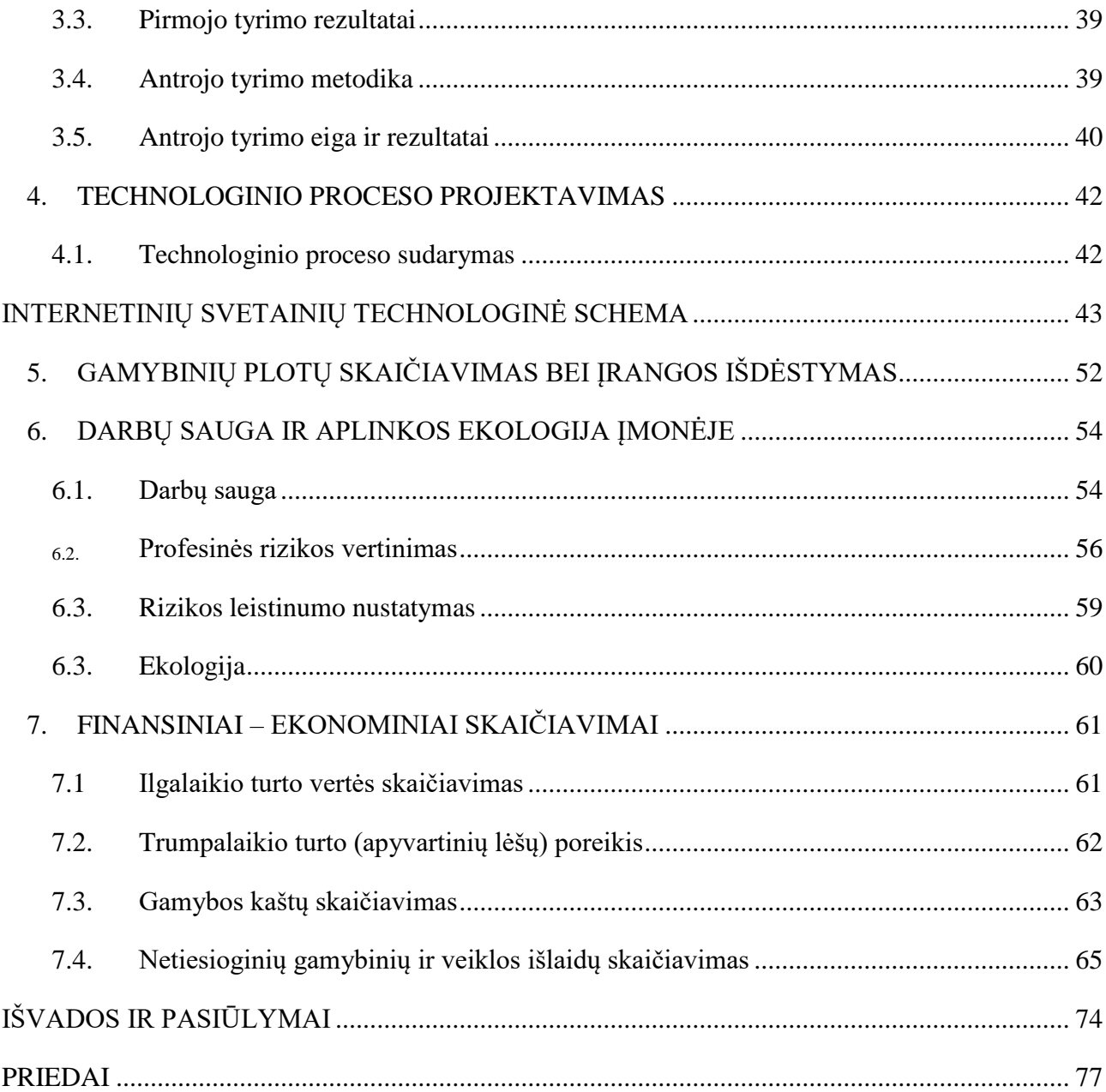

Milena Marija Skatikienė. *Interneto svetainių su turinio valdymo sistema kūrimo technologijos. Magistro* baigiamasis projektas / vadovas lekt. Darius Pauliukaitis; Kauno technologijos universitetas, Mechanikos inžinerijos ir dizaino fakultetas.

Mokslo kryptis ir sritis: Medžiagų inžinerija, Technologijos mokslai

Reikšminiai žodžiai: Turinio valdymo sistema; internetas; interneto svetainė; TVS.

Kaunas, 2017. 76 p.

### **SANTRAUKA**

<span id="page-7-0"></span>Interneto skvarba ir ženkliai auganti internetinės reklamos dalis bendroje Lietuvos reklamos rinkoje, kuria sąlygas ypatingam verslo dėmesiui šiam reklamos kanalui. Šiuo metu, beveik, nerasite naujai kuriamo ar jau įkurto verslo, be jam sukurtos internetinės svetainės.

Šiame straipsnyje pateikiama populiariausių interneto svetainių TVS analizė, pateikti TVS žinomumo apklausos duomenys, pateikti skirtingų kategorijų lietuviškų svetainių TVS tyrimo rezultatai, išskirti kriterijai ir rekomendacijos apie interneto svetainių TVS pasirinkimą.

Analizuojant literatūrą, nustatyta, kad pasaulyje populiariausios TVS, neišskiriant internetinės svetainės paskirties, yra šios nemokamos TVS: WordPress, Joomla!, Drupal, Magento, WebGUI. Visos šios TVS yra nemokamos.

Antrojo tyrimo etapo metu, buvo atsitiktine tvarka tiriamos lietuviškos internetinės svetainės su plėtiniu "lt" ir, naudojantis interaktyviais įrankiais, buvo bandyta nustatyti, kokia TVS naudojama įmonės svetainės kūrimui. Viso patikrinta 100 internetinių svetainių – po 50 (reprezentacinės įmonės svetainės ir elektroninės parduotuvės) kiekvienoje grupėje.

Daroma išvada, jog svetainė gali puikiai atrodyti ir turėti daug lankytojų, sukūrus ją nenaudojant TVS, tačiau svetainės priežiūrai, turinio keitimui ir optimizavimui reikės profesionalo pagalbos, todėl siūloma pasinaudoti jau sukurtais TVS šablonais.

Milena Marija Skatikienė. Websites with Content Management System Development Technologies. Master's Final Project / Guide; Kaunas University of Technology

Research area and field:

Key words: Content management system; Internet; website; CMS.

Kaunas, 2017. 76 p.

#### **SUMMARY**

<span id="page-8-0"></span>Internet penetration and significantly increasing online advertising's share of total advertising market in Lithuania, which business conditions for special attention to this advertising channel. At this moment most probably you would not find new or already established business, without it created website.

In this article is presented the analysis of the most popular Internet sites CMS, CMS awareness survey data, analysis results of different categories of Lithuanian sites CMS, outlined criteria's and recommendations on the choice of internet websites CMS.

Via analysis of literature is established that the most popular CMS in the world, without distinction of purpose of the websites, are these free CMS: WordPress, Joomla!, Drupal, Magento, WebGUI. All of these CMS are free.

During the second phase of study, were randomly tested Lithuanian website with the extension "lt" and while using interactive tools it was attempted to determine which CMS was used in the creation of company website. In total was examined 100 websites – in each group 50 units (representative of company websites and e-stores).

It is concluded that the wesite can look great and have a lot of visitors, if it was created and without CMS, but a professional help would be needed to perform maintenance of the site, changes of content and optimization, therefore it is proposed to use already developed templates by CMS.

## **ĮVADAS**

<span id="page-9-0"></span>Šiuo metu, beveik, nerasite naujai kuriamo ar jau įkurto verslo, be jam sukurtos internetinės svetainės. Bet kurio produkto, paslaugos ar įmonės paieška, prasideda internete. Internetinės svetainės kuriamos tiek didelių kompanijų reprezentacijai, tiek atskiriems produktams reklamuoti ar parduoti. Didėjant internetinių svetainių poreikiui, atsiranda vis daugiau specialistų, galinčių jį patenkinti. Vieniems, užtenka to ką siūlo rinka – sukurtas turinio valdymo sistemas, kurių pagalba, galima gana lengvai ir greitai kurti puikų internetinį puslapį. Kiti labiau išrankūs, savo klientams ieško išskirtinių variantų, ar patys kuria naujas turinio valdymo sistemas (TVS).

Interneto platybėse, galime rasti daugybę komercinių ir nemokamų TVS, kurios vienos nuo kitų, beveik, nesiskiria. Didėjant jų skaičiui, atsirinkti tinkamiausią, tampa vis sudėtingiau.

Daugumos daiktų, paslaugų ar įmonių paieška, prasideda internete. Internetinės svetainės kuriamos tiek didelių kompanijų reprezentacijai, tiek atskiriems produktams reklamuoti ar parduoti.

Geriausi tinklalapiai šiandien yra programuojami taip, kad lengva naudotis turinio valdymo sistemos (TVS) funkcijomis, kurios leidžia jums padaryti pakeitimus svetainėje ir nereikia liesti eilutės kodo.

Jei norite gauti naują, galingą svetainę internete, bet negalite laukti arba mokėti didelių pinigų reikalingų svetainės užsakymui, atrodo, sprendimo pasirinkimas būtų ne daugiau nei šie trys variantai: WordPress, Joomla ir Drupal interneto svetainių TVS (turinio valdymo sistemos). Visos interneto svetainių TVS gali pasiūlyti puikių internetinių svetainių valdymo savybių, paprastumą naudoti ir stiprų saugumą.

**Magistrinio darbo tikslas:** Atlikti interneto svetainių TVS (turinio valdymo sistemų) kriterijų analizę.

#### **Darbo uždaviniai:**

- Apžvelgti populiariausias TVS (turinio valdymo sistemas) ir jų žinomumą Lietuvoje;
- Ištirti dažniausiai naudojamas TVS įmonės svetainėms ir el. parduotuvėms kurti;

 Suprojektuoti internetinių svetainių kūrimo su TVS darbų technologiją, apskaičiuoti reikiamą įrangos bei darbuotojų kiekį;

- Aptarti darbų saugos priemones;
- Apskaičiuoti ir įvertinti internetinių svetainių kūrimo ekonominius rodiklius.

<span id="page-10-0"></span>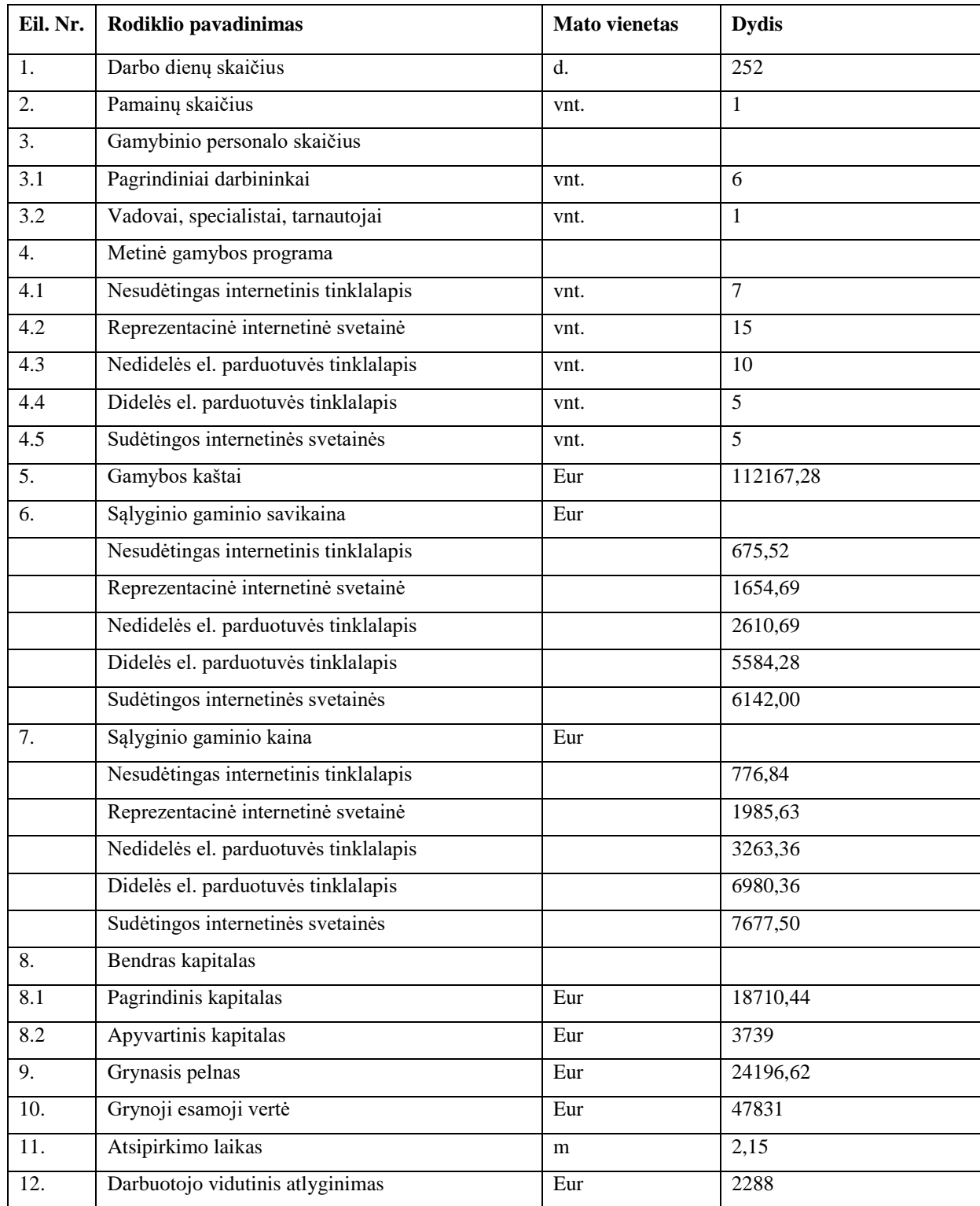

# <span id="page-11-0"></span>**2. MOKSLINĖS LITERATŪROS APŽVALGA**

## **2.1. Interneto svetainių TVS apžvalga**

<span id="page-11-1"></span>Turinio valdymo sistema [\(angl.](https://lt.wikipedia.org/wiki/Angl%C5%B3_kalba) Content Management System) – įvairūs programiniai įrankiai, supaprastinantys informacinių sistemų turinio (tekstinio ir grafinio) valdymą taip, kad sukuriant bei keičiant turinį ar jo struktūrą nereikėtų jokių specialiųjų (programavimo) žinių.

Vienas pagrindinių turinio valdymo sistemos tikslų – užtikrinti sklandų daugelio naudotojų bendrą darbą.

Taikoma internetinėms svetainėms, laikraščių leidyboje, atviro turinio projektuose (kaip Vikipedija), įmonių valdyme, elektroninėje prekyboje ir panašiose srityse. [4]

**Atviras kodas** – programinė įranga, kurios išeitinį kodą galima laisvai studijuoti, tobulinti, kopijuoti ar platinti.

[Atvirojo kodo programinės įrangos](https://lt.wikipedia.org/wiki/Atvirojo_kodo_programa) platinimas turi sutapti su žemiau esamomis nuostatomis:

1. Laisvai platinama — licencija nedraudžia kam nors parduoti ar perduoti [programinės](https://lt.wikipedia.org/wiki/Programin%C4%97_%C4%AFranga)  [įrangos](https://lt.wikipedia.org/wiki/Programin%C4%97_%C4%AFranga) kaip programinės įrangos distribucijos dalies, kurią sudaro programos iš kelių skirtingų šaltinių.

2. Programa privalo turėti [išeitinį kodą](https://lt.wikipedia.org/wiki/I%C5%A1eitinis_kodas) bei turi leisti platinimą [išeitiniu kodu,](https://lt.wikipedia.org/wiki/I%C5%A1eitinis_kodas) o taip pat sukompiliuota forma.

3. Licencija turi leisti atlikti modifikacijas bei kurti išvestinius darbus, o taip pat turi leisti tuos darbus platinti su tokia pat licencija kaip ir [išeitinis kodas.](https://lt.wikipedia.org/wiki/I%C5%A1eitinis_kodas)

4. Licencija privalo aiškiai leisti iš modifikuoto [išeinamojo kodo](https://lt.wikipedia.org/wiki/I%C5%A1eitinis_kodas) sukompiliuotų programų platinimą.

5. Licencija neturi diskriminuoti jokio asmens ar tam tikros jų grupės.

6. Licencija neturi uždrausti programos naudojimo tam tikroje specifinėje srityje.

7. Teisės ir pareigos, apibrėžtos šioje licencijoje, turi liesti visus, kuriems yra platinama [programinė įranga](https://lt.wikipedia.org/wiki/Programin%C4%97_%C4%AFranga) ar jos [išeitinis kodas.](https://lt.wikipedia.org/wiki/I%C5%A1eitinis_kodas)

8. Teisės priskirtos programai neturi priklausyti nuo to ar ji yra programinio paketo (distribucijos) dalis.

9. Licencija neturi riboti [programinės įrangos](https://lt.wikipedia.org/wiki/Programin%C4%97_%C4%AFranga) platinimo kartus su licencijuojamomis programomis. [2, 3]

12

## **2.2. TVS efektyvumo parametrai**

<span id="page-12-0"></span>*Maksimalus užklausų skaičius per sekundę.* Nuo pat pradžių, pirmavo Drupal. O įjungus puslapių kešavimo mechanizmą, išryškėjo akivaizdus Drupal pranašumas, jos efektyvumas išaugo 9,3 karto ir veikė 6,6 karto sparčiau už Joomla!, bei 9,3 karto sparčiau už Xoops.

*Operatyviosios atminties naudojimas.* Mažiausiai atminties vienos užklausos sugeneravimui sunaudojo Joomla! Įjungus TVS puslapių kešavimo mechanizmą, matomi ryškūs operatyviosios atminties sąnaudų pokyčiai. Drupal atminties sąnaudos ženkliai sumažėja, kai tuo tarpu Joomla! sąnaudos padidėja, Xoops sąnaudos, nors ir neženkliai, taip pat sumažėja.

Drupal puslapių keršavimo mechanizmas yra efektyviausias. Neefektyviausiai atmintį išnaudoja Xoops TVS. Duomenų suspaudimas, prieš perduodant atsakymą klientui smarkiai įtakoja atminties sąnaudas. Drupal TVS operatyviosios atminties sąnaudos sumažėjo, Joomla! nežymiai pakilo, o Xoops padidėjo. Taigi įjungus duomenų suspaudimą, Drupal atminties sąnaudos tampa 15 kartų mažesnės nei Joomla! bei 21 kartą mažesnės nei Xoops. Iš gautų tyrimo rezultatų galima pagrįstai rekomenduoti Drupal TVS administratoriams įjungti puslapių kešavimą bei duomenų suspaudimą.

*Sisteminių procesų procesoriaus apkrovimas.* Generuojant dinaminius puslapius tiek Drupal, tiek Joomla! apkrauna procesorių panašiai. Kiek didesnis apkrovimas atsiranda naudojant Xoops TVS. Tačiau bet kuri TVS apkrauna procesorių 5 kartus daugiau nei serverio procesorius sugeba apdoroti. Įjungus puslapių kešavimą Drupal vienos minutės procesoriaus apkrovimas smarkiai sumažėja, tuomet kai Joomla! bei Xoops žymesnio procesoriaus apkrovimo sumažėjimo neužfiksuota. Suspaustų duomenų perdavimas klientui turi didelę įtaką serverio procesoriaus apkrovimui naudojant Drupal TVS, tačiau neturi didelės įtakos procesoriaus apkrovimui naudojant tiek Joomla!, tiek Xoops.

*MySQL DBVS procesoriaus apkrovimas.* Pradžioje, bendro procesoriaus apkrovimo, Joomla! užėmė mažiausiai, Xoops daugiausiai. Tačiau įjungus puslapių kešavimą, MySQL apkrovimas padidėja naudojant Drupal, kai tuo tarpu Joomla! bei Xoops pokytis buvo nežymus. Įjungus duomenų suspaudimą, visų trijų TVS pokyčiai MySQL apkrovimui buvo nežymūs.

*Neįvykdytų užklausų skaičius*. Generuojant dinaminius puslapius Drupal sėkmingai apdorojo visas 1000 užklausų, kai tuo tarpu Joomla! neįvykdė 97, o Xoops – 245 užklausų. Visoms trims TVS teigiamų pokyčių, turėjo puslapių kešavimo mechanizmo įjungimas: Drupal ir Joomla! sėkmingai įvykdė visas užklausas, o Xoops neįvykdytų užklausų skaičius sumažėjo 1,2 karto. Duomenų suspaudimas turėjo itin neigiamą poveikį, neįvykdytų užklausų skaičius išaugo: Joomla!

iki 996 bei Xoops – 997 užklausų. Drupal TVS sėkmingai įvykdė užklausas visais trimis atvejais. Todėl drąsiai galima teigti, jog Drupal TVS patikimumas yra didžiausias. Joomla! bei Xoops TVS patikimiausiai veikia įjungus puslapių kešavimą.

*Duomenų įrašymas į kietąjį diską bei jų nuskaitymas iš disko.* Vykdant eksperimentą su Drupal TVS disko nuskaitymas generuojant dinaminius puslapius ar įjungus puslapių kešavimą yra panašus. Pateikiant puslapius iš talpyklos bei perduodant suspaustus duomenis nuskaitytų bei įrašytų duomenų kiekis panašus. Įjungus puslapių kešavimą įrašytos į diską informacijos kiekis Joomla! buvo 2,3 karto didesnis nei Drupal. Perduodant suspaustus duomenis. Joomla! įrašė į diską 4,3 karto daugiau duomenų nei Drupal. Xoops duomenų nuskaitymu iš disko nenusileido Drupal bei Joomla! TVS, tačiau įrašytų į diską duomenų kiekis akivaizdžiai didesnis. Xoops, generuojant dinaminius puslapius, į diską įrašė 2,2 karto daugiau nei Drupal ar Joomla!. Įjungus duomenų suspaudimą įrašytų duomenų kiekis siekė 3,1 karto daugiau nei Joomla!, bei beveik 14 kartų daugiau nei Drupal. Galima daryti išvadą, kad mažiausiai diską skaitymo bei rašymo operacijomis apkrauna Drupal TVS, o daugiausiai – Xoops. Taip pat galima daryti išvadą, kad jei serverio operatyviosios atminties kiekis yra pakankamas, disko rašymo bei skaitymo greitis neturi jokios įtakos serverio stabilumui nei su viena TVS, nes dabartinių diskų skaitymo/rašymo greitis per sekundę yra ženkliai didesnis. 2 lentelėje pateikti apibendrinti TVS efektyvumo tyrimo rezultatai, įvertinant balais nuo 1 iki 10, dešimt balų yra aukščiausias įvertinimas, vienas – žemiausias, kriterijams suteiki svoriai santykinai atspindi kriterijaus svarbumą. Gauti tyrimo rezultatai parodė, kad Drupal TVS serverio resursus panaudoja efektyviausiai. Tačiau egzistuoja nežymus Joomla! TVS pranašumas prieš Drupal generuojant dinaminius puslapius.

Atliktas TVS Drupal, Joomla! bei Xoops efektyvumo tyrimas, parodė, kad efektyviausiai serverio resursus naudoja Drupal TVS. Drupal TVS gali apdoroti didesnį užklausų skaičių per sekundę, nei Joomla! ar Xoops. Taip pat Drupal užklausų apdorojimas yra labiausiai patikimas – sėkmingai įvykdytos visos pateiktos užklausos. Tyrimo rezultatai parodė, kad generuojant dinaminius puslapius Joomla! TVS serverio operatyviąją atmintį naudoja efektyviausiai. Operatyviosios atminties sąnaudos yra mažesnės daugiau nei 40 proc. lyginant su Drupal ar Xoops. Taip pat nustatyta, kad kietojo disko greitis, jei yra pakankamas operatyviosios atminties kiekis, serverio darbo spartai įtakos neturi, naudojant bet kurią tirtą TVS [1].

## **2.3. TVS svetainės valdymas**

<span id="page-14-0"></span>Daugelis interneto studijų tikslas buvo sukurti svetaines ir yra naudojamos šiam tikslui savo turinio valdymo sistema, kuri yra naudojama tik studijos viduje. Dėl įvairių priežasčių TVS nepatenka į masinę rinką, tačiau daugeliu atvejų ji yra labai nauja sistema, kuri tiesiog suteikia kūrėjams kūrimo metu galimą šviesią ateitį TVS pažangoje. Tai ne paslaptis, kad įtraukus klientą į TVS, ateityje kūrėjai gali remtis papildomomis pajamomis iš paramos redaguoti svetainės, nes klientas yra visiškai priklausomas nuo svetainės TVS ir kūrėjų profesionalumo. Beje, tai yra įmanoma, ir TVS rašymas pagal konkretų projektą ir yra laikas, kai tai yra tikrai būtina, tačiau pastaraisiais metais TVS tapo tokia protinga, kad vis daugiau ir daugiau toks poreikis išnyksta savaime. Beje, ar ne taip? Kiek kartų girdėta iš asmenų arba mažos interneto studijos posakis, kad mūsų turinio valdymo sistema yra tokia ryški ir graži, kad mes tiesiog nenorime išleisti jos į rinką. Atrodo, kad ja yra būtina tikėti, ir jei produktas yra toks geras, tai yra rinkoje ir yra jo vieta. Tuo pačiu metu mes turime suprasti, kad mes kalbame ne apie tai, kad pakankamai tikslios sklaidos turinio valdymo sistema yra prasta pagaminti arba įgyvendinti. Tai nereiškia, kad sistema gali būti iš tiesų geniali, bet jos privalomas pririšimas prie interneto studijos arba vienam asmeniui griauna visos idėjos genialumą. Tarkime, kad ateityje toks asmuo atras daugiau įdomių darbų, ir interneto studija nustos gyvuoti, kas tada? Tada jūs liksite vien su šiuo produktu be paramos ir techninės plėtros sistemoje Paimkime konkretų pavyzdį [5;9].

Jei nuspręsite padaryti paprastą namų interneto puslapį, tada galbūt jūs galite padaryti nemokamą turinio valdymo sistemą. Jei nusprendėte rimtai organizuoti savo verslą internete, tada greičiausiai jums reikia patikimo komercinis produkto. Perkant bet kurią mokamą programą, asmuo pirmiausia siekia gauti stabilų programos funkcijų taikymą, aukštos kokybės produktą, laiku teikiamą techninę pagalbą, reguliarius programos atnaujinimus, visus galimus dokumentus ir kitus privalumus, kad yra būdinga bet kuriam komerciniam produktui. Atrasdami komercinę sistemą, jūs galite būti tikri, kad laiku gausite bet kokia techninę paramą ir programos atnaujinimus, kas leis jums greitai atnaujinti esamus sistemos komponentus ir šimtu procentų apsaugoti projektą nuo galimo įsilaužimo ir kitų bėdų [5;9].

## **2.4. TVS specifiškumas**

<span id="page-15-0"></span>Kaip matėme, Turinio Valdymo Sistema - tai bendra programa, skirta dirbti internete. Pagal frazę "naršant internete" turime omenyje dirbti TVS hostingo programoje, pateikiamoje paslaugų teikėjo. Hostingas - yra nuotolinio interneto serverio, kuriame veikia speciali versija operacinės sistemos ir susijusios programinės įrangos nustatyta programa. Visa serverio programinė įranga yra sukurta siekiant padėti tiek serverio administratoriui ir bendram vartotojui, pirmuoju atveju, kliento srityje, o antruoju – naudoti vaizdo įrankius darbo su svetaine metu. Iš operacinių sistemų, kad gali būti naudojamas paslaugų teikėjo programa, bet daugiausia naudoja šias sistemas: FreeBSD, DE bian, Fedora, CentOS, "Windows Server, Red Hat", "SuSE ir pan. Kaip galima matyti, kad daugumos atvejų tai yra UNIX / Linux šeimos sistemos. Kadangi dažniausiai naudojamas populiarus Apache serveris, reikalingas išplėstiniam darbui PHP, su MySQL duomenų baze, naudojant Perlo modulius, CGI, kompiliatorius C / C ++, ir pan. Visoms minėtų pavadinimų programoms yra įdiegtas vadinamas interneto valdymo pultas, kuris leidžia dirbti su interneto serverio pagrindu patogioje grafinio vaizdo aplinkoje. Štai ką paruošia paslaugų teikėjo serveris. Nustatydami Turinio valdymo sistemos talpinimas, jūs iš tikrųjų nustatote atskirą programą abstrakčiam kompiuteriui. Idėja yra ta, kad labiausiai abstraktus kompiuteris visada turi atitikti nustatytus programos sistemos reikalavimus. Panašūs reikalavimai yra taip pat internete serverio, kuriame jūs planuojate naudoti TVS. Daugeliu atvejų, serveryje jau yra įdiegta naujausia versija ir neatitikimo klausimai techniniams reikalavimams, yra reti. Šiuolaikinės turinio valdymo sistemos įgyvendinama PHP, kuris šiandien yra neginčytinas lyderis tarp programų, orientuotas į darbą internete. Kartais sutinkama sistema, parašyta PERL programavimu, bet yra tam tikra laiko atgyvena ir balsas iš praeities. Tam tikroje duomenų bazėje, kuri yra neatskiriama interneto serverio dalis naudoja įkurta nemokamą MySQL duomenų bazę. Be MySQL egzistuoja komercines versijos duomenų bazių, bet naudojamos mažiau. Duomenų bazė leidžia saugoti didelį kiekį įvairių duomenų, kuriais jūs užpildote svetainėje, taip pat pati duomenis TVS. Svečiams yra apibrėžtas valdymas duomenų bazėje vyksta dideliu greičiu, todėl galima rentabiliai laikui bėgant išgauti reikiamą informaciją. Apskritai, sąveikauja su TVS duomenų baze (arba PHP ir MySQL), kaip nurodyta, kai vartotojas prašymai interneto naršyklėje, vienas iš jūsų svetainės puslapių, turinio valdymo sistema suteikia prieigą prie duomenų bazės, ištraukimo iš paskutinės operacijos informaciją ir pristato puslapio turinį vartotojo naršyklėje. Išsamiai apsvarsčius šiuos procesus, TVS valdymas daug sudėtingesnis, tačiau, jei jūs neturite programavimo poreikio, tada išmokti ir žinoti, vidaus darbu technikos nėra būtina [5;9].

## **2.5. TVS darbo pagrindai**

<span id="page-16-0"></span>Paimkime kaip pavyzdį bendrinę svetainę ir sužinoti bendruosius veiklos principus TVS valdymo sistemą tolesniam mokymuisi. Nusipirkus arba atsisiuntus nemokamą versiją viena iš turinio valdymo sistemos programų, visada yra ką atsisiųsti iš kūrėjo svetainėje esančių failų apie TVS veikimo aprašymą. Jei nusipirkote sistemą, turėsite įvairių papildomų dokumentų apie TVS veikimą sistemoje [5;9].

Įsigijus TVS, prekė apims ir failus ir aplankus, kurie reikalingi, kad būtu perduodamas talpinimas į darbo katalogą jūsų svetainė, ar į namų katalogą jūsų domenas. Perkelti failus į saugojimą gali būti per FTP arba per failų tvarkyklę instaliuotas į interneto valdymo pultą. Dauguma save gerbiančių tiekėjų, aprūpina vartotojų failus vadybininkais, nes, skirtingai nuo FTP, parsisiųstas failas failų tvarkyklės įrankis veikia šiek tiek greičiau [5;9].

Po perkėlimo, arba perkėlus sisteminius failus į hostingą rūpinamasi duomenų bazės kūrimu. Sąveikos su duomenų baze lygis priklauso nuo paslaugų teikėjo ir paslaugų plano. Kai kurios programos pirmiausia sukuria duomenų bazę pačios už jus, kiti to padaryti negali, bet apskritai tai nėra taip svarbu. Sukurta duomenų bazę, gali būti jūsų valdymo skydelyje. Sukuriant duomenų bazę, jūs turite sugalvoti vartotojo duomenų bazės pavadinimą, slaptažodį ir duomenų bazės pavadinimą. Ateityje, bus naudojami šie trys parametrai TVS instaliavimui [5;9].

Naudojant duomenų bazes, ar svetainių slaptažodžius, FTP ir kitus slaptažodžius parenkant slaptažodį, yra keletas rekomendacijų. Sukuriant slaptažodžius, galite paprašyti juos taip sudėtingai, naudojant skaičius kaitaliojant didžiąsias ir mažąsias raides, taip pat kitus turimus simbolius. Visa tai leis jums išvengti įsilaužimo į svetainę, duomenų bazes, FTP ir t. t. Šios priemonės yra ypač susiję su sistemos administratoriaus slaptažodžiu, pagal kurį pateksite į svetainę. Administratoriaus slaptažodis - daug svarbiau net už duomenų bazės slaptažodį. Daugelis įsilaužimų į sistemas yra susijusi su administratorius vaidmeniu. Niekada nenaudokite vardų, moterų mergautinių pavardžių, vaikų vardų ar gimtadienių datų. Išgauti tokius slaptažodžius patyrusiam įsilaužėliui trunka vos keletą minučių [5;9].

Geriausias slaptažodis - tai yra, kai atidarote Windows Notepad, verčiate klaviatūrą į anglų kalbą ir, be jokios minties "pagrojate pianinu" ant klaviatūros, įtalpindami nuo raides nuo viršaus iki apačios, bei skaičių, nenaudojant įvairių registrų, pabraukimo ir kitų simbolių, kur galimas slaptažodžio ilgis yra bent 16 vienetų simbolių. Štai tokį slaptažodį tikrai nulaužti praktiškai neįmanomą. Kai visi failai yra perkeliami ir patalpinami ir sukūrus duomenų bazę, galite įdiegti sistemą. Norėdami tai padaryti, reikia prisijungti prie interneto ir įvesti adresą į naršyklės juostą

savo domeno pavadinimą. Jums gali prireikti įvesti daugiau failo pavadinimų arba tam tikru būdu rasti kelią prie TVS diegimo failo. Pavyzdžiui, priemonės gali vykti tokiu būdu: [http://www.imya\\_sayta.ru/install/install.php;](http://www.imya_sayta.ru/install/install.php) TVS dokumentuose, ši informacija visada yra. Po norimo adreso surinkimo sistemą paleidžia įdiegimo mechanizmas, ir bus perduotas visi TVS įdiegimo etapai jūsų talpykloje [5;9].

Naudojantis įdiegimo instrukcija, produktas instaliuojamas.

## **2.6. 10 populiariausių TVS**

<span id="page-18-0"></span>Pasirenkant turinio valdymo sistemą su projekto plėtra, siūlomas pasirinkimas yra didžiulis. Priklausomai nuo to, kokios pažangios TVS jums reikia, kokia turėtų būti jos kalba ir kas ją naudos, idealus pasirinkimas TVS projekto gali tapti košmaru. Tačiau yra TVS šiek tiek pranašesnių už visas kitas pagal naudojimo paprastumą. Jas yra lengviau įdiegti, naudoti plėtinius dėka pirmaujančių kūrėjų planavimo. Žemiau yra pateikta 10 populiariausių TVS internete, kad jūs galėtumėte panaudoti savo kuriamam projektui [8].

#### <span id="page-18-1"></span>**2.6.1. WordPress**

WordPress, dėka sukurtos PHP platformos, vis tiek — populiariausias TVS vykdančių dienoraščių, o gal net populiariausia TVS. Puiki platforma pradedantiesiems, gerai dokumentuota, ir labai greitai montuojama. Vos penkias minutes, o TVS jau dirba - tai puiku! Jau nekalbant apie tai, kad naujausia versija bus automatiškai atnaujinta, nereikia atsisiųsti atskirų failų.

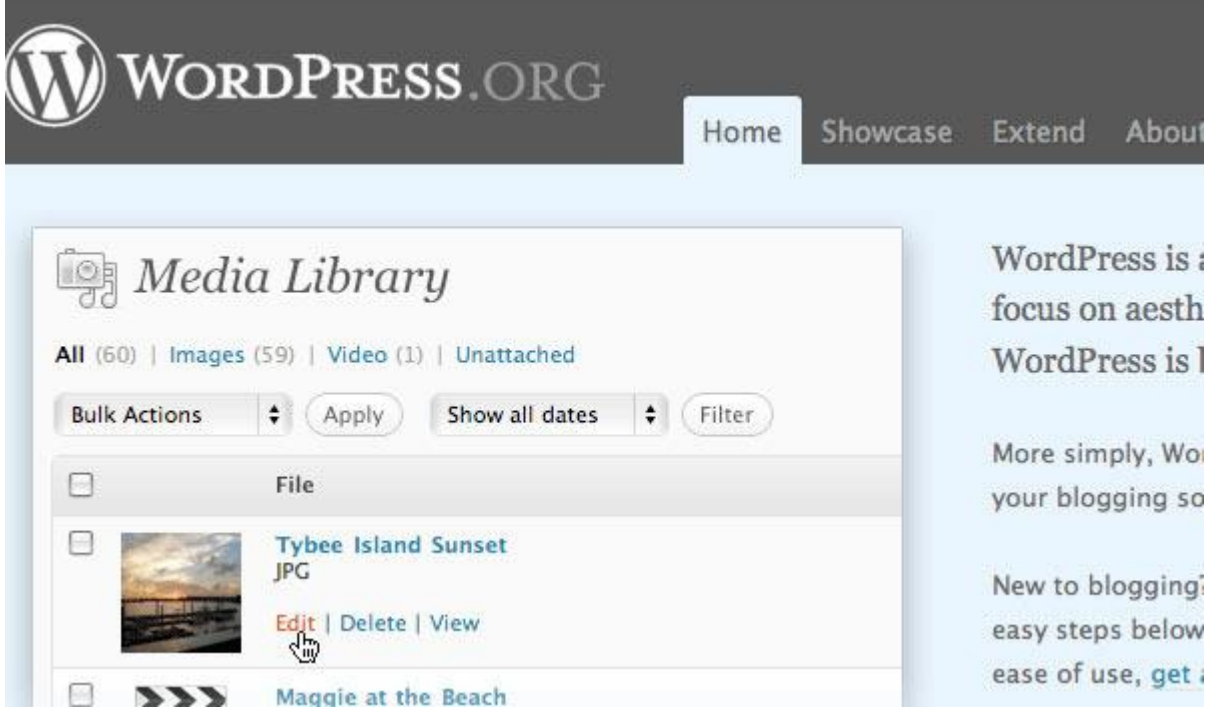

**7 pav.** Internetinės svetainės TVS WordPress langas [8]

Tinka vartotojams, kurie nėra susipažinę su HTML ir kitų kalbų žymėjimu, built-in WYSIWYG redaktoriumi. Backend sistema supaprastino valdymą ir valdoma intuityviai. Pradedantieji gali lengvai susidoroti su administracija. Be to, WordPress yra su palengvintu įrankiu įkelti vaizdus ir multimedijas svetainėje. Kūrėjai surado paprastą ir aiškų metodą, taip pat API - už įskiepių kūrimą. Bendrija "WordPress" - darbšti bendrovė. WordPress galbūt turi labiausiai didelę duomenų bazę įskiepių ir temų pasirinkimui. Svarbus bruožas WordPress bendruomenės - yra labai daug internete esančių patarimų ir instrukcijos beveik kiekvieno WordPress naudojimo aspektu. Viskas, kad jums galėtų tik pasvajoti, greičiausiai, jau buvo padaryta WordPress, ir tai yra ten parašyta [8].

#### <span id="page-19-0"></span>**2.6.2. Drupal**

Drupal - dar viena TVS, kuris turi labai didelę ir aktyvią bendruomenę vartotojų. Ne sutelkiant dėmesį į dienoraščių platformos, Drupal - tai turinio valdymo sistema. Lengvas montavimas pateikiama su papildomais moduliais, su kuria jūs galite pridėti daug įdomių funkcijų, pavyzdžiui, forumus, tinklaraščius narystes, OpenID autentifikavimo, profilius, ir dar daugiau įvairovės. Sukurti svetainę su socialinių tinklų funkcijomis daroma naudojant paprastą Drupal įdiegimą. Tiesą sakant, su papildomais trečiųjų šalių moduliais, galite su minimaliomis pastangomis sukurti įdomių populiarių svetainių klonų (pavyzdžiui, "YouTube" ar "Amazon") [8].

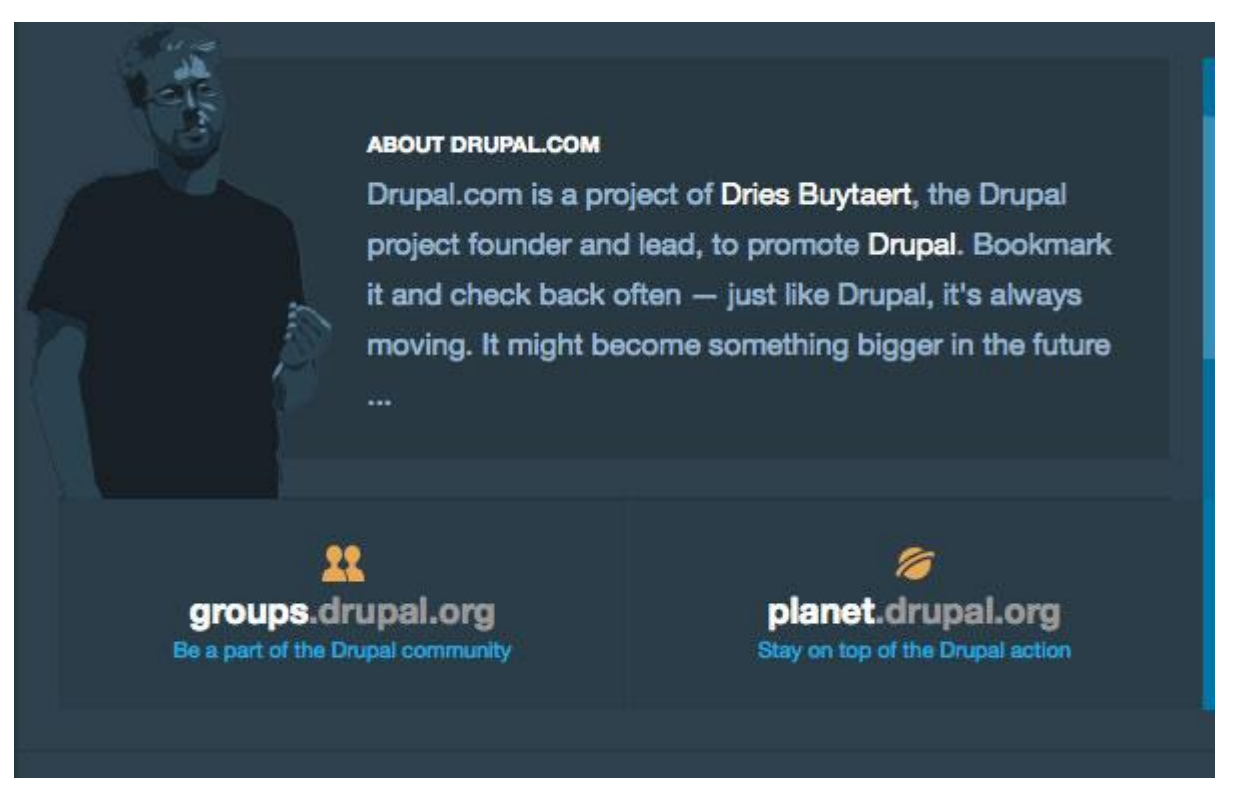

**8 pav.** Internetinės svetainės TVS Drupal langas [8]

Viena iš populiariausių savybių kurią turi Drupal yra taksonomijos modulis, kuris leidžia jums organizuoti kelis lygius ir tipus kategorijų įvairių tipų turinio. Drupal bendruomenės nariai suteikia puikią paramą kiekvienam papildžiusiam Drupal bendruomenės nariui atsakydami į visus bendruosius klausimus [8].

## <span id="page-20-0"></span>**2.6.3. Joomla!**

Joomla! - labai pažangi TVS kalbant apie funkcionalumą. Nereikia nė sakyti, pradedant dirbti su Joomla! labai lengva dėka montavimo paprastumo. Montuotojas Joomla! Jis gali būti suderintas dirbti su dauguma sistemų, kurios yra naudojamos kaip interneto serveriai, ir yra labai paprastas, atsižvelgiant į programinės įrangos visumą, kad ji su ja gali būti sukonfigūruota [8].

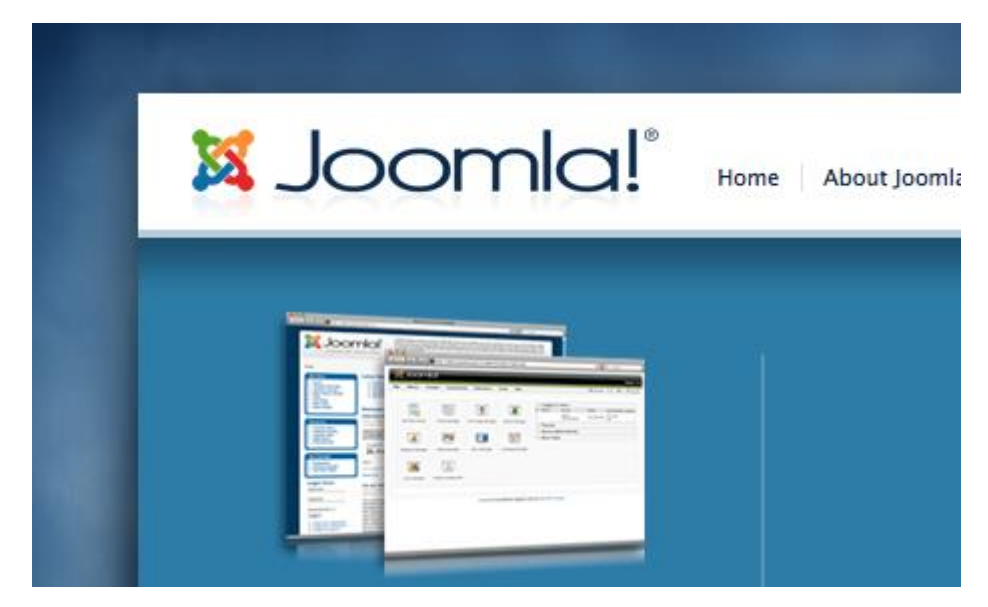

**9 pav.** Internetinės svetainės TVS Joomla langas [8]

Joomla! turi daug sąsajų su Drupal - yra TVS, kuri gali būti kažkas daugiau nei paprastas išbaigtas įrankių portfelis svetainėje. Jis ateina su patrauklia sąsaja, papildyta administracinėmis funkcijomis su intuityvumu išskleidžiamajame meniu ir kitomis funkcijomis. Ji puikiai palaiko prieigas prie PPSS protokolų, pavyzdžiui, LDAP, OpenID, ir net gmail.com. Joomla svetainės šeimininkai turi daugiau nei 3200 pratęsimų šio populiaraus TVS, aišku, kad bendruomenė gyvena ir yra aktyvi. Kaip Wordress, su plėtinių pagalba galite įtraukti beveik bet kokią norimą funkciją. Tačiau, Joomla bendruomenė remiasi mokamų temų ir įskiepių pagalba, todėl, jei norite ką nors pakeisti, teks susimokėti [8].

#### <span id="page-21-0"></span>**2.6.4. ExpressionEngine**

ExpressionEngine (EE) - elegantiškas ir lankstus TVS-sprendimas bet projektų natūralumas. Iš pradžių sumanytas kaip keičiamo dydžio ir lengvai modifikuojamas, jos kokybės dizainas ir intuityvi sąsaja numatyta su administraciniu valdymu. Eiti pažodžiui sekundžių tikslumu bando suprasti backend struktūrą ir turinį sistemos pradžioje arba perimti iš jos turinio išvaizdos pokyčius. Net nelabai patyrusiems vartotojams gali būti fantastiškai lengva pradėti kurti savo svetainę, naudojant backend, ir tuo pačiu metu į nepatekti nepatogią padėtį dėl nepatyrimo [8].

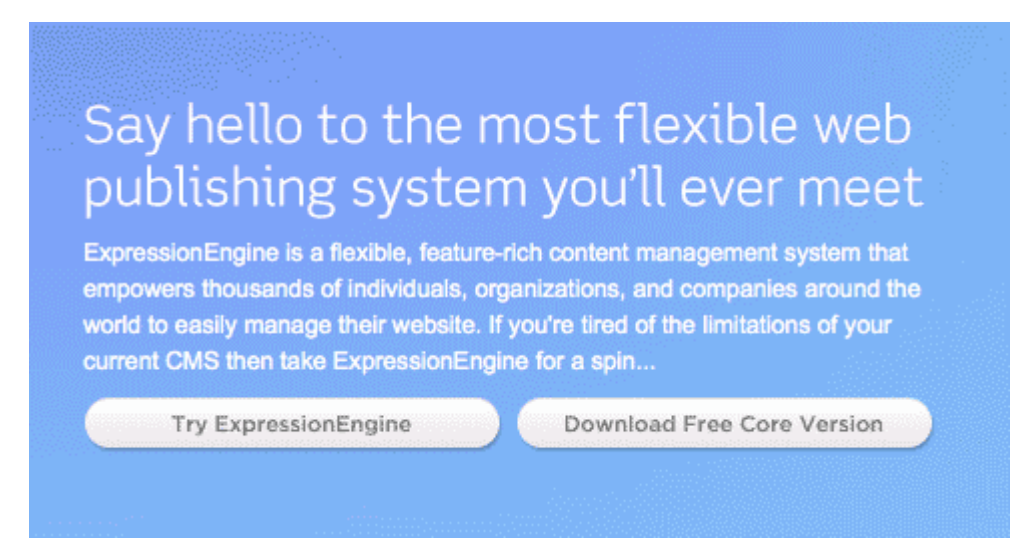

**10 pav.** Internetinės svetainės TVS ExpressionEngine (EE) langas [8]

ExpressionEngine ateina su galimybe sukurti keletą svetainių vienos programinės įrangos diegimo metu. Dizaineriai, ją pasiūlo su galingu panaudojimo mechanizmu pagal užsakymą globalių kintamųjų, SQL-užklausų ir integruotos versijos kontrolės sistema. Greitumą svetainėje palengvina spartinimo šablonai, užklausos ir žymės. Vienas iš mėgstamiausių funkcijų - tai yra gebėjimas ieškoti ir pakeisti tekstą į visiems objektams vienu metu. Kiekvienas, kuris kada nors padarė svetainę ar interneto dienoraštį žino, kaip patogu pakeisti daug duomenų, vengiant laiko ir darbo sąnaudų, kai reikia atidaryti ir peržiūrėti kiekvieną puslapį tam, kad jį pakeisti ir skelbti. ExpressionEngine TVS skiriasi nuo aukščiau, kad ji yra mokama. Vienkartinė licencija kainuoja 99,95 JAV dolerių, ir komercinė - 249,99 dolerių [8].

#### <span id="page-22-0"></span>**2.6.5. TextPattern**

Textpattern populiarus tarp dizaineriais dėl savo paprastumo ir elegancijos. Textpattern ne iš tų šaltinių TVS, tarp kurių jūs galite sugalvoti ir naudoti bet kokias funkcijas. Kodinė jos bazė yra puikiai suderinta ir minimizuota. Pagrindinis tikslas Textpattern - suteikti jums puikią TVS, sukurti gerai struktūruota, suderinama su standartu puslapyje [8].

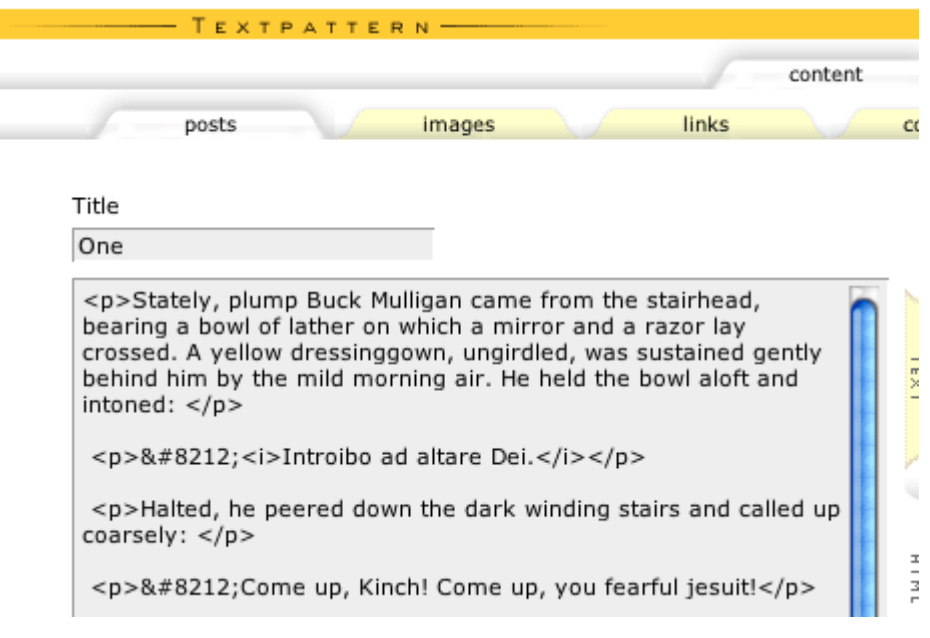

**11 pav.** Internetinės svetainės TVS Textpattern langas [8]

Vietoj to, naudojant WYSIWYG redaktorius Textpattern teksto stiliaus žymėjimą, teksto laukai sukurti HTML elementais, kartu su puslapiu. Gauti puslapiai labai palengvinto valdymo ir greitai užkraunami. Textpattern sąmoningai paprastos konstrukcijos, jos posistemes yra stebėtinai paprasta naudoti ir intuityvi kontrolė. Nauji vartotojai gali lengvai susitvarkyti administravimo srityje. Nors pagrindinė Textpattern užduotis minimalistinis tipas, su trečiųjų šalių plėtinių, modulių įskiepių pagalba gali pagerinti jos funkcionalumą. Textpattern sudaro aktyvią kūrėjų bendruomenę, teikti pagalbą ir išteklius savo svetainės Textpattern.org. paskyroje [8].

#### <span id="page-23-0"></span>**2.6.6. Radiant CMS**

Visos šios turinio valdymo sistemos priklauso PHP-programai. PHP - populiariausia kalba kurti interneto programas, tačiau tai nereiškia, kad jūs galite neatkreipti dėmesį į kitų populiarių interneto kalbų, tokių kaip Ruby. Spindulinis TVS - tai greita, paprasta ir sumažinta TVS, panaši į Textpattern. Radiant yra pastatyta ant populiariausio Rails pagrindo ir švytinti kūrėjams pagrindu padarė viską, kas įmanoma, kad sistema taptų kiek įmanoma paprastas ir elegantiškas, bet aprūpinta reikiamu funkcionalumu. Kaip Textpattern Radiant nenaudoja WYSIWYG redaktoriaus ir remiasi Textile žymėjimo sukurtu sudėtingu HTML dokumentu. Radiant taip pat turi savo šablonų kalbą Radius, labai panašus į HTML, kuris yra naudojamas intuityviai kurti šablonus [8].

#### **Radiant features:**

- An elegant user interface
- Flexible templating with layouts, snippets, page parts, and a custom tagging language
- A first-class extension/plugin system
- Simple user management and permissions

More Features...

**12 av.** Internetinės svetainės Radiant TVS langas [8]

#### <span id="page-24-0"></span>**2.6.7. Cushy TVS**

Cushy - visiškai kitoks TvS, palyginti su visais kitais. Žinoma, ji yra įrengta su visomis pagrindinių funkcijų standartinio turinio valdymo sistemos, tačiau ji nepriklausys nuo konkrečios kalbos. Tiesą sakant, tai TVS turėti interneto paraišką, esančia internete. Nereikia jaudintis dėl paleidimo ar atnaujinimo ateityje [8].

> Finally, a free and truly simple CMS **Web Designers:** Allow clients to safely edit content No software to install, no programming required Takes just a few minutes to setup → Produces standards compliant, search engine friendly content Define exactly which parts of the page can be changed **Content Editors:** Super. Easy. To. Use.

> > **13 pav.** Internetinės svetainės Cushy TVS langas [8]

Darbas su Cushy vyksta tokiu būdu: sistema atsiųs į pasirinktos FTP serverio svetainės turinį, žymėjimo kurį kūrėjas arba dizaineris, savo ruožtu, gali keisti, taip pat lauko pozicijas backend - tiesiog pakeitus rūšių stilių. Tai labai, labai paprasta. Cushy TVS yra nemokama, net profesionaliam naudojimui. Ji turi nustatymą, kuris leidžia savo paskyroje naudoti savo logotipą ir spalvų schemą ir kitas funkcijas, kuriomis lengva remtis [8].

#### <span id="page-25-0"></span>**2.6.8. SilverStripe**

Silverstripe - kita TVS remiantis PHP, kurie elgiasi panašiai kaip "WordPress", išskyrus tai, kad yra daug daugiau konfigūruojami parametrai ir yra skirta turinio valdymui, o ne dienoraščių kūrimui. Silverstripe yra unikali tuo, kad yra pastatytas ant savo pačių PHP - paremta Saphire. Norėdama padėti dizaineriams ji suteikia savo šablono kalbą [8].

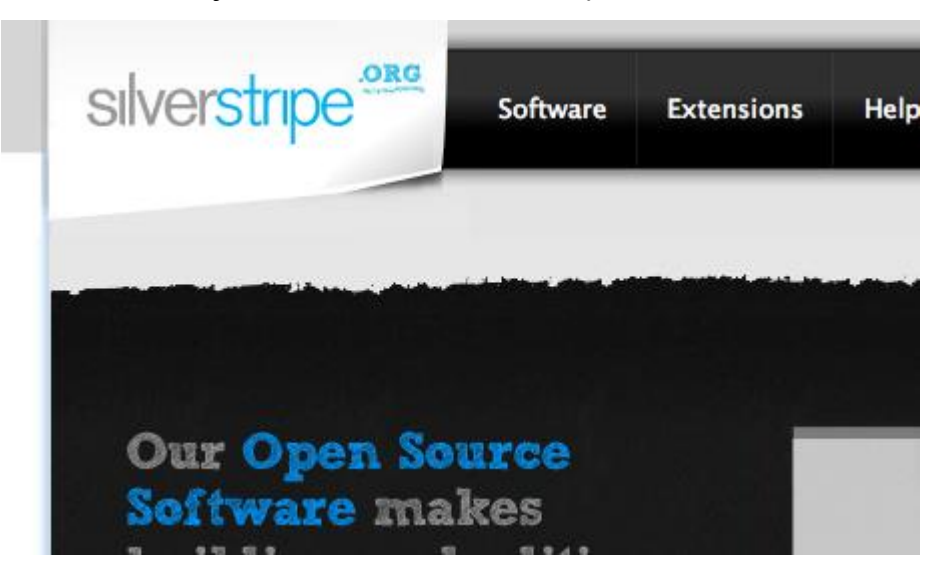

**14 pav.** Internetinės svetainės SilverStripe TVS langas [8]

Silverstripe turi įdomių funkcijų, tokių kaip versijų kontrolę ir built-in SEO paramą. Iš tiesų Silverstripe yra unikali dėl to, kad kūrėjai ir dizaineriai, jei reikia, gali prisitaikyti, administracija sąsają savo klientams. Silverstripe kūrėjų bendruomenė nėra tokia didelė, kaip kituose projektuose, yra keletas papildomų modulių, temos ir raštai kaip padidinti funkcionalumą. Be to, Silverstripe siūlo keletą stiliaus modelių tiek kurti, tiek redaguoti, jeigu jūs norite pakeisti svetainės temą [8].

#### <span id="page-25-1"></span>**2.6.9. Alfresco**

Alfresco - galingas įmonės turinio valdymo sprendimas, remiantis JSP ir stebėtinai lengva įdiegti. Neįtikėtinai naudinga funkcija Alfresco - gebėjimas vilkti failus į aplankus serveryje, juos konvertuoti į interneto dokumentus. Alfresco reikalauja šiek tiek daugiau darbo sau, nei kitiems TVS, ir ne taip draugiška naujokams, bet, dėka milžiniškos energijos sistemos, tai yra gana

naudinga. Administracinė posistemė yra paprasta ir graži. Nors Alfresco ne toks geras pasirinkimas tarp labiausiai paplitusių TVS, tai puikiai atinka įmonių poreikius [8].

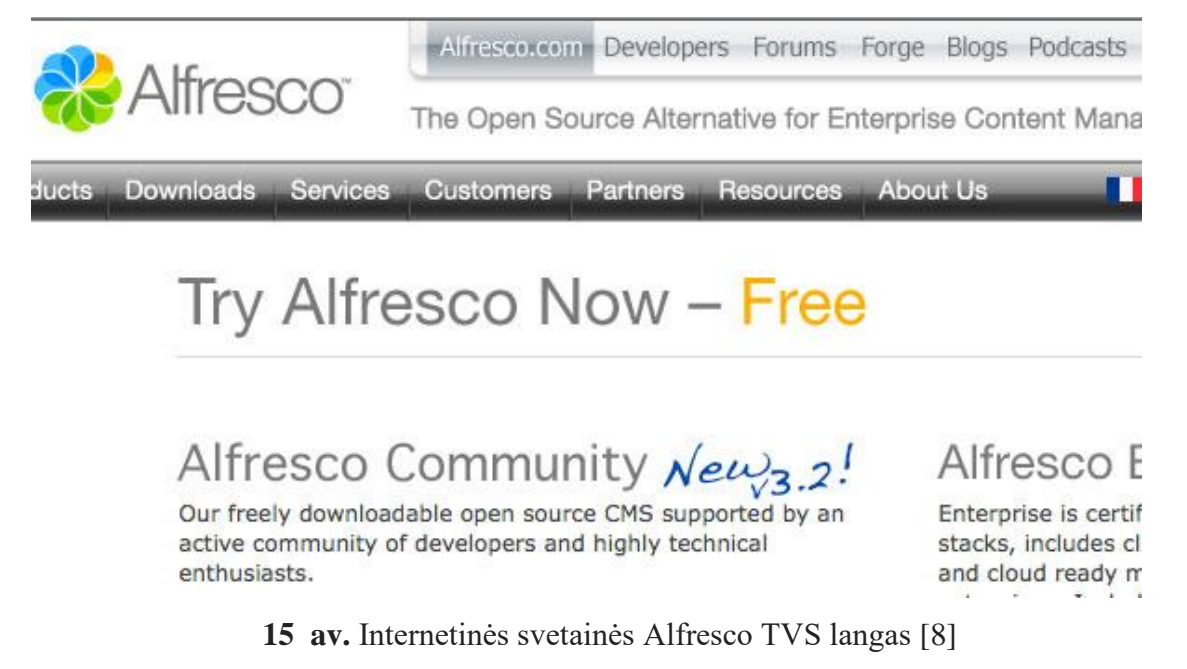

### <span id="page-26-0"></span>**2.6.10. TYPOlight**

TYPOlight, manau, tai yra puikus balansas įgyvendintų TVS funkcijų. Funkcionalumo srityje, TYPOlight galima palyginti su Drupal ir ExpressionEngine, kaip ji siūlo net tokį unikalų paketą modulių kaip sąrašus ir kalendoriai. Kūrėjai turi galimybę sutaupyti laiko ant built-in CSS generatoriaus, ir net už šią TVS, yra daug švietimo išteklių [8].

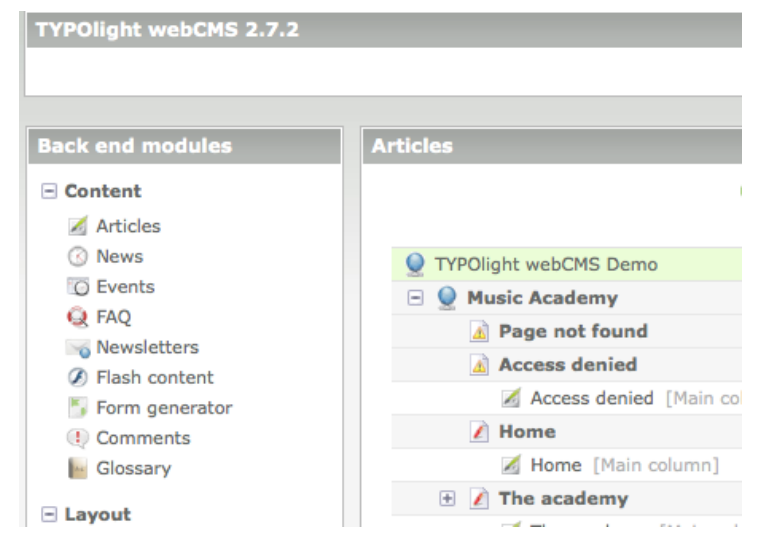

**15 pav.** Internetinės svetainės TYPOlight TVS langas [8]

Šios TVS neigiama pusė yra per daug funkcijų ir konfigūruojamas buvimas. Net jei posistemės jau buvo gerai organizuotos, vis tiek būtų daug variantų jas keisti. Bet jei norite sukurti svetainę su pažangiomis funkcijomis reikalaujančių šiek tiek papildomų programavimo įgudžių, TYPOlight tiks puikiai [8].

#### <span id="page-27-0"></span>**2.6.11. TVS lyderiai: WordPress, Drupal, Joomla!, Magento, WebGUI**

Interneto svetainių TVS šiandien dienai lyderiai yra WordPress, Drupal, Joomla [6], dar Magento ir WebGUI — turint daugiau poreikių.

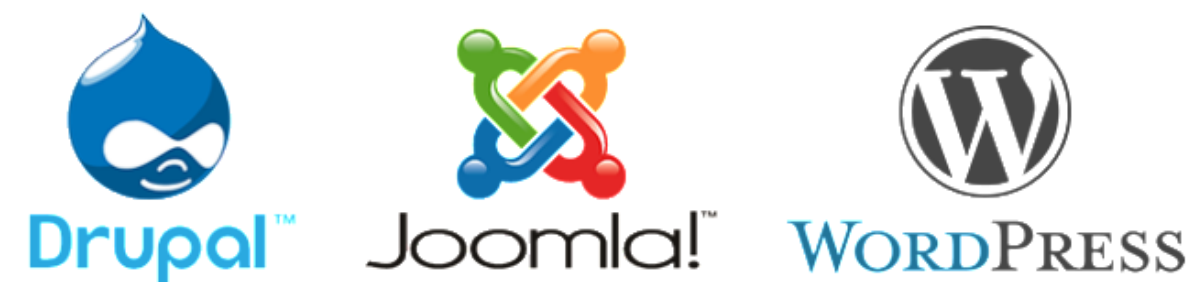

**1 pav.** Interneto svetainių TVS Drupal, Joomla, WordPress logotipai [2]

Visos šios TVS yra nemokamos. Nurodyti kuri iš trijų yra tinkamiausia būtu sunku – visi trys variantai gali būti tinkamiausi, priklausomai nuo esamų poreikių — ar tai būtų verslo svetainė, ar socialinių tinklų svetainė, viena iš šių interneto svetainių TVS bus tinkamiausia. Atlikime jų trumpą apžvalgą [6]:

WordPress — geriausias pasirinkimas pradedantiesiems, nes ją paprasta naudoti, ji veikia ypač gerai, tinka mažoms ir vidutinėms įmonių svetainėms, internetiniams dienoraščiams ir mažesnių el. komercijos parduotuvių veiklai.

Joomla! — puiki el. komercijos ar socialinių tinklų svetainė, tačiau reikalauja bazinio supratimo, techninių įgūdžių.

Drupal — sudėtingiausia, bet ir galingiausia. Ji reikalauja žinių ir supratimo apie HTML, CSS ir PHP.

Magento — normos, vienos iš geriausių, kuriant el. prekybos svetaines. WebGUI — didžiausia įrankių ir papildinių pasiūla.

**Geriausia iš universalių TVS yra WordPress [7]**.

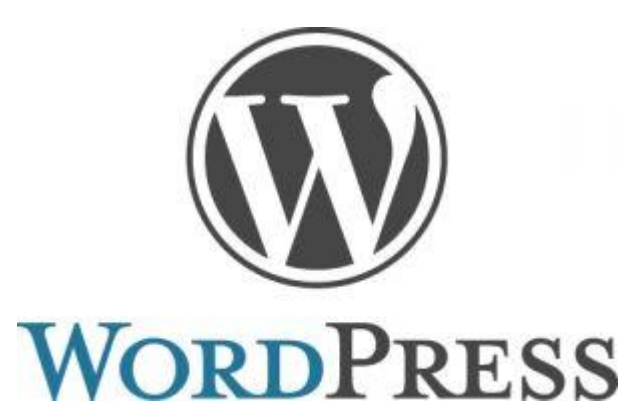

**2 pav.** Internetinės svetainės TVS WordPress logotipas [7]

Nors tai gali būti naudojama kaip dienoraščių platforma, WordPress yra viena iš didžiausių ir plačiausiai naudojamų TVS platformų šiandien. Yra apskaičiuota, kad beveik 60 proc. svetainių, kurios naudoja TVS, pasirinko WordPress. Jų pačių vertinimu, 24 proc. internete veikiančių svetainių yra per WordPress. Pagrindinės svetainės, kurios naudoja WordPress yra: The New Yorker, Best Buy ir Xerox [7].

WordPress yra atviro kodo svetainė, o tai reiškia, kad jums nereikia pirkti licencijos ją valdyti. Be to, atviro kodo programinė įranga yra nuolat stiprinama kuriant mokėtojų bendruomenes, įskaitant interneto svetainių kūrėjus, kurie kuria įskiepius ir temas su programine įranga. Tai labai geras pasirinkimas, nepriklausomai nuo to, ar jūs žinote, kaip koduoti ar ne, programinė įranga gali būti pritaikyta, taip kad atitiktų jūsų poreikius [7].

WordPress yra viena iš populiariausių turinio valdymo sistemų, aptarnaujanti tūkstančius vartotojų ir tinklalapius, nes ji suteikia lankstumo priemonių su paprasta naudojimo sąsaja. Nors jai trūksta pagrindinių interneto kūrimo įrankių, ji vis dar yra itin naudinga priemonė gimtosios šalies ir trečiosios šalies verslui add-ons greitai sukurti funkcinius elektroninės komercijos svetainės elementus [7].

**Galingiausia atviro kodo TVS yra Drupal [7].**

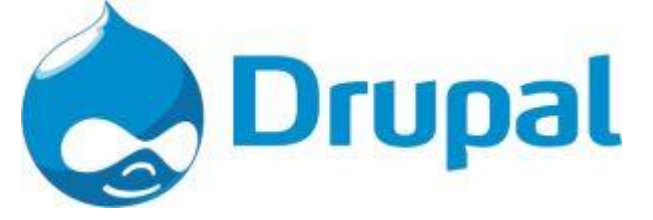

**4 pav.** Internetinės svetainės TVS Drupal logotipas [7]

Optimizuoti savo svetainę paieškos sistemoms yra labai svarbu ją kuriant. Drupal, atvirojo kodo TVS taikymas turi daug įrankių ir modulius, kurie padės jums kurti turinį, susijusį su jūsų tiksline auditorija ir sukurti savo svetainę tokią, kad ji būtų veiksmingai randama paieškos sistemų. Pagrindinės svetainės, kurios naudoja Drupal yra The Economist, weather.com, Mozila Firefox [7].

Drupal yra geras pasirinkimas svetainėms, turinčioms didelį skaičių vartotojų ir norinčioms valdyti daug puslapių. SEO įrankių turėjimas didelėje svetainėje yra labai svarbus, nes identiško turinio ir prastos struktūros svetainės gali nusmukti į galą, paieškos sistemose [7].

Drupal yra sudėtingesnė nei kitų atviro kodo TVS platformos. Jums gali tekti samdyti kūrėjus ar dizainerius ir plėtros darbuotojų komandą sukurti gerą, patogią svetainę. Drupal yra gerai vertinama, kaip viena iš saugiausių atvirojo kodo turinio valdymo platformų [7].

Drupal yra gerai žinoma turinio valdymo sistema, skirta padėti pažangiems dizaineriams sukurti galingą svetainę, pajėgią tvarkyti didelius kiekius lankytojų ir šimtų puslapių turinį. Drupal yra tokia lanksti, kad galima sukurti paprastą dienoraštį taip pat lengvai, kaip įspūdingą interaktyvią verslo svetainė. Šis lankstumas daro Drupal TVS puikiu sprendimu augančiam verslui su nuolat besikeičiančiu svetainės turiniu [7].

**Geriausia smulkaus verslo TVS yra Joomla! [7].**

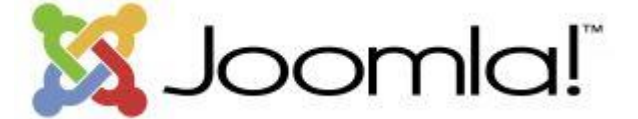

**5 pav.** Internetinės svetainės TVS Joomla! logotipas [7]

Išlaikyti internetinę svetainę yra būtinybė, nesvarbu, kokios rūšies verslą jūs vykdote. Tai dažnai pirmas įspūdis klientui apie jūsų verslą. Joomla! yra gerai vertinama, kaip geriausia TVS taikymo sistema smulkaus verslo savininkams. Tai yra atviro kodo TVS, kurią yra lengva sukurti ir pritaikyti. Pagrindinės svetainės programuotos naudojant Joomla! yra Harvardo universitetas, Guggenheimo muziejus [7].

Joomla! yra geras pasirinkimas mažoms ir vidutinėms įmonėms, nepriklausomai nuo įmonės dydžio (turite vieną ar 50 darbuotojų). Su ja, gana lengvai, sukuriama svetainė. Joomla! siūlo plėtinius ir įskiepius, kurie gali patenkinti daugumos mažų įmonių poreikius. Dauguma TVS platformų siūlo įvairias temas ir šablonus, tačiau svetainių, kad skirtųsi šios sistemos beveik nėra ir visos turi panašią išvaizdą. Joomla! siūlo didesnes galimybes pritaikyti jūsų sukurtą dizainą, taip padarydama svetainę unikalią, taip pat ji yra paprasta naudoti [7].

Joomla! yra atviro kodo turinio valdymo sistema, skirta kūrėjams, turintiems kodavimo patirties, ne pradedantiesiems. Su plačiu komercijos ir verslo papildinių pasirinkimu, Joomla! gerai tinka įmonėms, norinčioms pakeisti jų pagrindinę svetainę į kažką daugiau patrauklaus, unikalaus, interaktyvaus ir profesionalaus [7].

**Elektroninėje prekyboje, tarp TVS lyderis yra Magento [7].**

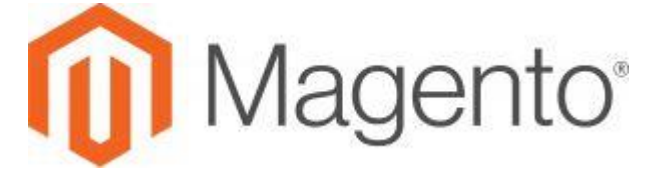

**3 pav.** Internetinės svetainės TVS Magento logotipas [7]

Jei turite internetinę parduotuvę, ko jums reikia iš TVS skirsis nuo standartinės svetainės. Daugelis TVS turi papildinius elektroninei prekybai, bet taip pat yra tos programos, kurios yra specialiai sukurtos elektroninės prekybos svetainėms. Magento normos vienos iš geriausių, dirbant su atvirojo kodo platforma ir įvairių variantų elektronine prekyba, visų dydžių įmonėms. Žinomi klientai yra Burger King, Nestle, Zumiez [7].

Magento Community Edition yra pagrindinė platforma. Ji gerai tinka mažoms įmonėms ar techninės išminties verslininkų tarpe, kai tik pradedama elektroninė prekyba ir norima sukurti internetines parduotuves "nuo nulio". Jei jūs nežinote, kaip veikia kodas, yra vartotojų kuriančių plėtinius su naujomis funkcijomis, tad galite pridėti prie savo parduotuvės bendruomenę. Magento, taip pat, palaiko keletą valiutų ir kalbų, todėl yra geras pasirinkimas, jei turite tarptautinius klientus [7].

## **Daugiausiai papildinių turinti TVS — WebGUI.**

Atviro kodo turinio valdymo sistema WebGUI apima tiek daug papildinių, kad organizacijos, pradedant nuo mažų įmonių ir vyriausybinių agentūrų, naudoja ją sukurti ir palaikyti interneto turinį [7].

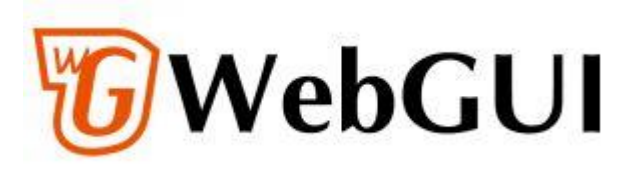

**6 pav.** Internetinės svetainės TVS WebGUI logotipas [7]

Ji siūlo didžiulį įrankių rinkinį, įskaitant svarbiausius elektroninės komercijos ir verslo papildinius, pvz. vežimėlį, POS (Point of Sale) sistemą, palaiko bylų keitimąsi. Ji taip pat turi paramos galimybę [7].

## <span id="page-32-0"></span>**3. MOKSLINĖ TIRIAMOJI DALIS**

<span id="page-32-1"></span>Atliktas internetinių svetainių populiariausių TVS tyrimas susideda iš kelių etapų.

## **3.1. Pirmojo tyrimo metodika**

**Tyrimo objektas:** Įmonės ir internetines paslaugas teikiančios agentūros.

**Tyrimo tikslas**: Apklausos metu buvo siekiama nustatyti, kokias internetinių svetainių TVS žino ar naudoja respondentai, kas nulėmė vieną ar kitą jų pasirinkimą.

**Tyrimo vieta ir laikas:** Buvo siunčiamos anketos su klausimais el. paštu.

**Tyrimo dalyviai**: Įmonės ir internetines paslaugas teikiančios agentūros (72 adresatai).

## **3.2. Pirmojo tyrimo eiga**

<span id="page-32-2"></span>Respondentų apklausos anketa apie visuomenės informavimą, dėl Interneto svetainių Turinio valdymo sistemos (TVS) pagrindinių kriterijų analizės. Anketinės apklausos duomenys bus panaudoti ataskaitos rengime apie Interneto svetainių Turinio valdymo sistemos (TVS) žinias visuomenėje.

#### **3.2.1. Pagrindiniai anketos klausimai**

<span id="page-32-3"></span>1. Ar esate ką nors girdėję apie Interneto svetainių Turinio valdymo sistemas?

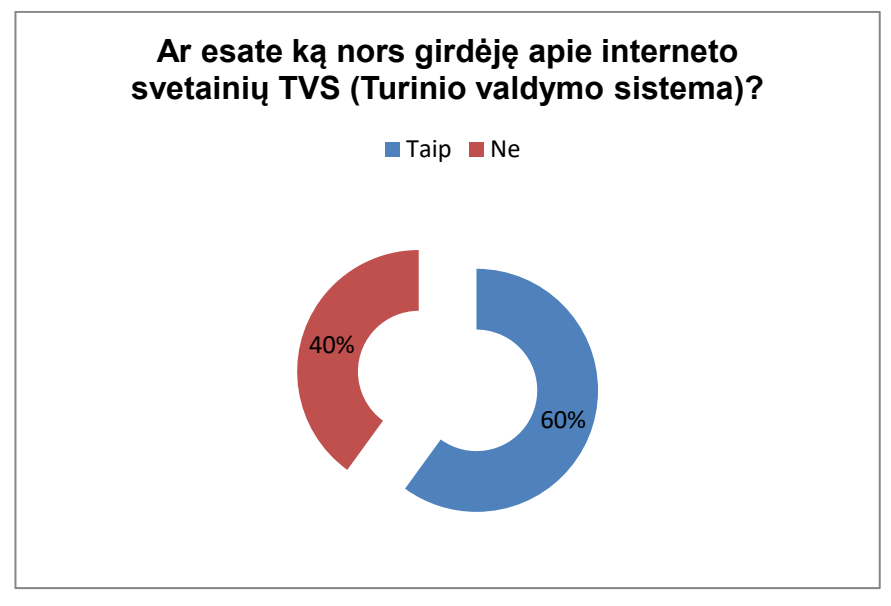

**20 pav.** Ar esate girdėję apie interneto svetainių TVS

2. Ar jums žinomi šie internetinių svetainių logotipai?

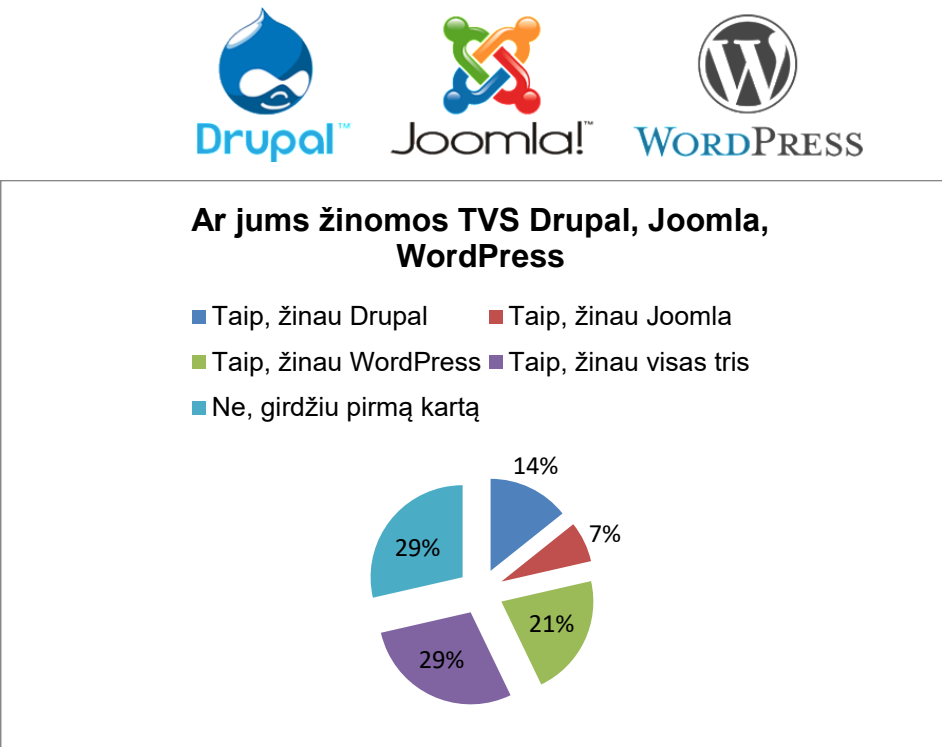

**21 pav.** Ar jums žinomos TVS Drupal, Joomla, WordPress

3. Iš kur sužinojote apie šias internetinių svetainių kūrimo programas? (galite pasirinkti kelis variantus).

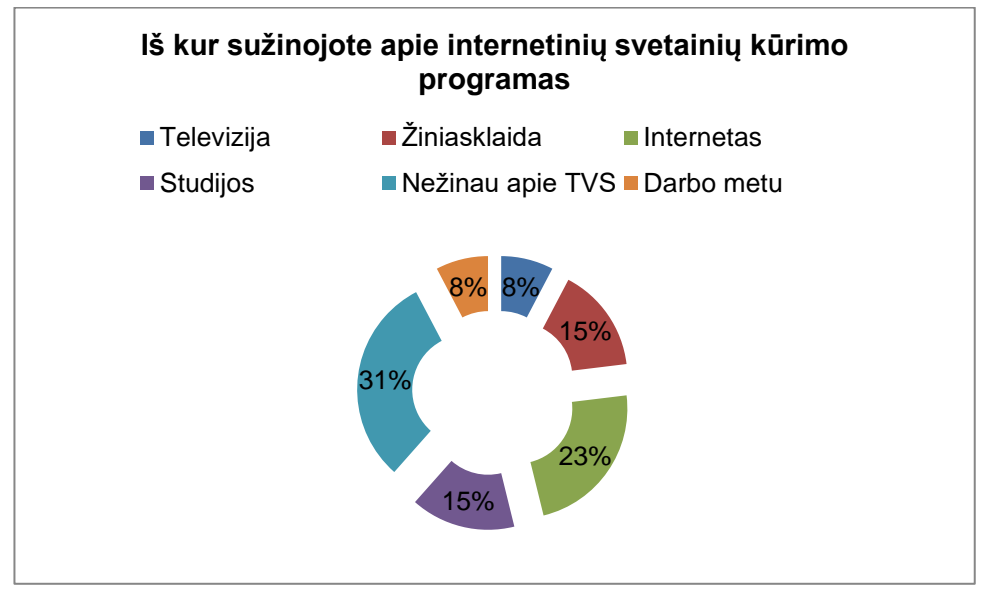

**22 pav.** Iš kur sužinojote apie internetinių svetainių kūrimo programas

4. Kaip manote, ar WordPress" - geriausias pasirinkimas pradedantiesiems, nes tai paprasta naudoti?

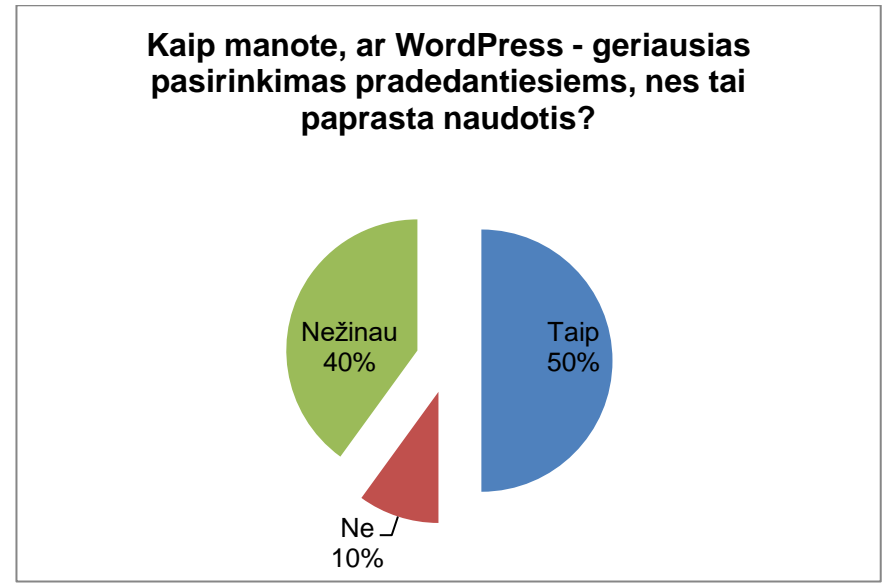

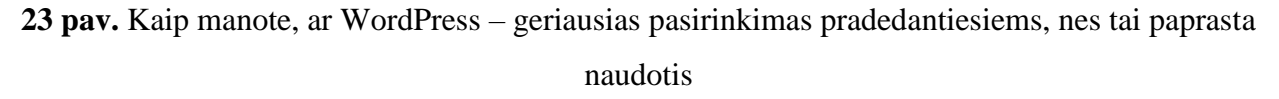

5. Kaip manote, ar Joomla - Puiki el. komercijos ar socialinių tinklų svetainė, tačiau reikalauja bazinio supratimo ir techninių įgūdžių?

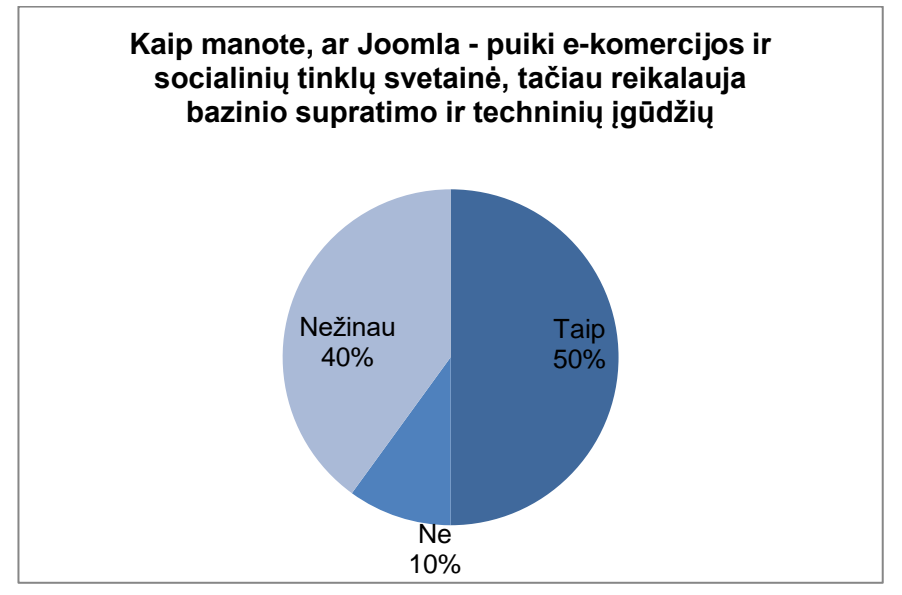

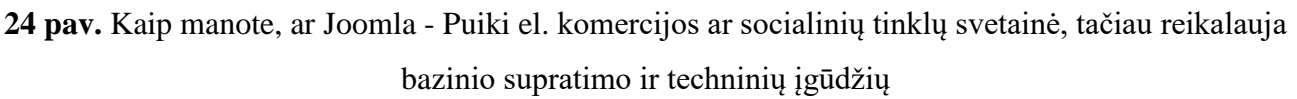

6. Kaip manote, ar Drupal - Sunkiausia, bet ir galingiausia. Ji reikalauja žinių ir supratimo apie HTML, CSS ir PHP?

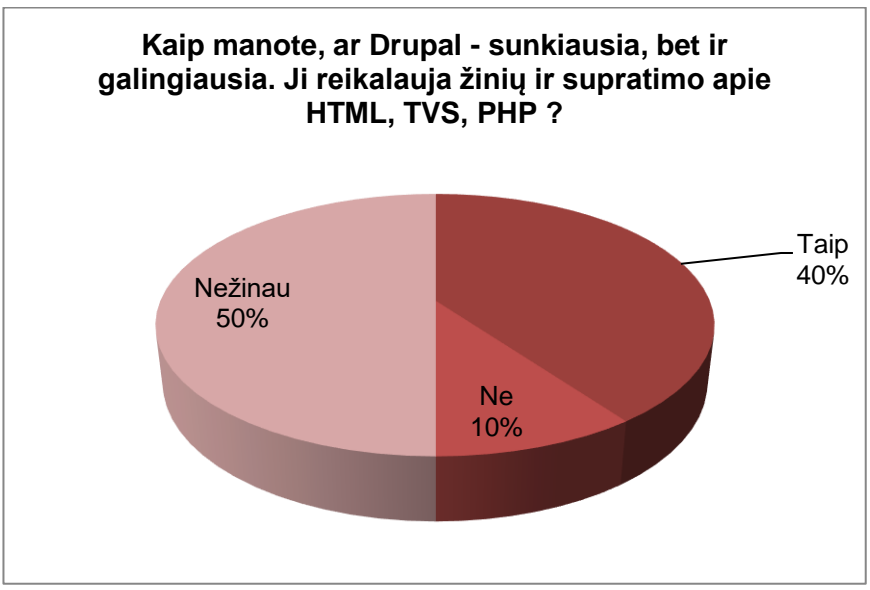

**25 pav.** Kaip manote, ar Drupal - Sunkiausia, bet ir galingiausia. Ji reikalauja žinių ir supratimo apie HTML, CSS ir PHP?
7. Ar sutinkate su teiginiu, kad WordPress yra viena iš didžiausių ir plačiausiai naudojamų TVS(Turinio valdymo sistema) platformų šiandien?

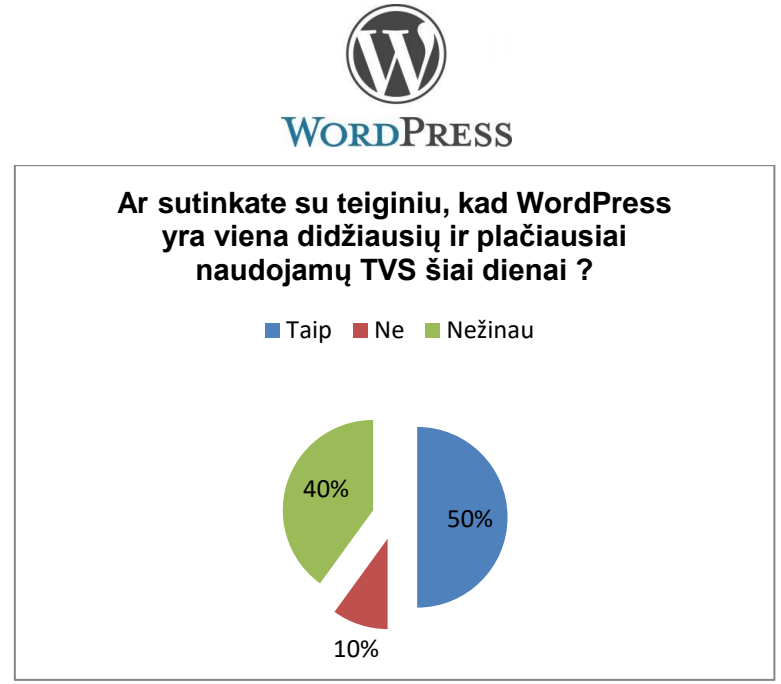

**26 pav.** Ar sutinkate su teiginiu, kad WordPress yra viena iš didžiausių ir plačiausiai naudojamų TVS(Turinio valdymo sistema) platformų šiandien

8. Ar žinote, kad Jei užsiimate elektronine prekyba internetinėje parduotuvėje tai geriausia TVS yra Magento svetainė?

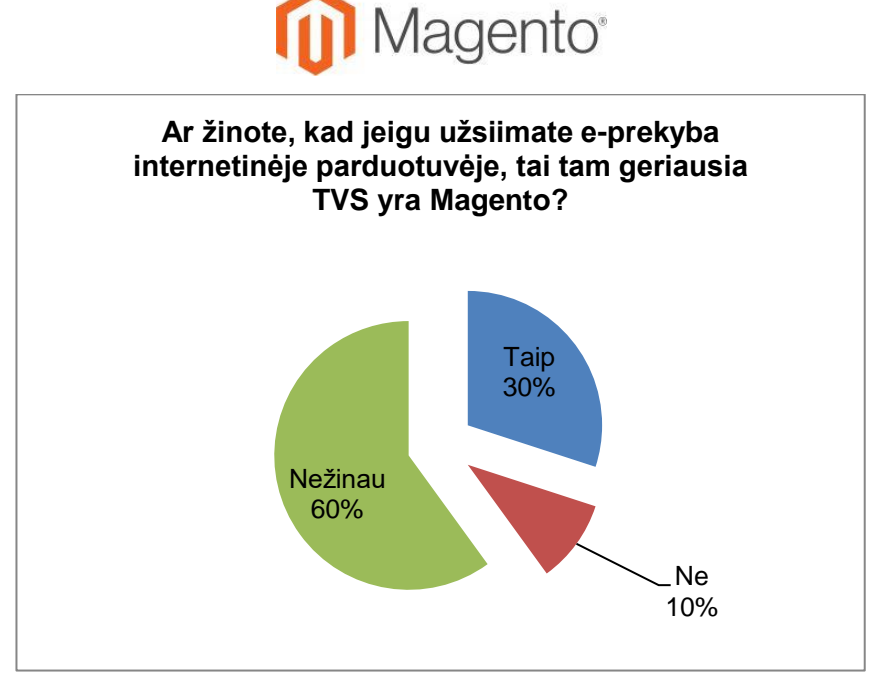

**27 pav.** Ar žinote, kad Jei užsiimate elektronine prekyba internetinėje parduotuvėje tai geriausia

TVS yra Magento svetainė

9. Ar žinote, kad Atviro kodo turinio valdymo sistema (TVS) WebGUI apima tiek daug papildinių, kad ją naudoja daugelis organizacijų, pradedant nuo mažų įmonių ir vyriausybinių agentūrų nekomercinės organizacijos?

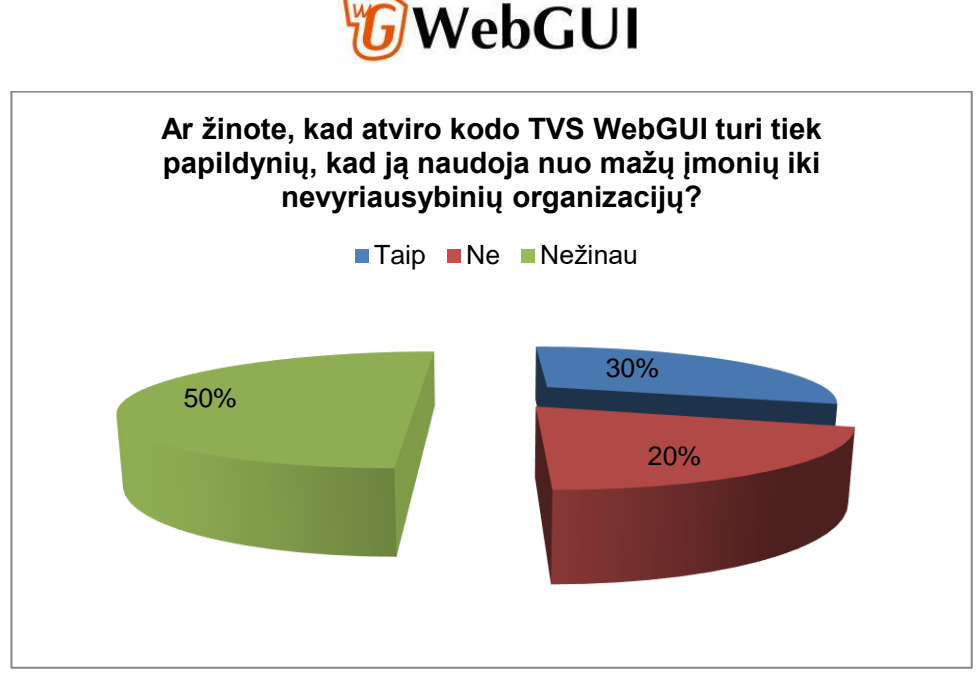

**28 pav.** Ar žinote, kad Atviro kodo turinio valdymo sistema (TVS) WebGUI apima tiek daug papildinių, kad ją naudoja daugelis organizacijų, pradedant nuo mažų įmonių ir vyriausybinių agentūrų nekomercinės organizacijos

10. Ar galėtumėte pasidalinti nuomonė apie minėtas apklausoje TVS (Turinio valdymo sistemas)? (Rašykite tekstą apačioje)

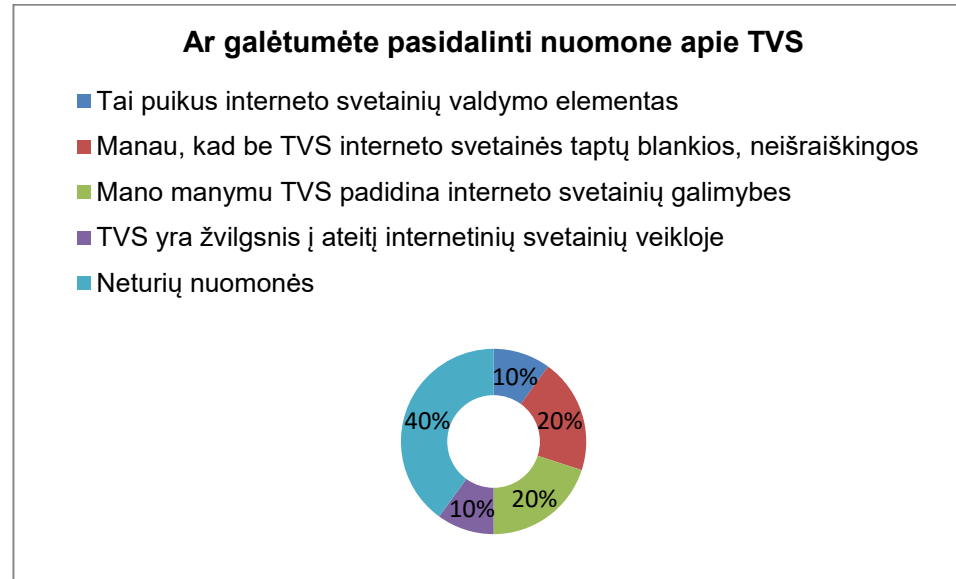

**29 pav.** Ar galėtumėte pasidalinti nuomonė apie minėtas apklausoje TVS (Turinio valdymo

sistemas)

#### **3.3. Pirmojo tyrimo rezultatai**

Anketos išsiųstos 72 adresais, gauti atsakymai iš 48 respondentų, iš kurių net 60% yra iki 40 m. amžiaus.

Interneto svetainių TVS (turinio valdymo sistema) žinomumas visuomenėje yra vidutiniškas. Iš rezultatų matoma, kad kai kuriems respondentam tai yra visai nežinomas dalykas, tačiau yra dalis respondentų kurie žino arba bent jau yra girdėję, jeigu tiesiogiai nesusidūrę, su interneto svetainių TVS (turinio valdymo sistemomis).

Atliktas tyrimas parodo, kad yra informavimo trūkumas priemonių apie interneto svetainių TVS (turinio valdymo sistema), kadangi tyrimo eigoje paaiškėjo faktas, kad sėkmingam ar net bet kokiam verslui internetinė svetainė yra būtina, o kad ją valdyti yra reikalinga interneto svetainių TVS (turinio valdymo sistema). Mažoka respondentų apie interneto svetainių TVS (turinio valdymo sistema) sužino per televiziją, todėl nūdienos žurnalistams reikėtų profesionaliau atstovauti savo profesiją ir parengti laidų ciklą apie interneto svetainių TVS (turinio valdymo sistema).

Išanalizavus gautus atsakymus, nustatyta, kad 60% apklaustųjų yra girdėję apie interneto svetainių TVS. Detalizuojant pagal TVS tipą, 21% apklaustųjų žino apie Wordpress, 14% – apie Joomla!, 7% – apie Drupal. Net 50% apklaustųjų įsitikinę, kad WordPress – tai geriausias pasirinkimas pradedantiesiems internetinių svetainių kūrėjams, o ja naudotis paprasta, ir sutinka, kad tai populiariausia TVS tarp naudojamų įmonėse. Kuriant el. prekybos svetaines apie 30% respondentų pirmenybę teikia Magento TVS. 32% pripažįsta, kad TVS padidina interneto svetainių galimybes ir yra puikus svetainės valdymo įrankis.

#### **3.4. Antrojo tyrimo metodika**

**Tyrimo objektas:** Lietuviškos internetinės svetainės su plėtiniu "lt".

**Tyrimo tikslas**: Nustatyti, kokią TVS naudojama įmonės ir el. parduotuvės svetainės kūrimui.

**Tyrimo vieta ir laikas:** Internete, atsitiktine tvarka, buvo tikrinamos svetainės naudojantis interaktyviais įrankiais.

**Tyrimo dalyviai**: Tyrimo metu buvo išskirtos dvi internetinių svetainių grupės: reprezentacinės įmonės svetainės ir elektroninės parduotuvės. Viso patikrinta 100 internetinių svetainių – po 50 kiekvienoje grupėje.

### **3.5. Antrojo tyrimo eiga ir rezultatai**

Antrojo etapo metu, buvo atsitiktine tvarka tiriamos lietuviškos internetinės svetainės su plėtiniu "lt" ir, naudojantis interaktyviais įrankiais [8, 9], buvo bandyta nustatyti, kokia TVS naudojama įmonės svetainės kūrimui. Abu įrankiai tikrina svetainės kodą, ieškodami TVS požymių ir lygindami su bazėje turimomis TVS, kurių skaičius yra apie 70. Tyrimo metu buvo išskirtos dvi internetinių svetainių grupės: reprezentacinės įmonės svetainės ir elektroninės parduotuvės. Viso patikrinta 100 internetinių svetainių – po 50 kiekvienoje grupėje. Kadangi, kartais vieno ar kito įrankio pagalba nepavykdavo nustatyti naudojamos TVS, visos 100 svetainių buvo pratestuotos abiem įrankiais.

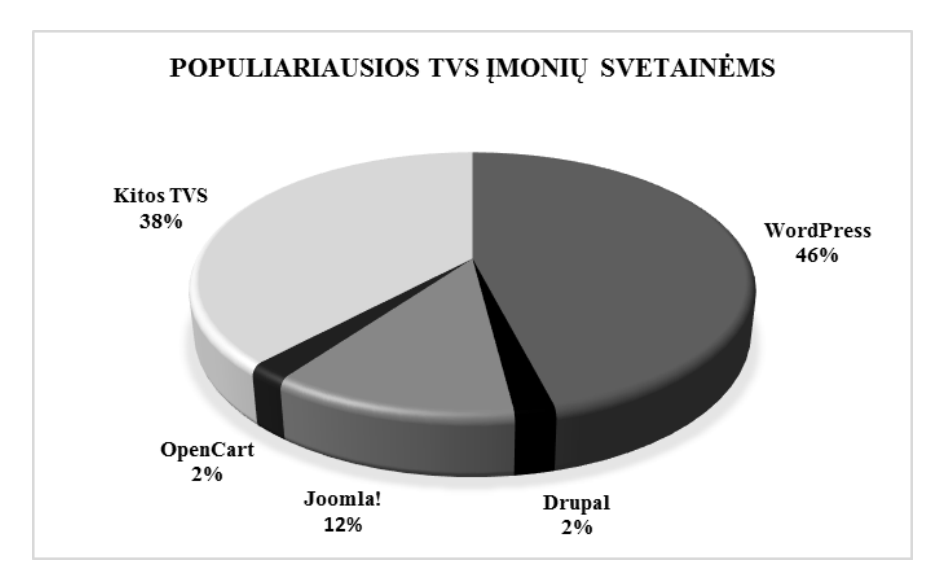

**30 pav.** Populiariausios turinio valdymo sistemos kuriant reprezentacines įmonių svetaines (tyrimo rezultatai)

Tyrimo metu nustatyta, kad tarp reprezentacinių įmonių svetainių (1 pav.) populiariausia TVS yra WordPress: ji buvo naudojama 23 kartus iš 50 (46%). Kitos TVS pasiskirstė tokia tvarka: Joomla! (12%), Drupal (2%), OpenCart (2%). 38% svetainių buvo kurtos individualiai arba rečiau naudojamomis TVS, kurių neaptiko valdymo sistemų paieškos įrankiai.

Tarp el. prekybos svetainių (2 pav.) dažniausiai naudojama TVS taip pat pasirodė WordPress (28%). Elektroninėms parduotuvėms kurti naudotos: PrestaShop (18%) ir OpenCart (12%). Net 42% svetainių, teikiančių elektroninės prekybos paslaugas, kurtos naudojant TVS, kurios nepavyko nustatyti nei 2IP, nei iTrack paieškos programomis.

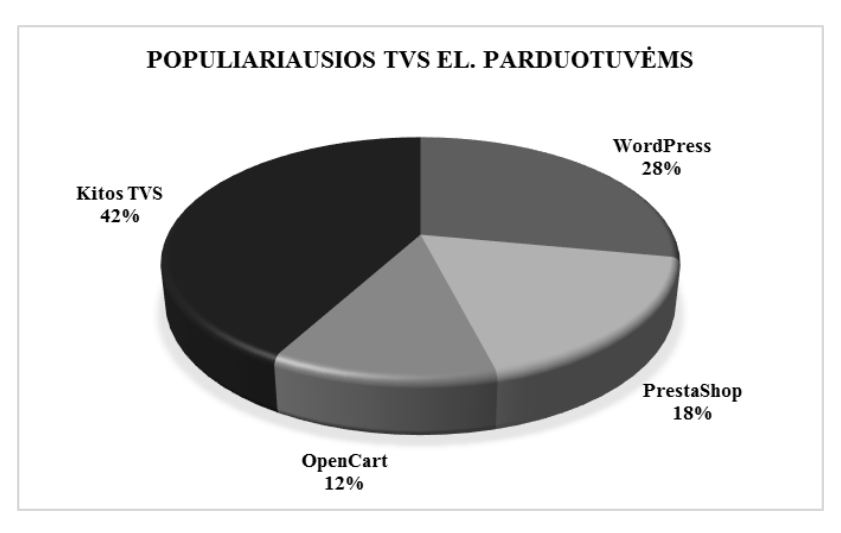

**31 pav.** Populiariausios turinio valdymo sistemos kuriant svetaines su elektroninėmis parduotuvėmis (tyrimo rezultatai)

Išanalizavus duomenis, kuriuos pateikia WEB kūrėjų analitinis portalas "CMSmagazine" apie dažniausiai Rusijoje naudojamas TVS, nustatytas iš 9500 svetainių sąrašo [10], matyti, kad atlikto tyrimo rezultatai dėl WordPress populiarumo sutampa. "CMSmagazine" duomenis didžiausią reitingą turinti TVS yra WordPress, o tarp elektronine prekyba užsiimančių svetainių (tokių duotame sąraše 15927 vnt.) daugiausia projektų sukurta su OpenCart (1695 vnt., t.y. 11%), 2-oje vietoje Joomla!, 6-oje – PrestaShop, nors indeksas, nusakantis optimizavimą paieškos sistemoms, gerokai didesnis svetainėse su Magento TVS.

#### **4. TECHNOLOGINIO PROCESO PROJEKTAVIMAS**

Šiame, baigiamojo darbo skyriuje, pateiksiu interneto svetainės kūrimo technologinę schemą., technologinių procesų ir įrenginių, baldų skaičiavimus, bei jų rezultatus.

#### *Paruošimo spaudai, elektroninių produktų kūrimo baras*

### **4.1. Technologinio proceso sudarymas**

Mano kuriamoje įmonėje, per metus, sukuriama apie 42 įvairaus sudėtingumo, įvairių svetainių, tinklalapių, el. parduotuvių. Pagal sudėtingumą, skiriasi ir produkto kūrimo trukmė. Visas kuriamas svetaines, sugrupavau:

- 1. Nesudėtingas internetinis tinklalapis tai tinklapis sudarytas iš 8 psl., iki 8 iliustracijų, iki 8 meniu punktų. Jame nėra animuotų iliustracijų ir TVS nėra pritaikoma.
- 2. Reprezentacinė internetinė svetainė tai internetinė svetainė sudarytas iš 15 psl., iki 16 iliustracijų, iki 16 meniu punktų, iki 5 animuotų iliustracijų ir, dažniausiai, kuriama WordPress turinio valymo sistema.
- 3. Nedidelės el. parduotuvės tinklalapis tai tinklalapis sudaromas maksimaliai iki 15 psl., iki 60 iliustracijų, iki 30 meniu punktų, iki 3 animuotų iliustracijų ir, dažniausiai, kuriamas OpenCart TVS.
- 4. Didelės el. parduotuvės tinklalapis tai tinklalapis sudaromas maksimaliai iki 30 psl., iki 120 iliustracijų, iki 60 meniu punktų, iki 6 animuotų iliustracijų ir, dažniausiai, kuriamas su Joomla! TVS.
- 5. Sudėtingos internetinės svetainės tai internetinė svetainė sudarytas iš, apytiksliai, 30 psl., 60 iliustracijų, 60 meniu punktų, 20 animuotų iliustracijų ir, dažniausiai, kuriama Drupal turinio valymo sistema.

## **INTERNETINIŲ SVETAINIŲ TECHNOLOGINĖ SCHEMA**

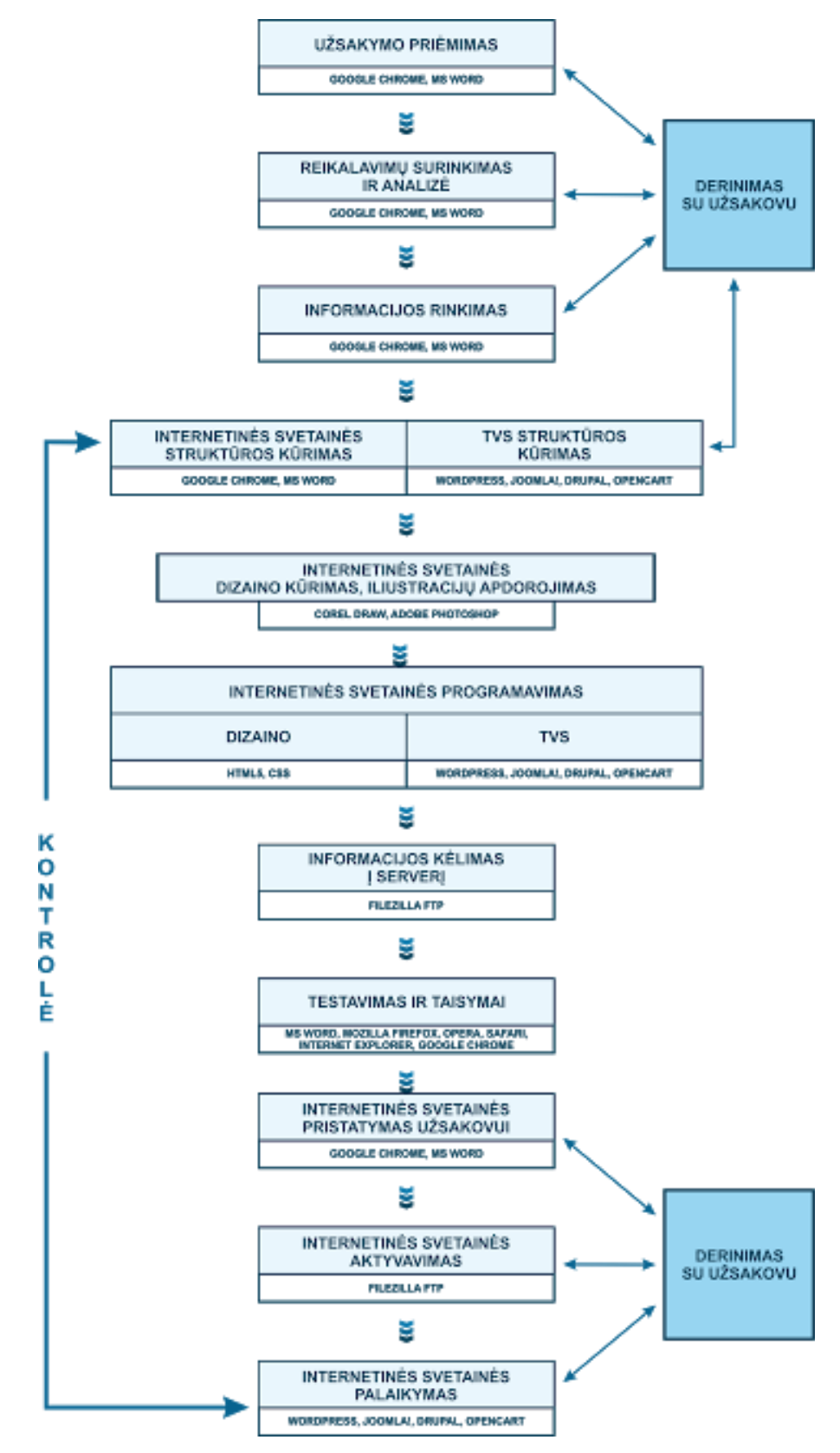

**pav.** Internetinių svetainių technologinė schema

#### **Išleidžiamos produkcijos charakteristikos**

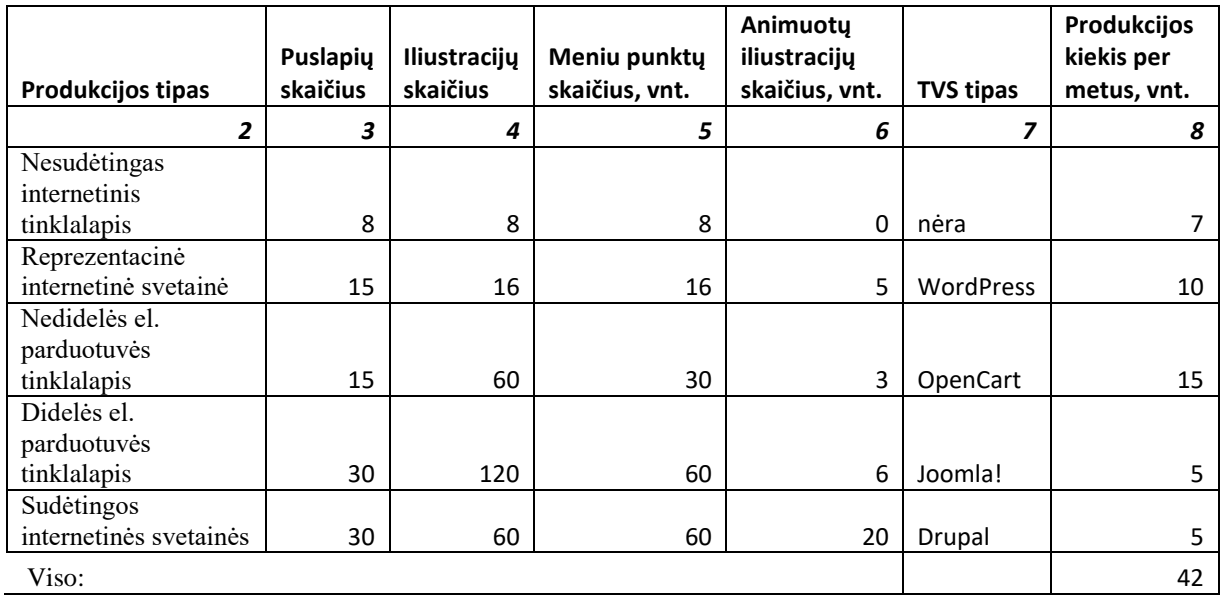

2 lentelė

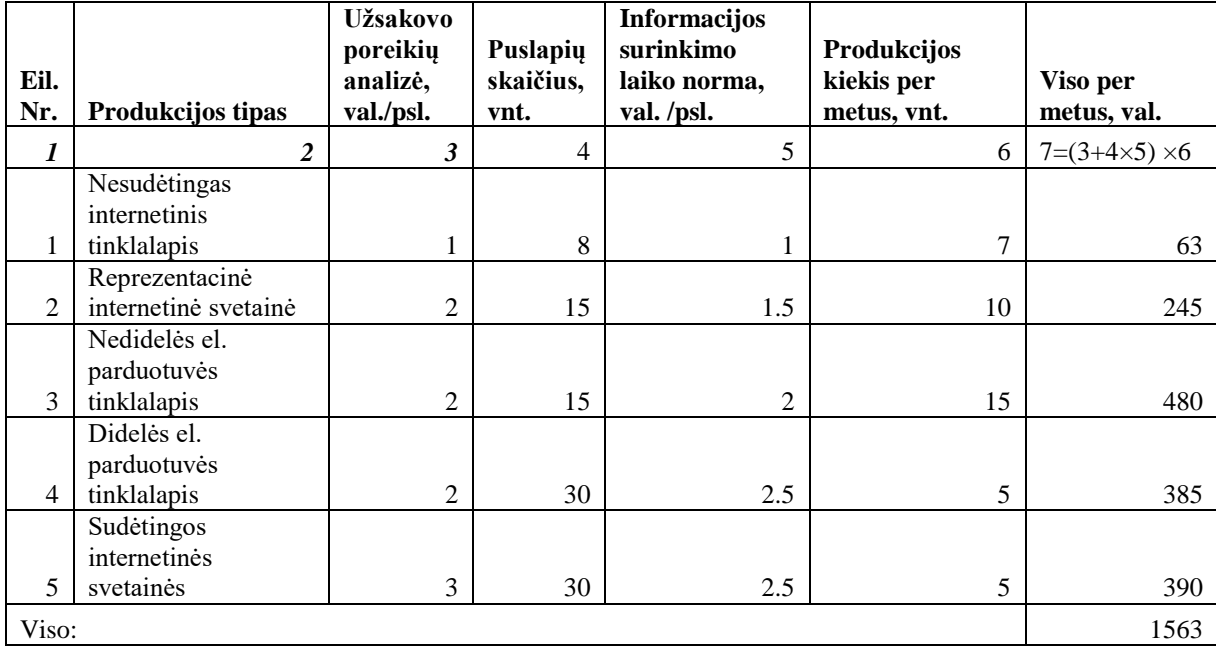

#### **Duomenų surinkimo trukmės skaičiavimas**

Daugiausiai laiko skiriama pradedant darbą, bendraujant su klientu, aiškinantis jo norus, vizijas ir poreikius. Duomenų rinkimą atlieka projektų vadovas (vadybininkas-direktorius). Į laiko normas įskaičiuojamas bendravimas su klientais, detalių derinimas bei pataisymų aptarimas. Su klientais bendrauja įvairiais būdais: susitikus, per Skype, el. paštu ir pan.

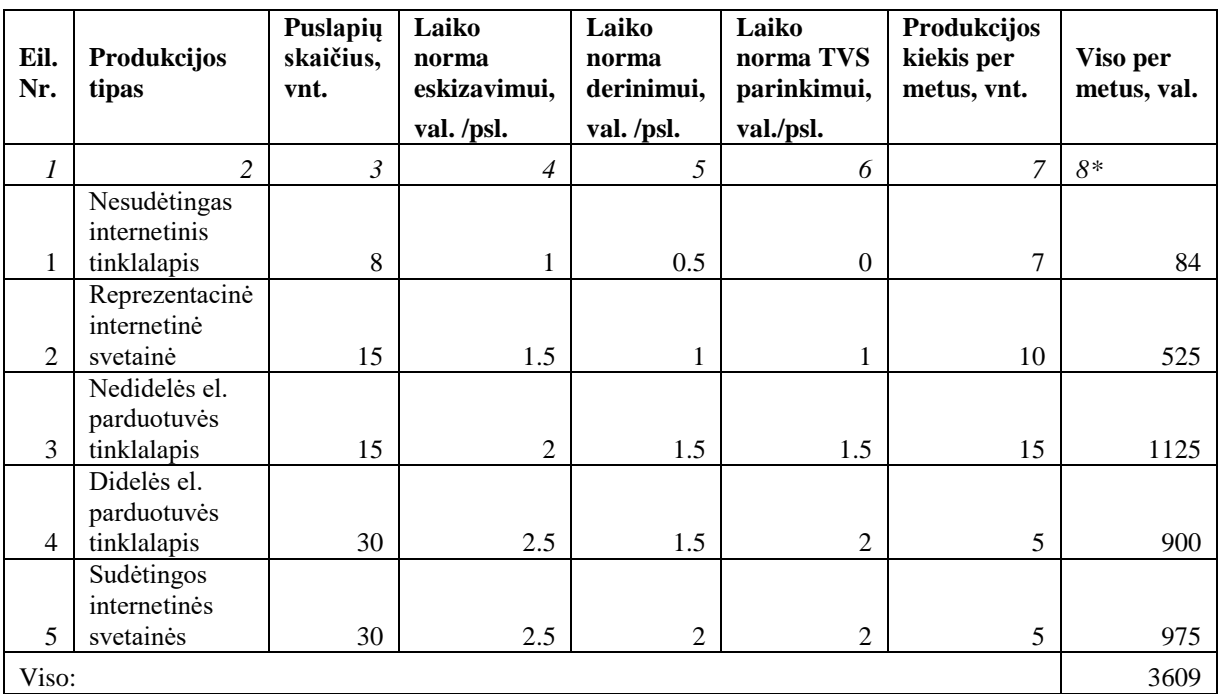

#### **Internetinės svetainės struktūros kūrimo skaičiavimas**

*\*8=3×(4+5+6) ×6*

4 lentelė

## **Iliustracijų apdorojimo trukmės skaičiavimas**

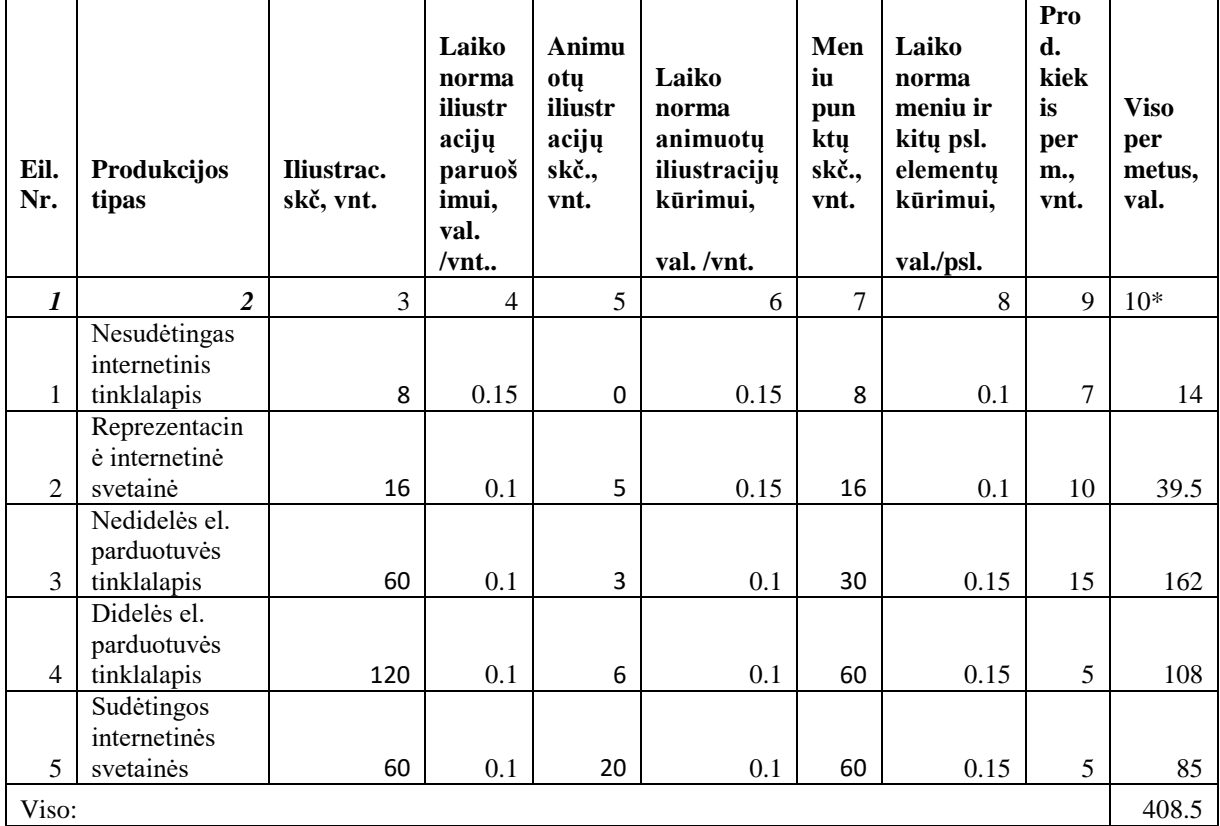

 $*10=(3\times4+5\times6+7\times8)\times9$ 

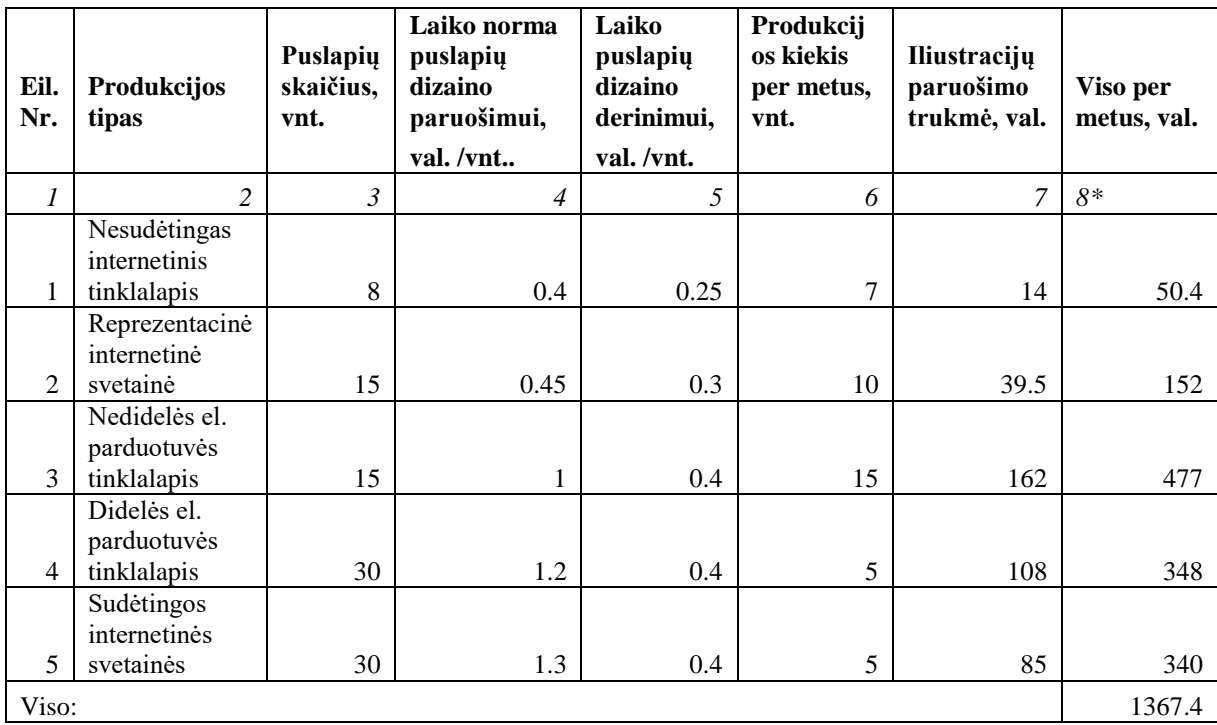

#### **Svetainės dizaino kūrimo trukmės skaičiavimas**

\**8=3×(4+5) ×6+7*

6 lentelė

## **Internetinės svetainės programavimo skaičiavimas**

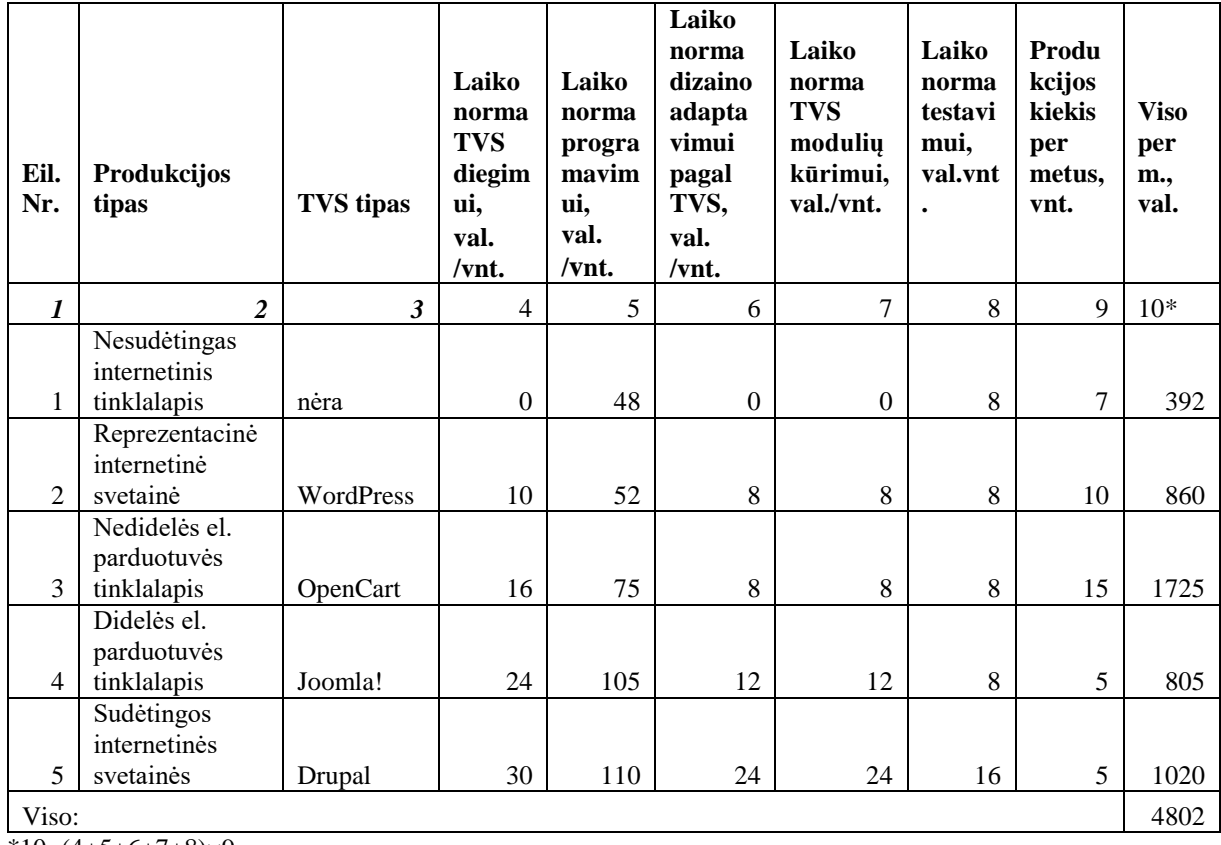

 $*10=(4+5+6+7+8)\times 9$ 

Sukurtą dizainerio dizainą, programuotojas turi integruoti ir padaryti veikiančiu internetinėje erdvėje. Programuotojas užtrunka prie kiekvieno darbo jį programuodamas ir integruodamas jam turinio tvarkymo sistemą. Sugaištas laikas, proporcingas darbų sudėtingumui ir dydžiui.

7 lentelė

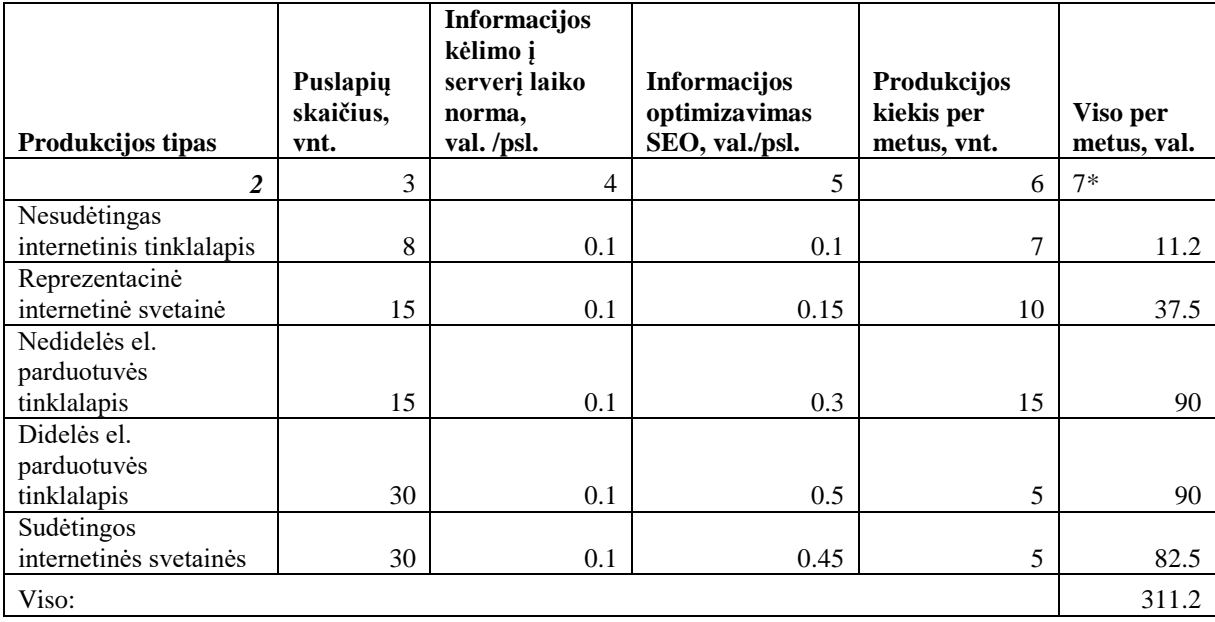

#### **Informacijos kėlimo į serverį trukmės skaičiavimas**

 $\sqrt[3]{7}=(3\times(4+5))\times6$ 

Programuotojas perkelia tinklalapį į serverį, kuriame įdiegta turinio tvarkymo sistema.

Užregistruojamas internetinis adresas (angl. Domain). Jis prijungiamas prie atitinkamo serverio vardų serverių (angl. Name server) pagalba, kuriame įkeltas internetinis tinklalapis. Visi reikalingi failai įkeliami į FTP (angl. File Transfer Protocol), pasinaudojant FileZilla programa.

8 lentelė

#### **Internetinio tinklapio testavimo trukmės skaičiavimas**

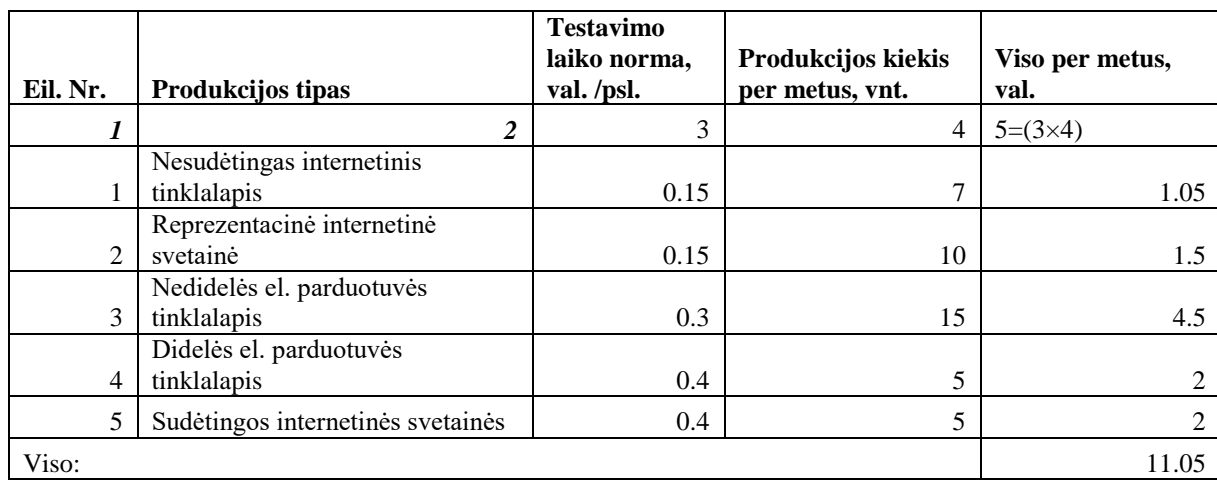

Pabaigtą ir įdiegtą tinklalapį yra būtina testuoti. Testavimas vykdomas pasitelkus W3C (the World Wide Web Concorcium, ang. Pasaulinio informacinio tinklo konsorciumas) priemones: html/css kalbos kontrolę (html validator/css validator) bei internetines naršykles.

Tikrinama visomis internetinių naršyklių platformomis ar tinklalapis teisingai atvaizduojamas. (WebKit – Apple produktas, kurį naudoja Safari bei Google Chrome naršyklės; Gecko – Mozzila produktas – naudoja Firefox naršyklė; Presto – Opera gaminys; Trident – Microsoft produktas – naudoja Internet Explorer naršyklės). Visos naršyklės turi savų niuansų, skirtingai supranta teksto dydžius, paslinkimus, atstumus. Kartais tenka naudoti atskirą CSS stiliaus failą, pvz. senesnėse Internet Explorer versijose, norint gauti tinkamą rezultatą. Internetinio tinklapio krovimo metu, atliekama patikra, kuri išsiaiškina kokia naršyklė naudojama ir parenka reikiamą failą.

Testuojant, taip pat, tikrinamas užkrovimo laikas, funkcionalumas, valdymo struktūros, saugumas. Atlikus testavimą, atliekamas optimizavimas ir klaidų taisymą.

Šį darbą atlieka programuotojas.

9 lentelė

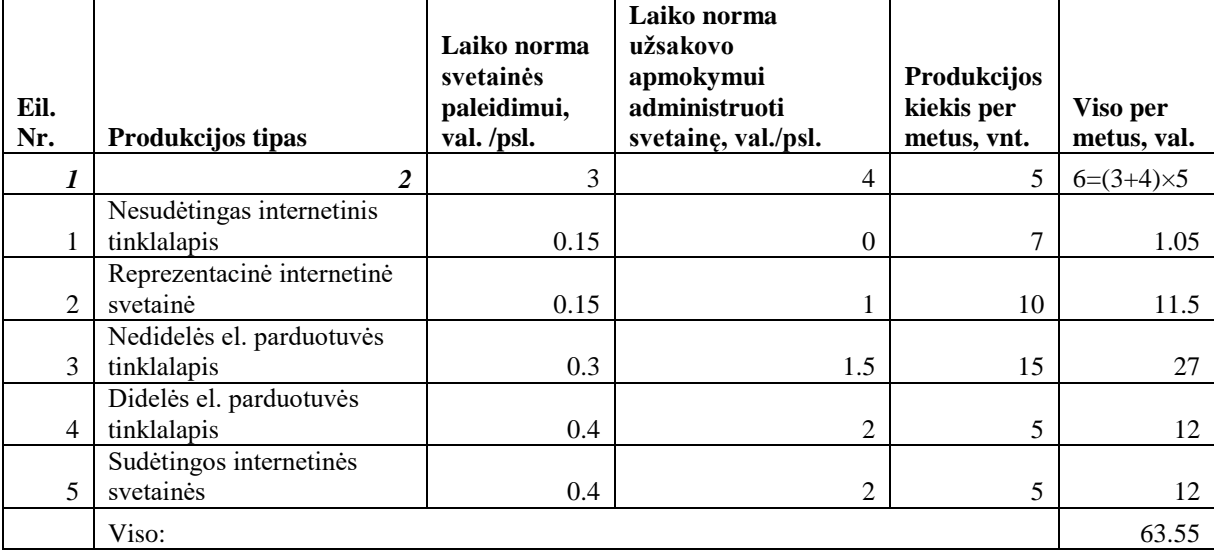

#### **Internetinio tinklapio aktyvavimo trukmės skaičiavimas**

#### **Bendras technologinio proceso trukmės skaičiavimas**

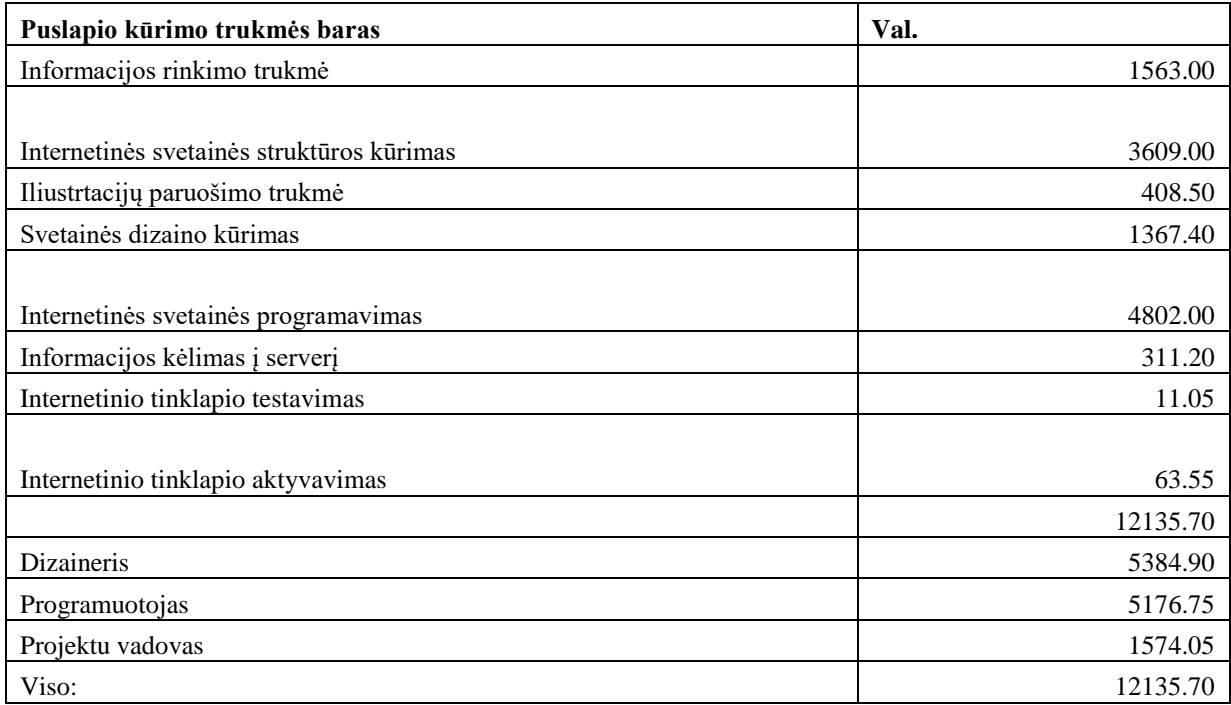

Suskaičiuojame visų užduočių, kurios reikalingos atlikti darbams, metines apimtis valandomis.

11 lentelė

#### **Kompiuterinės įrangos darbo laiko fondo skaičiavimas**

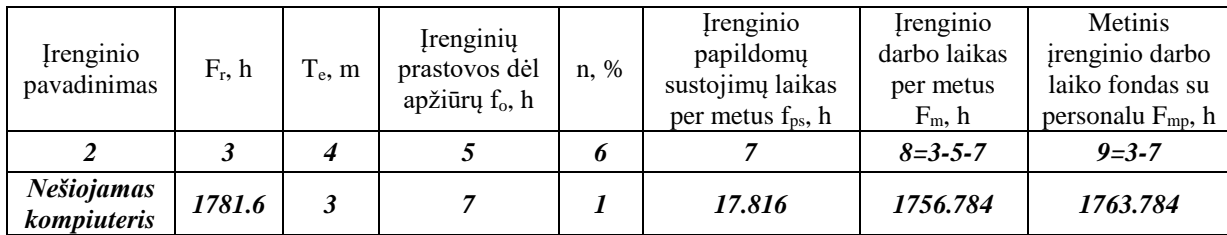

Toliau seka įrengimų darbo laiko, kiekio ir juos aptarnaujančio personalo skaičiavimas. Įrengimų skaičiavimui reikalingi šie pradiniai duomenys:

režiminis Fr;

įrengimų laiko ir išdirbio normos, atliekant technologines operacijas;

įrengimų apkrovimo dydis.

Režiminis įrenginio darbo laiko fondas apskaičiuojamas pagal formulę:

$$
F_r = [(D_d \times tv) - D_{pr\check{s}v} \times A] \times p, h
$$

$$
D_d = D_{k} \cdot D_{i\check{s}} \cdot D_{\check{s}v -}
$$

 $F_r$  – režiminis įrenginio darbo laiko fondas, h

 $D_d$  – darbo dienų skaičius per metus - 252;

t<sub>V</sub> – pamainos darbo trukmė (7,4 val. dirbant su kompiuterine įranga, 8 val. – su visa kita įranga), h Dpršv – priešventinių dienų skaičius - 6;

A – priešventinės dienos pamainos trukmės sutrumpinimas (dažniausiai A=1), h

p – pamainų skaičius - 1;

 $D_k$  – metinis kalendorinių dienų skaičius - 365;

- Diš metinis išeiginių dienų skaičius 101;
- Dšv metinis šventinių dienų skaičius 12;

Lentelėje pateiktas įrenginių darbo laiko fondo skaičiavimas. Rėžiminis įrenginių darbo laikas fondas  $F_r=[(252\times7,4)-6\times1]\times1=1858,8$  val. Duomenys apskaičiuoti imamai pagal 2015ųjų metų darbo laiko kalendorių. Dirbama viena pamaina.

 $T_e$  – įrenginių tarnavimo laikas, metais - 3;

f<sup>k</sup> – kapitalinis remontas, h. (Priklausomai nuo įrenginio, kapitalinis remontas yra atliekamas vieną kartą į 6-10 metų. Skaičiavimuose kapitalinio remonto laikas yra išdalinamas visam pasirinktam laikui tarp remontų.)

f<sup>t</sup> – einamasis remontas, h. (Yra atliekamas vieną kartą į metus, išskyrus tuos metus, kaip atliekamas kapitalinis remontas.)

f<sup>p</sup> – patikrinimas, h. (Yra vykdomas tris kartus į metus, išskyrus tuos metus, kaip atliekamas kapitalinis remontas. Į lentelę yra įrašomas bendras trijų patikrinimų laikas.)

trem – metinis remonto laikas, h

$$
t_{rem} = f_k + f_t + f_p, h
$$

f<sub>o</sub> – apžiūros, h. (Yra atliekamas septynis kartus į metus. Į lentelę yra įrašomas bendras septynių patikrinimų laikas.)

 $n - k$ oeficientas, įvertinantis papildomą laiko fondą (n=1÷4%);

 $f_{ps}$  – įrenginio papildomų sustojimų laikas, h;

fts – įrenginio technologinių sustojimų laikas, h;

$$
f_{ts} = f_{ps} = \frac{F_r \times n}{100}
$$
, h

 $F_m$  – metinis įrenginio darbo laiko fondas, h;

Fmp – metinis įrenginio darbo laiko fondas su personalu - 1840,21, h;

#### **Įrenginių kiekio skaičiavimas**

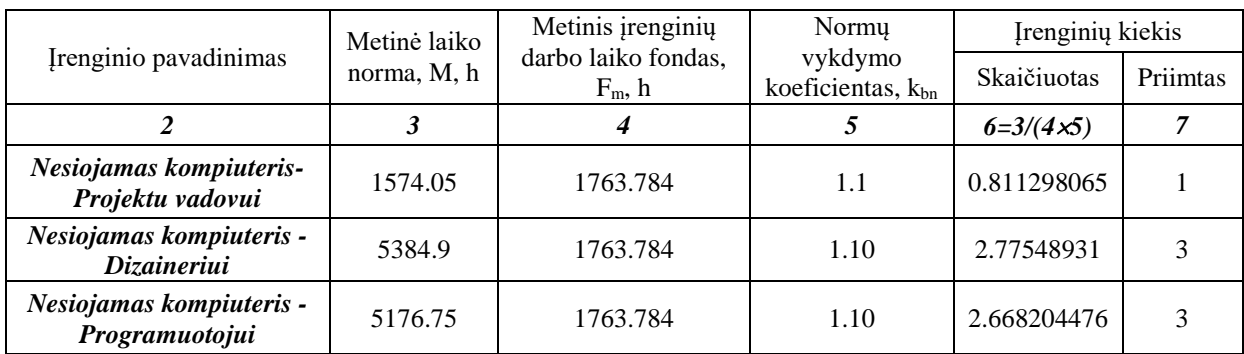

Įrenginių kiekis skaičiuojamas pagal formulę: *Nįr=M/(Fm kbn)*

13 lentelė

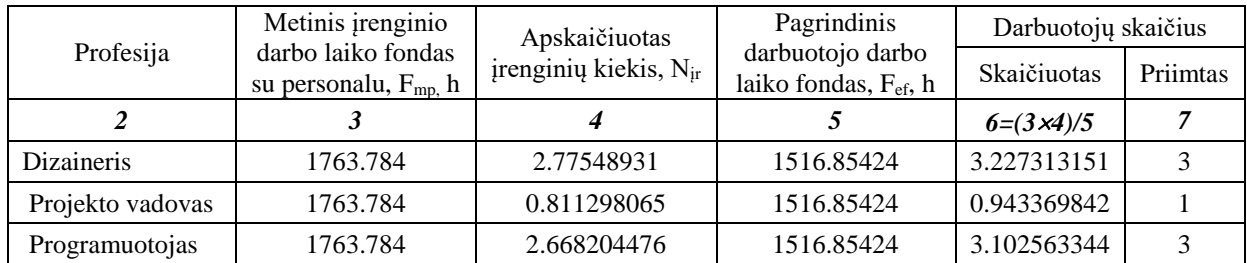

#### **Reikiamų darbuotojų skaičiaus skaičiavimas**

Reikiamas darbuotojų skaičius apskaičiuojamas pagal formulę: *Rdarb=(FmpNįr)/ Fef*

Pagrindinis (naudingas, efektyvus) darbuotojo darbo laiko fondas apskaičiuojamas pagal formulę:

*Fef= Fr(1-kn), h Fef= 1858.8(1-0.14)=1598.57*

Fef – pagrindinis (naudingas, efektyvus) darbuotojo darbo laiko fondas - 1598.57, h

kn – koeficientas, parodantis darbo laiko nuostolius, esant darbuotojų atostogoms 24 darbo dienos  $(k_n=0,14)$ 

Kompanijoje dirbs 7 asmenys, kurių darbo apimtys nurodytos lentelėje.

# **5. GAMYBINIŲ PLOTŲ SKAIČIAVIMAS BEI ĮRANGOS IŠDĖSTYMAS**

Žinant reikiamą įrenginių kiekį yra parenkami atitinkami baldai ir apskaičiuojamas įrenginių ir baldų užimamas plotas projektuojamoje patalpoje.

Projektuojant įmonės visas patalpas reikia laikytis bendrų sanitarinių higieninių reikalavimų, atsižvelgiant į pastatų bei patalpų atsparumo ugniai laipsnį. Pagal apskaičiuotus patalpų technologinius plotus, laikantis pastatų konstravimo normų, yra nubraižomas patalpų planas. Nubraižius planą yra patikslinamas gamybinių patalpų bendras plotas.

**Pagalbinės patalpas** sudaro įvairios kondicionavimo, ventiliacijos kameros, transformatorinės, katilinės ir kt. Pagalbinės patalpos ir jų dydis parenkamas atsižvelgiant į gamybos pobūdį bei programą.

**Administracinės patalpos** – tai įmonių vadovų kabinetai, valgyklos, relaksacijos kabinetai, sveikatos punktai ir kt. Jos projektuojamos taip pat kaip buitinės patalpos. Bendros administracinės patalpos įmonės vadovybei, buhalterijai ir kitiems padaliniams projekte atskirai neskaičiuojamos, tik numatoma jų vieta ir parodoma bendro plano brėžinyje.

Kadangi darbas atliekamas tik naudojant kompiuterinę įrangą tai projektuojamos patalpos tik administracinio pobūdžio. Pagal sanitarines normas vienam asmeniui skiriamas min. plotas, m<sup>2</sup> (minimalus KŽ=6 m<sup>2</sup>). Viso dirbs 7 darbuotojai tai bendras reikalingas darbo plotas bus 42 m<sup>2</sup>, plius plotas kitoms administracinėms patalpoms (virtuvėlė, posėdžių kambarys, tualetas ir kt.)

14 lentelė

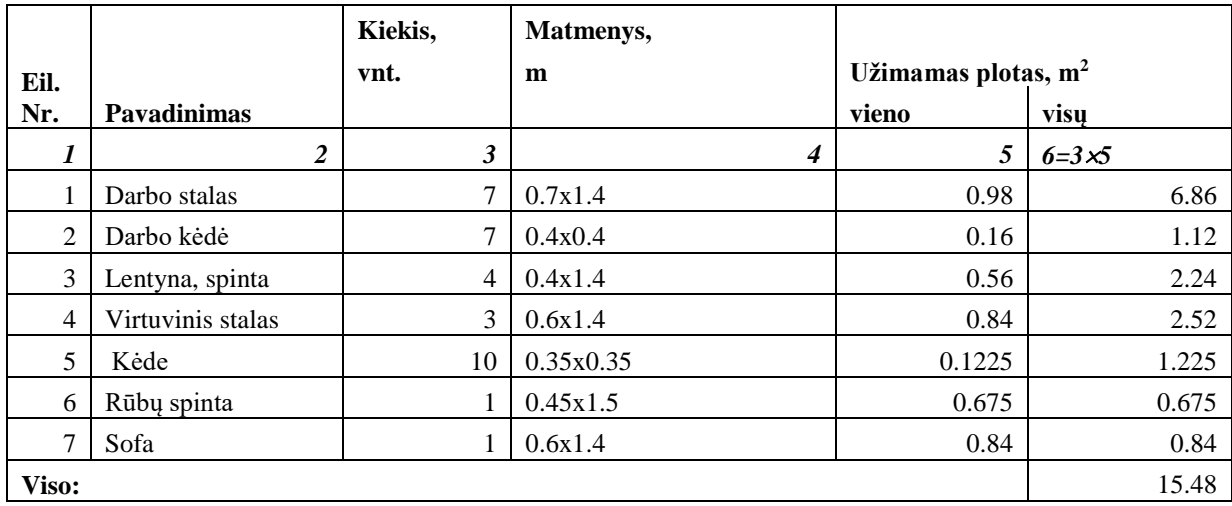

# **Patalpų planas**

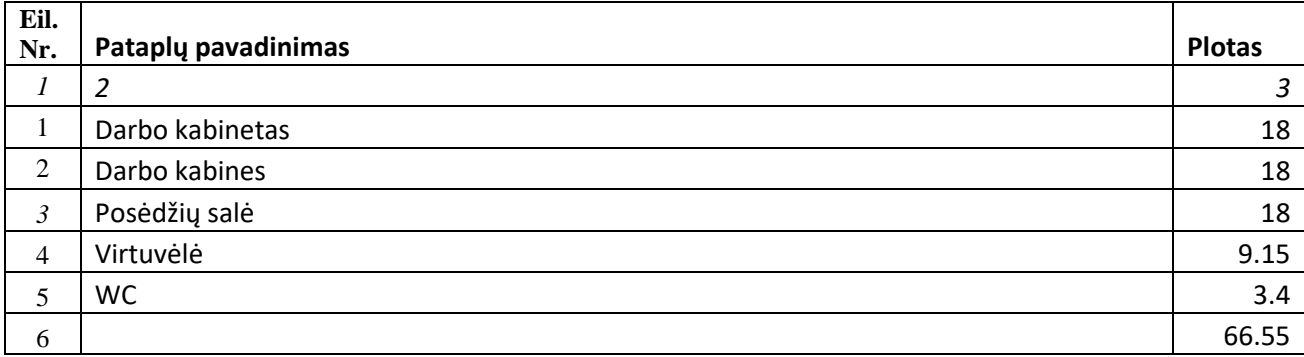

**6. DARBŲ SAUGA IR APLINKOS EKOLOGIJA ĮMONĖJE**

Šiame, magistrinio darbo skyriuje, aptarsiu darbų saugos ir ekologijos įmonėje reikalavimus, vadovaujantis techniniais reglamentais, numatančiais esminius keliamus reikalavimus darbų saugos, sveikatos, higienos ir aplinkosaugos srityse.

#### **6.1. Darbų sauga**

Norint optimizuoti įmonės veiklą, labai svarbu yra tinkamai pasirūpinti darbų sauga.

Vis daugiau įmonių, įvairiems darbams, naudoja kompiuterius, kurie, nors nėra priskirti prie pavojingų darbų kategorijos, tačiau sudaro profesinę riziką. Dauguma darbuotojų, prie kompiuterių praleidžia visą darbo dieną ir patenka. Kasmetiniai, darbuotojų sveikatos patikrinimai, kainuoja milijonus eurų.

Vidine darbų sauga įmonėje, privalo pasirūpinti įmonės vadovas. Lietuvos Respublikos darbų saugos ir sveikatos įstatymas Nr. IX-1672 reglamentuoja, kad įmonės darbuotojams turi būti užtikrintos saugios ir sveikos darbo sąlygos, už kurių nevykdymą yra atsakingas darbdavys [19].

Taip pat, Lietuvoje galioja higienos norma HN 32:2004 Darbas su videoterminalais. Saugos ir sveikatos reikalavimai reglamentuoja kompiuterinės darbo vietos įrengimą ir darbo su kompiuteriu saugos reikalavimus [20]:

#### **Patalpa**

Lietuvos higienos normoje HN 32:2004 nurodoma, kad vienai darbo vietai su kompiuteriu turi būti skiriama ne mažiau kaip 6 m<sup>2</sup> darbo patalpos ploto ir ne mažiau kaip 20 m<sup>3</sup> erdvės, taip pat vietos laisvai judėti. Jei kabinete yra daugiau, nei viena darbo su kompiuteriu vieta, atstumas tarp videoterminalo ekrano ir kito užpakalinio paviršiaus turi būti ne mažesnis kaip 2 metrai, tarp šoninių paviršių – ne mažesnis kaip 1,2 metro [20].

#### **Darbo stalas ir kėdė**

Darbo stalas turi būti pakankamai didelis, kad būtų galima patogiai išdėstyti displėjų, klaviatūrą, dokumentus ir kitus būtinus įrenginius. Kadangi žmonės yra skirtingo ūgio, pageidautina, kad kompiuterio stalo aukštis būtų reguliuojamas. Tai padeda išlaikyti tinkamą laikyseną ir leidžia darbuotojui pritaikyti stalą pagal savo poreikius. [20].

Kompiuterio stalas turėtų turėti du lygius, kiekvieno jų aukštis turi būti reguliuojamas atskirai. Viename lygyje turi būti monitorius, kitame – klaviatūra ir pelė. Itin svarbi klaviatūros ir pelės lentyna, nes ji sudaro sąlygas sėdėti patogioje padėtyje, mažina neigiamą kompiuterio poveikį sveikatai. Klaviatūros lentyna leidžia vartotojui pritaikyti paviršiaus kampą taip, kad riešai ir alkūnės būtų neutralioje padėtyje arba spausdinant šiek tiek palinkę žemyn. [20].

Stalo aukštis turi atitikti kėdės aukštį: atstumas nuo kėdės iki stalo viršaus turi būti toks, kad dirbant nereikėtų pasilenkti arba kelti rankų. Darbo kėdė turi būti stabili, leidžianti darbuotojui lengvai ir laisvai judėti bei pasirinkti patogią kūno padėtį. Kėdė turi turėti bent penkias reguliavimo sritis: aukštį, nugaros atramą, nugaros atramos pasvirimą, rankų atramas. Gerai parinkta ir tinkamai sureguliuota darbo kėdė pati savaime skatina taisyklingą sėdėjimą. Naudojantis netinkama kėde, darbuotojo nugaros ir kojų raumenis veikia nepageidautinas statinis krūvis. Sėdint, stabilią kūno padėtį palaiko liemens, pečių ir kaklo raumenys. Nesiliaujant statinei įtampai, šie raumenys blogiau aprūpinami krauju, jie nuvargsta ir ima skaudėti. Moderni ir ergonomiška kėdė yra būtinybė, paremta žmogaus fiziologiniais poreikiais ir darbo efektyvumo sumetimais. [20].

#### **Kompiuterinė įranga**

Bene didžiausias neigiamo kompiuterio poveikio žmogaus organizmui kaltininkas yra monitorius. Šiuolaikinių (skystųjų kristalų) monitorių ekranas yra plokščias, ir tai leidžia nustatyti kokybiškesnį vaizdą. Didesnio diametro monitoriai leidžia pasiekti didesnę skiriamąją gebą. Lietuvos higienos normoje HN32:2004 nurodoma, kad visi darbe naudojami videoterminalo irenginiai turi būti nepavojingi darbuotojų sveikatai ir pažymėti "CE" ženklu, patvirtinančiu jų atitiktį. [20].

Atstumas nuo darbuotojo akių iki monitoriaus ekrano turėtų būti ne mažesnis nei 40 cm, paprastai 45–75 cm; tai priklauso nuo monitoriaus įstrižainės. Ženklai vaizduoklyje turi būti ryškaus kontūro, lengvai skaitomi. Vaizdas ekrane turi būti stabilus ir nemirgantis, be akinančių blyksnių ir atspindžių, kad darbuotojui nesukeltų nemalonių pojūčių bei akių nuovargio. Siekiant išvengti blyksnių ir šviesos atspindžių, monitorių reikia pastatyti statmenai į langą arba truputį palenkti ekraną žemyn. Languose ar šalia jų įtaisomos priemonės, leidžiančios sumažinti krentantį į darbo vietą šviesos srautą. [20].

Klaviatūros vietos aukštis turi būti toks, kad leistų išlaikyti taisyklingą kūno laikyseną, išvengti plaštakų, riešų ir pečių juostos nuovargio. Pelę reikia laikyti švelniai ir be įtampos, per daug nespaudžiant. Ranka turi būti atsipalaidavusi, pirštai laisvi. Svarbu parinkti tinkamą pelės

dydį: ji turi tilpti į delną taip, kad pirštais būtų nesunku ir patogu pasiekti klavišus. Kad darbas su pele būtų efektyvesnis ir kuo mažiau judėtų plaštaka bei riešas, naudojamas kokybiškas pelės kilimėlis. Svarbu, kad pelė būtų švari. Nuolatinis nešvarumų šalinimas užtikrina tinkamą įtaiso funkcionavimą ir iki minimumo sumažina riešų bei plaštakų judesius. [20].

Klaviatūra turi būti atskirta nuo displėjaus ir pakreipta taip, kad būtų patogu dirbti, išvengiama plaštakų ir rankų nuovargio. Jos paviršius turi būti matinis, be akinančių atspindžių, simboliai lengvai įskaitomi. Dirbant klaviatūra, plaštaką, riešus ir alkūnes reikia laikyti tiesiai. Klaviatūra ir pelė turi būti viename aukštyje. [20].

#### **Darbo ir poilsio režimas**

Darbuotojo sveikatai įtakos turi ne tik tinkamas darbo vietos įrengimas, bet ir darbo bei poilsio režimas. Lietuvos higienos normoje HN 32:2004 nurodoma, kad darbdavys privalo suplanuoti darbuotojo darbą taip, kad kasdien dirbant prie vaizduoklio būtų periodiškai daromos pertraukos, įskaitomos į darbo laiką, arba būtų keičiama darbo veikla ir sumažinamas darbo prie vaizduoklio krūvis. Nepertraukiamai dirbti prie kompiuterio galima ne daugiau kaip valandą. Dirbant 12 valandų darbo dieną, specialios pertraukos pirmosiomis 8 darbo valandomis nustatomos pagal 8 val. darbo pamainos režimą, likusias 4 val., po kiekvienos darbo valandos, daroma 15 min. pertrauka. [20].

## **6.2. Profesinės rizikos vertinimas**

Organizuojant darbą svarbu išsiaiškinti, su kokiomis rizikomis darbuotojai susidurs. Taip pat ir darbuotojai turi būti susipažinę, su kokiomis, galimomis, rizikomis susiduria dirbdamas darbą, stengtis jas, kiek galima, mažinti ir reikalauti iš darbdavio geresnių darbo sąlygų.

Rizikos analizės etapai:

- pavojų identifikavimas,
- pažeidžiamų asmenų identifikavimas,
- rizikos leistinumo nustatymas.

Programėlės gamybos proceso metu darbuotojai dažniausiai susidurs su pavojais, kuriuos sukelia šie veiksniai:

 fizikiniai (mikroklimatas, apšvietimas, priešgaisrinė sauga, triukšmas, spinduliavimas, elektra),

 psichologiniai (fizinis dinaminis ir fizinis statinis krūviai, darbo poza, darbo įtampa, monotoniškumas, reglamentuotas darbo ir poilsio režimas ).

Kadangi gamybos procese dirbs tik du darbuotojai, kurie atliks tas pačias užduotis ir funkcijas, todėl susidurs ir su tais pačiais psichologiniais bei fizikiniais pavojais. Veiksnių, keliančių pavojų darbo vietose identifikavimo rezultatai pateikiami lentelėse.

16 lentelė

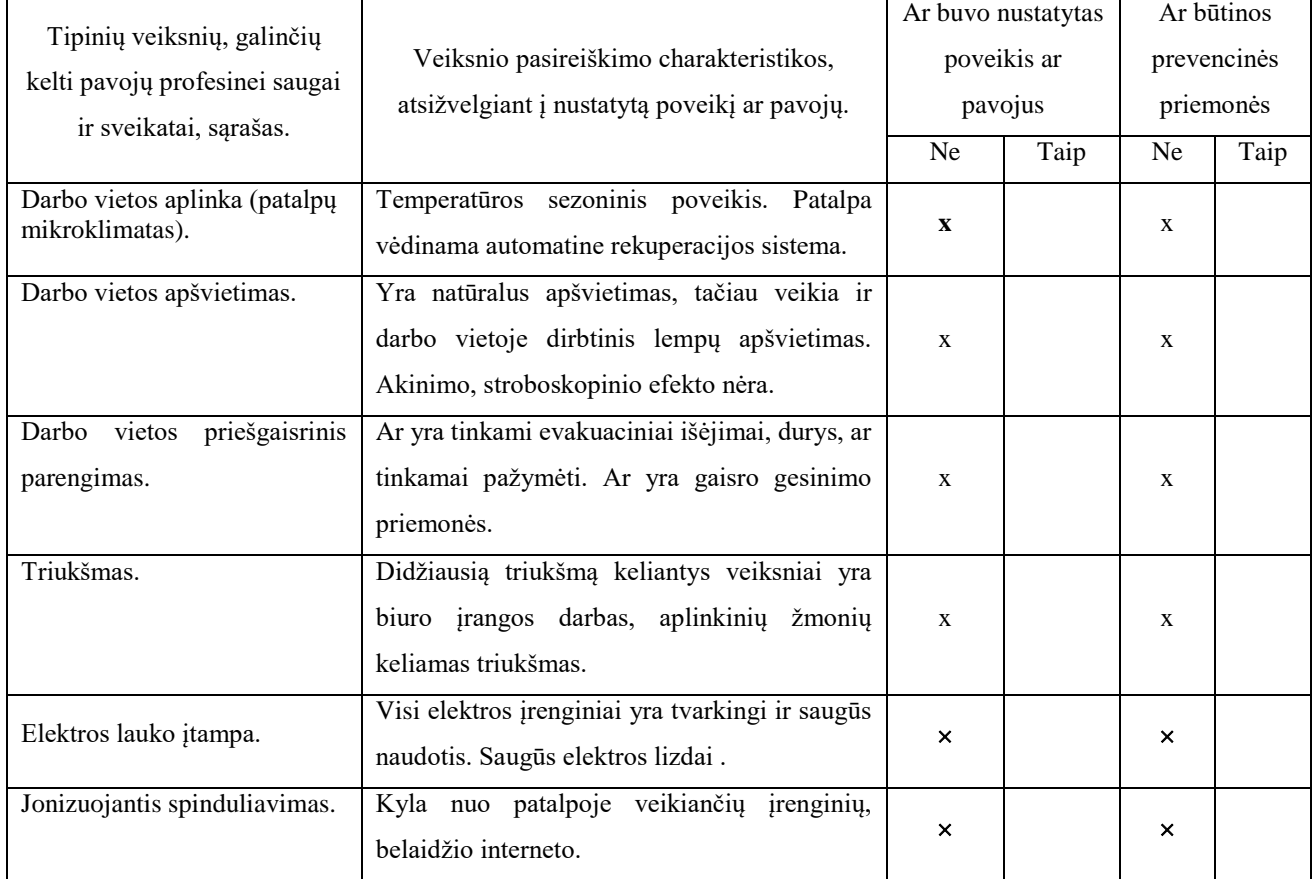

#### **Fizikinių veiksnių sukeltų pavojų, galinčių pakenkti sveikatai, identifikavimas**

# **Psichofiziologinių veiksnių sukeltų pavojų, galinčių pakenkti sveikatai, identifikavimas**

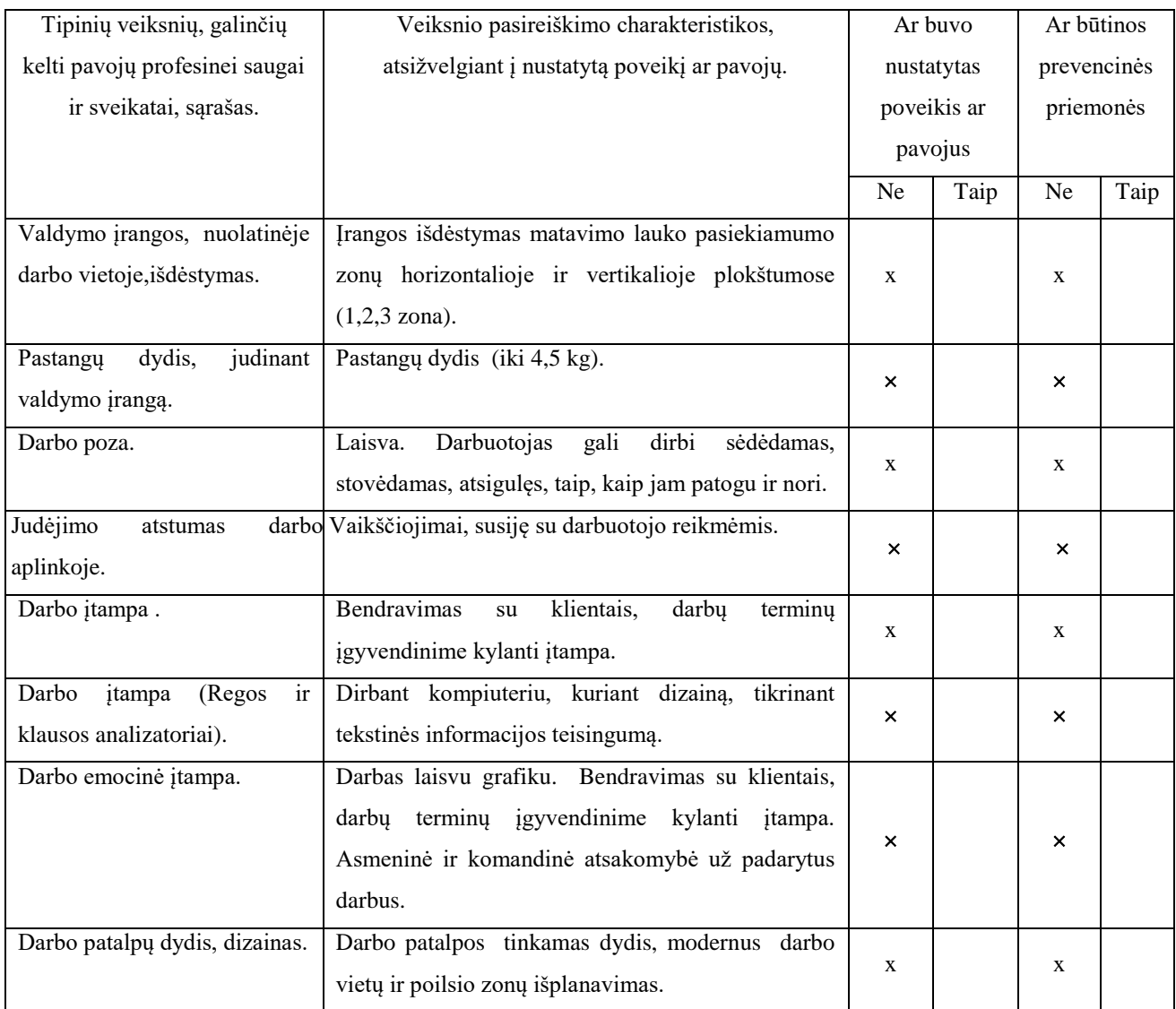

# **6.3. Rizikos leistinumo nustatymas**

18 lentelė

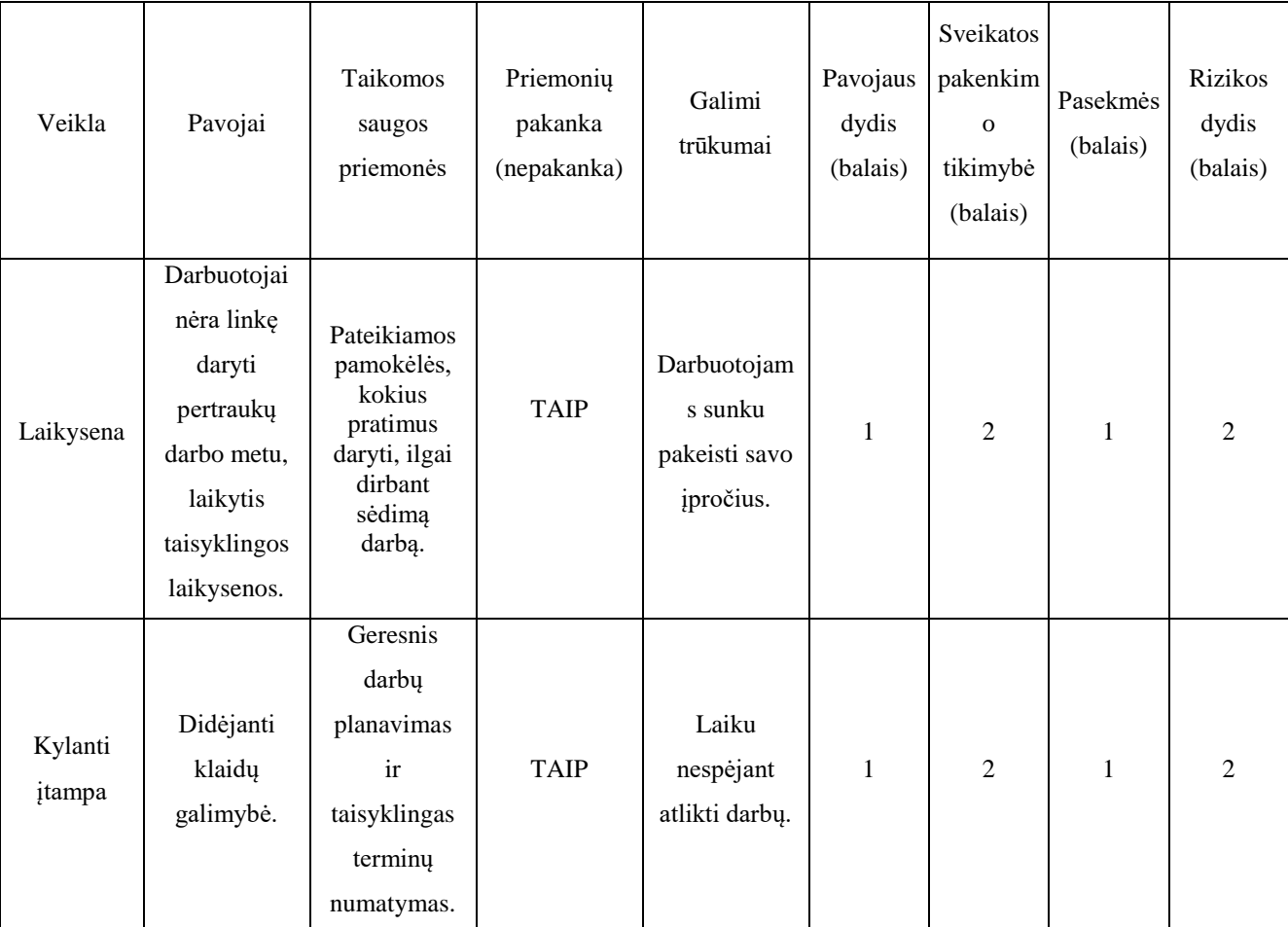

## **Rizikos įvertinimo duomenų lapas**

19 lentelė

## **Rizikos sumažinimo veiksmų planas**

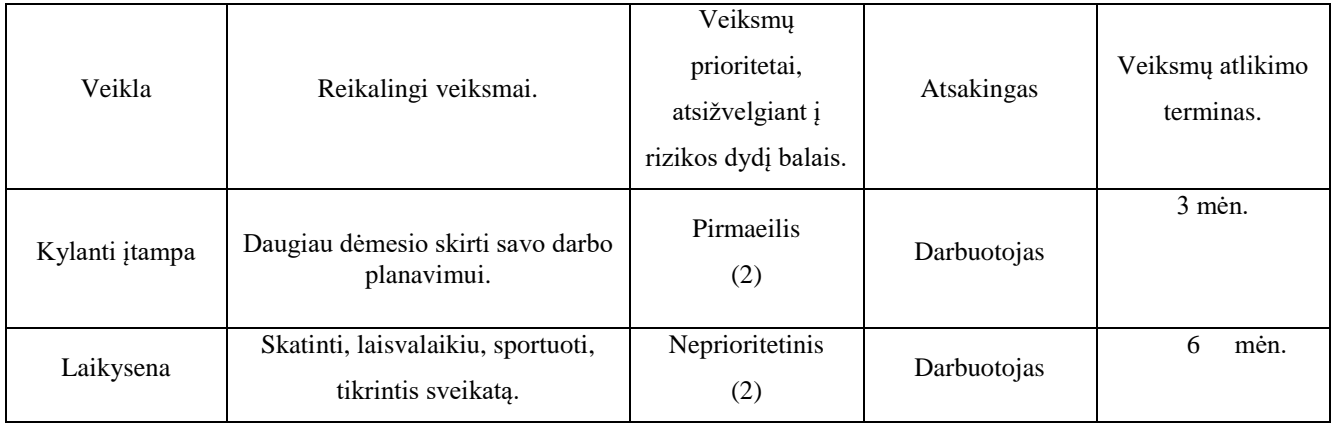

### **6.3. Ekologija**

Įmonės veikloje nenaudojamos jokios kenksmingos ar žalingos aplinkai medžiagos, tai gamybos procesas yra ekologiškas. Norint labiau padidinti ekologiją, stengiamasi nenaudoti ir nespausdinti jokių popierinių dokumentų, o visais dokumentais keistis elektroninėje erdvėje. Darbuotojai yra skatinami būti draugiškesniais aplinkai, keliaujant į darbą, rinktis alternatyvias transporto priemones (viešasis transportas, dviratis).

Aplinkos apsaugos tausojimui, siūloma rūšiuoti šiukšles, pastatant tris skirtingas gofruoto kartono šiukšliadėžes: stiklui, popieriui ir plastikui.

# **7. FINANSINIAI – EKONOMINIAI SKAIČIAVIMAI**

#### 20 lentelė

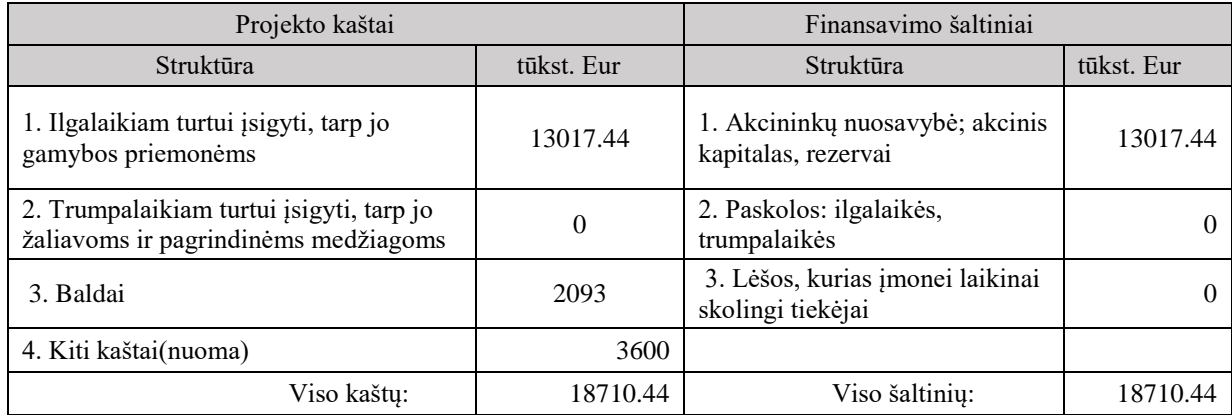

## **Projekto finansavimo poreikis ir šaltiniai**

# **7.1Ilgalaikio turto vertės skaičiavimas**

21 lentelė

## **Technologinių įrengimų vertė**

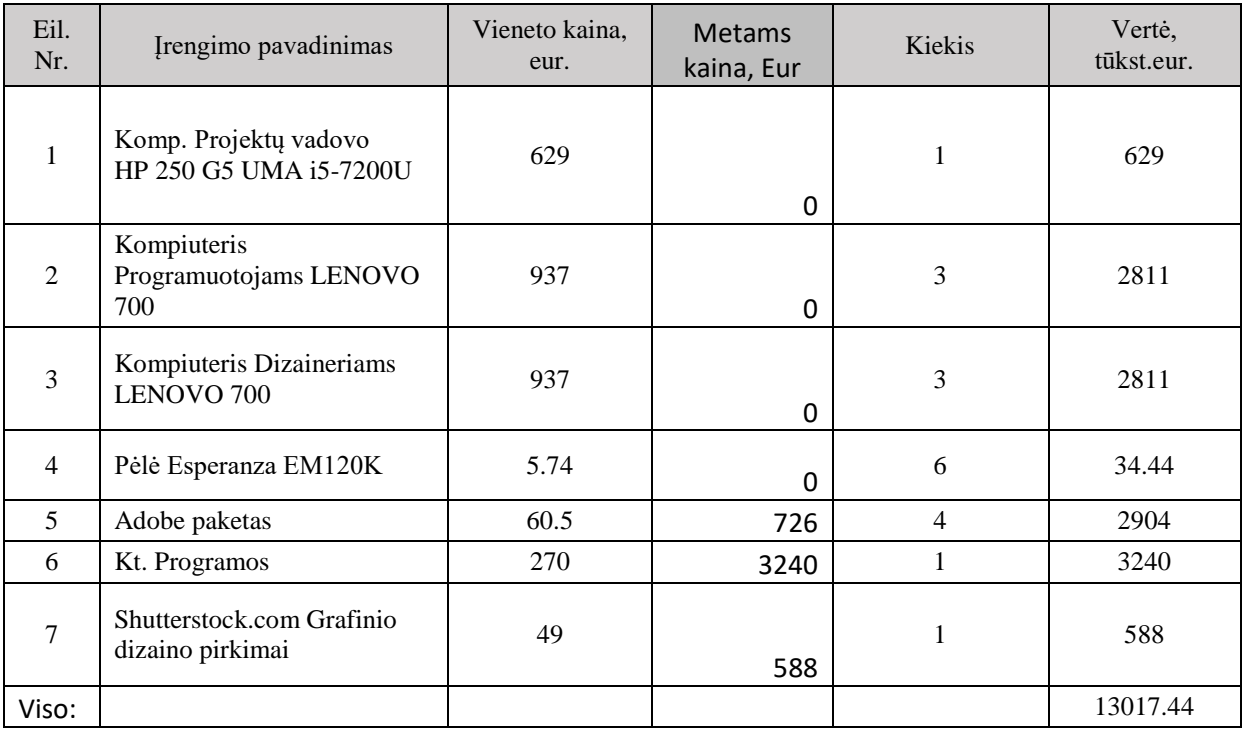

#### **Išlaidos baldams**

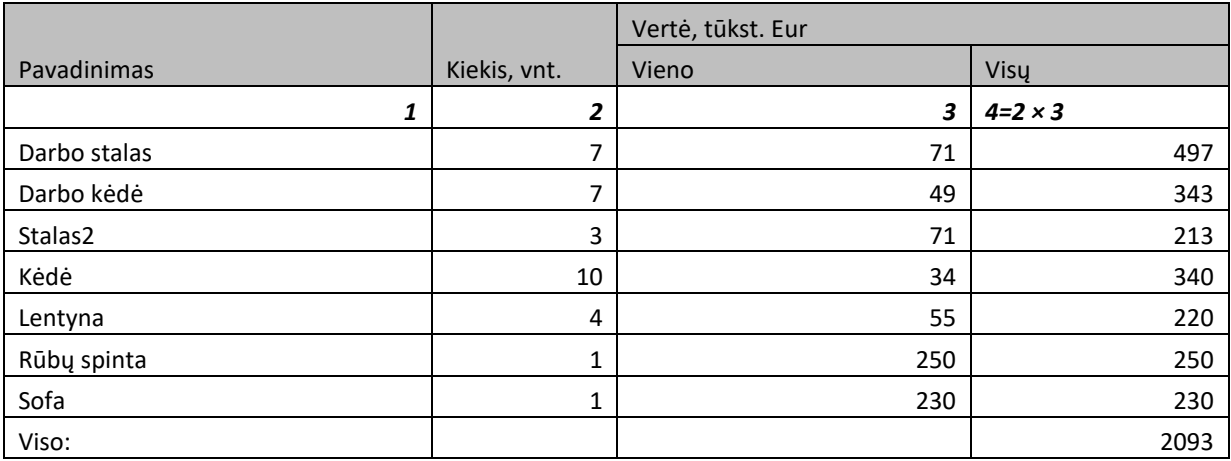

23 lentelė

## **Išlaidos patalpoms**

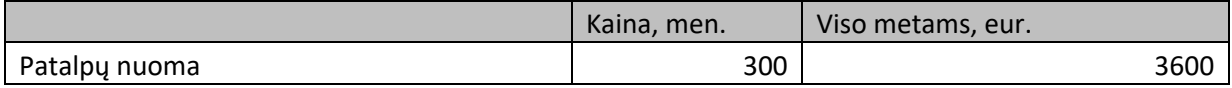

# **7.2. Trumpalaikio turto (apyvartinių lėšų) poreikis**

24 lentelė

## **Trumpalaikio turto (apyvartinių lėšų) vertės skaičiavimas**

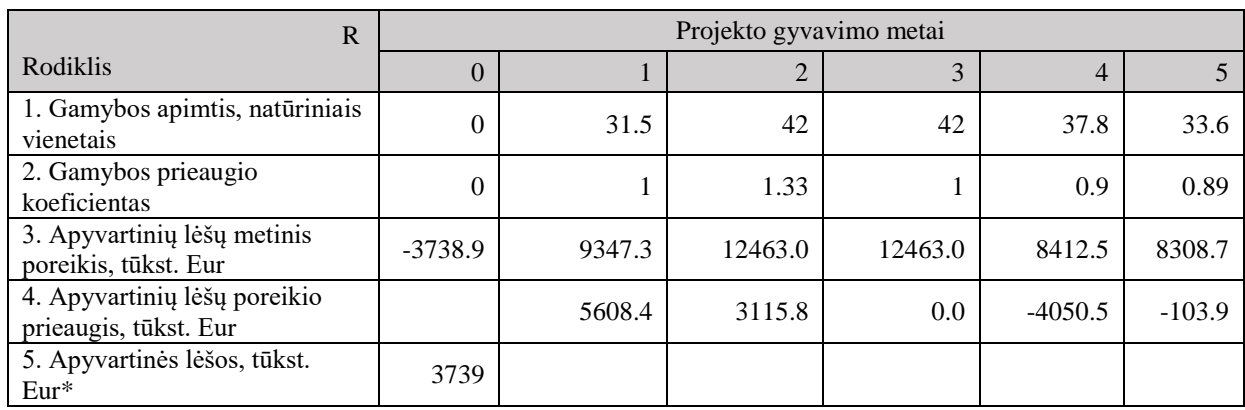

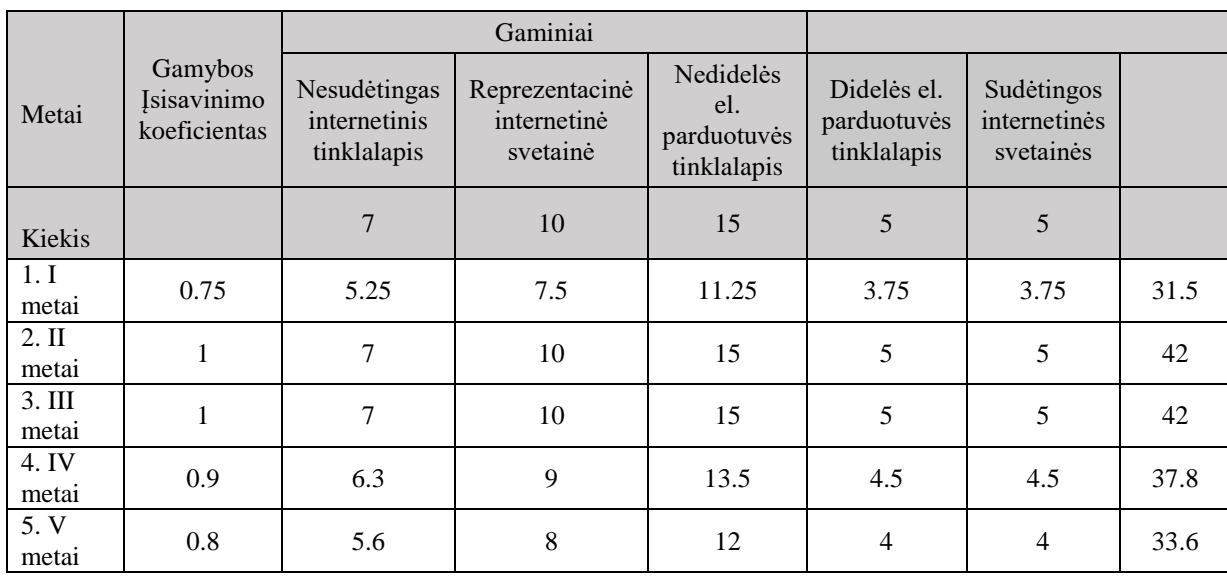

## **Produkcijos gamybos apimties planavimas**

# **7.3. Gamybos kaštų skaičiavimas**

26 lentelė

## **Pagrindinių medžiagų poreikio ir išlaidų planas**

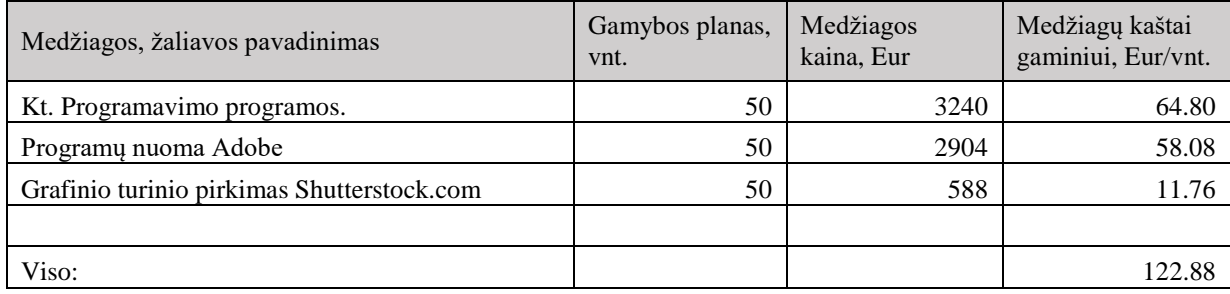

## **Tiesioginės išlaidos darbo užmokesčiui**

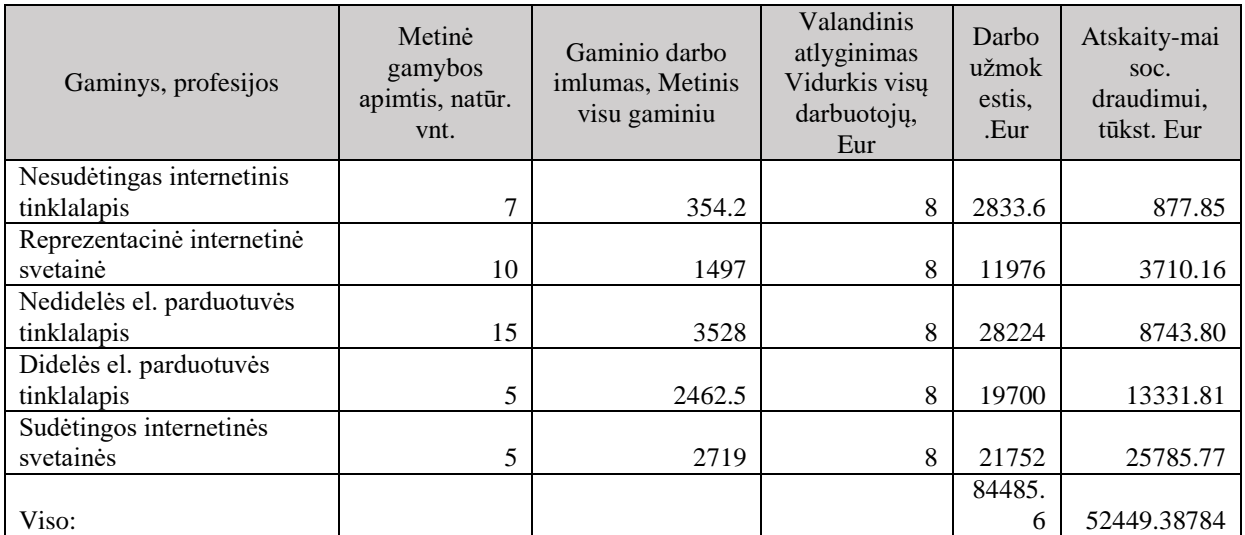

Atlyginimas programuotoju ir dizaineriu ir atimtas iš gaminių darbo laiko laikas kuri dirba Projektu vadovas

#### 28 lentelė

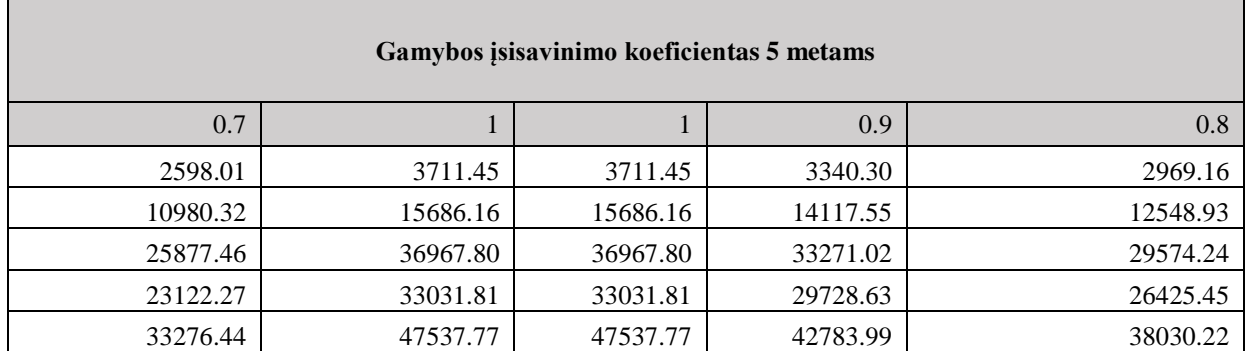

## 29 lentelė

## **Tiesioginės išlaidos elektros energijai**

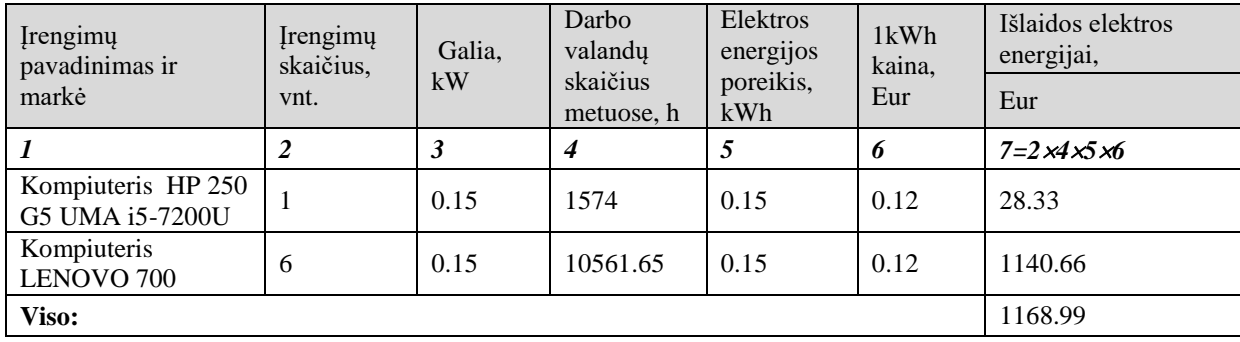

# **7.4. Netiesioginių gamybinių ir veiklos išlaidų skaičiavimas**

30 lentelė

## **Netiesioginės išlaidos darbo užmokesčiui**

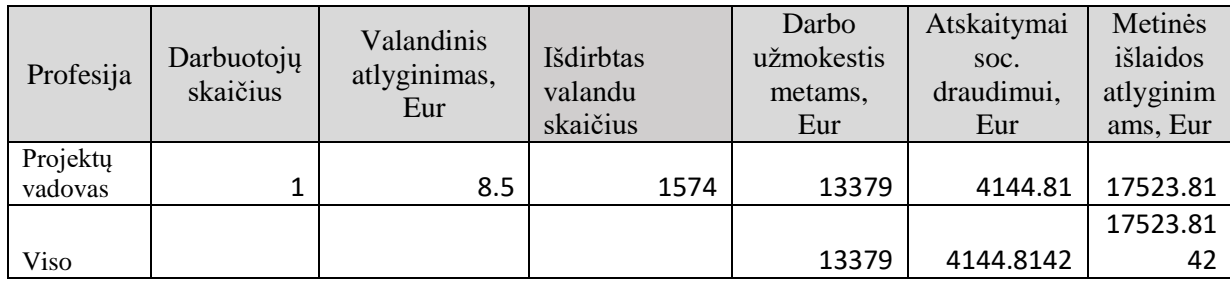

31 lentelė

## **Netiesioginės išlaidos vandeniui**

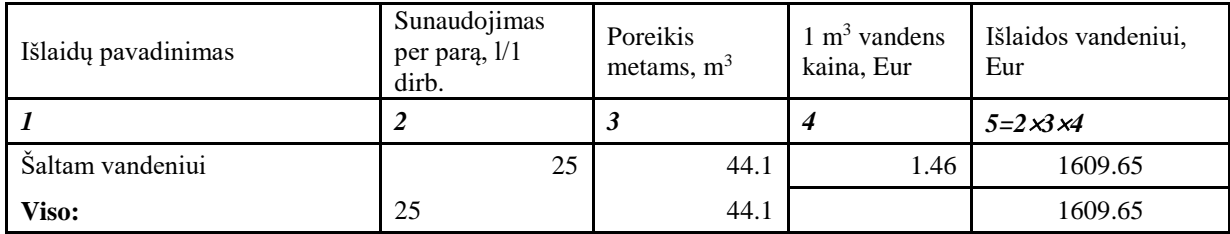

32 lentelė

## **Netiesioginės išlaidos šildymui**

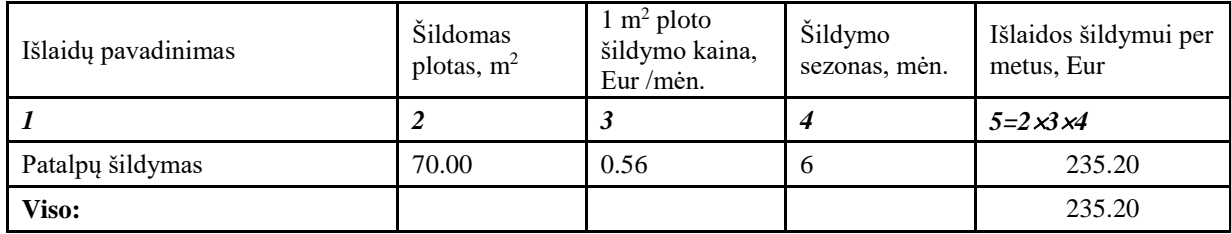

33 lentelė

# **Netiesioginės išlaidos apšvietimui**

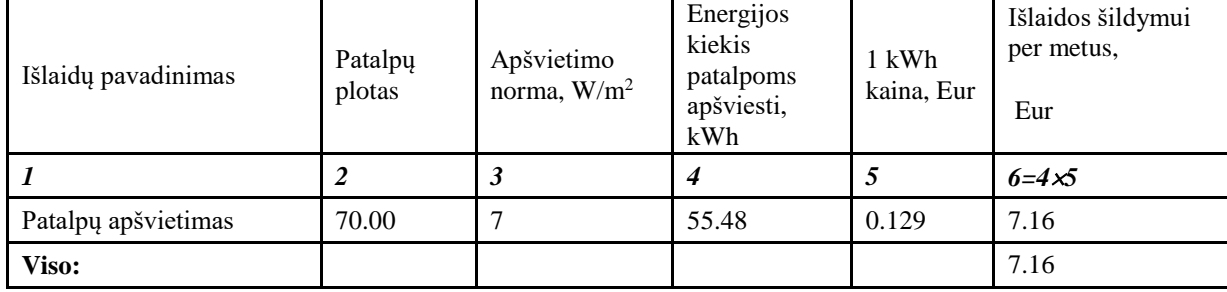

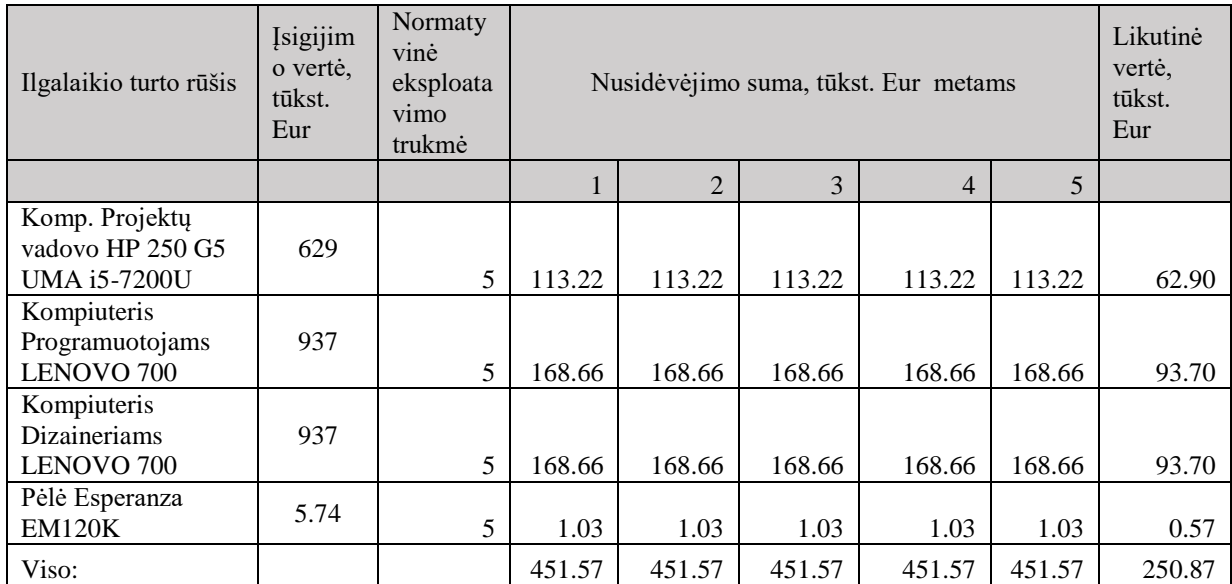

# **Pagrindinių priemonių nusidėvėjimas (amortizacija)**

35 lentelė

## **Netiesioginių gamybos išlaidų sąmata**

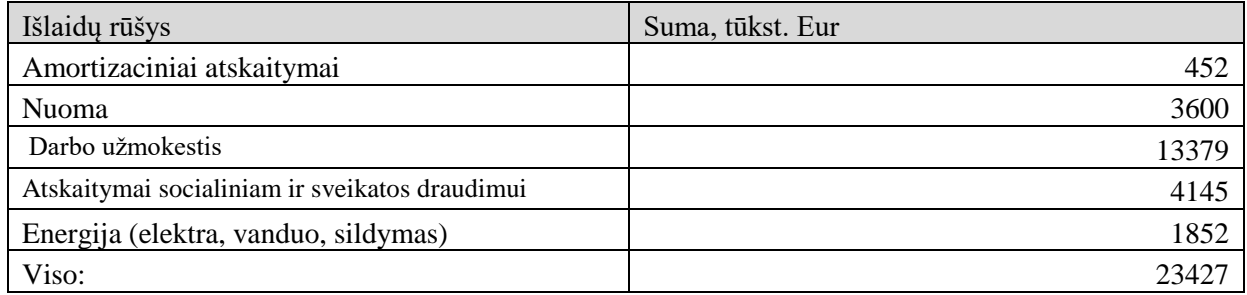

# **Netiesioginių gamybos išlaidų paskirstymas**

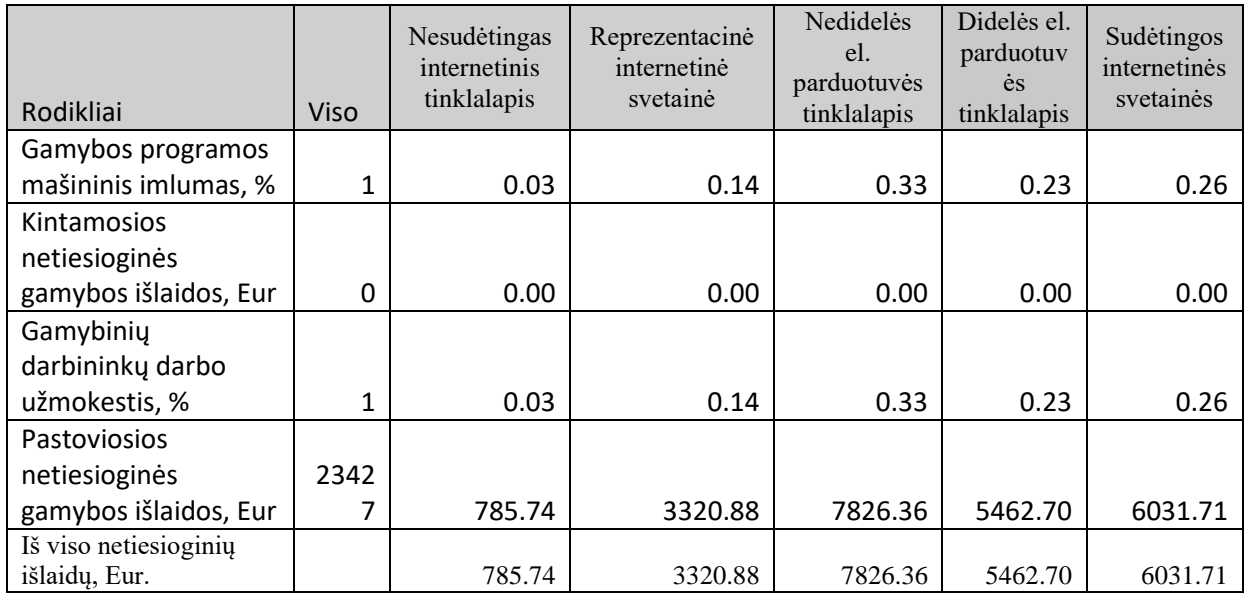

37 lentelė

# **Gamybos kaštai**

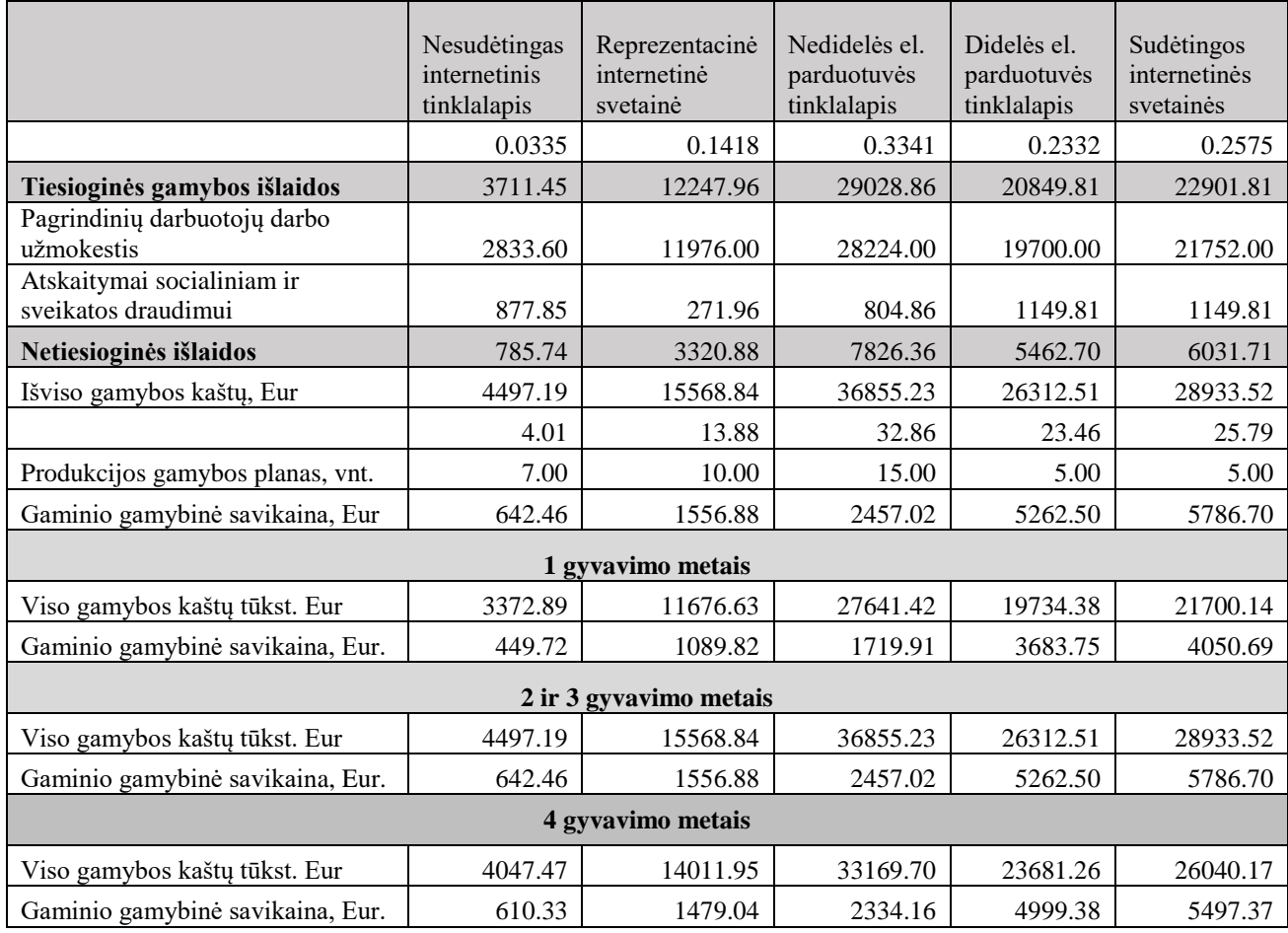

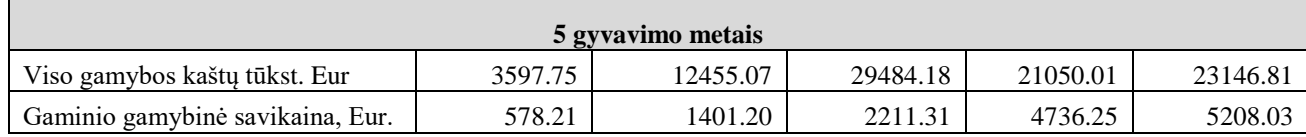

## **Veiklos sąnaudos**

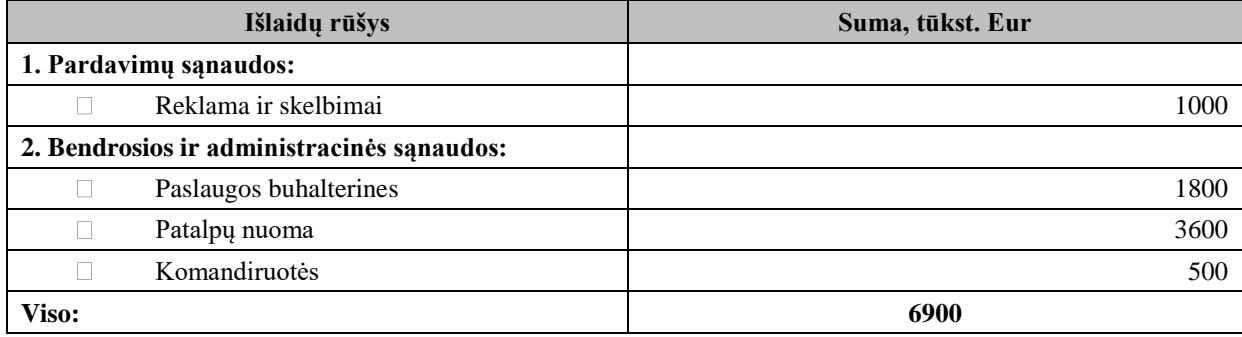

39 lentelė

# **Veiklos sąnaudų paskirstymas**

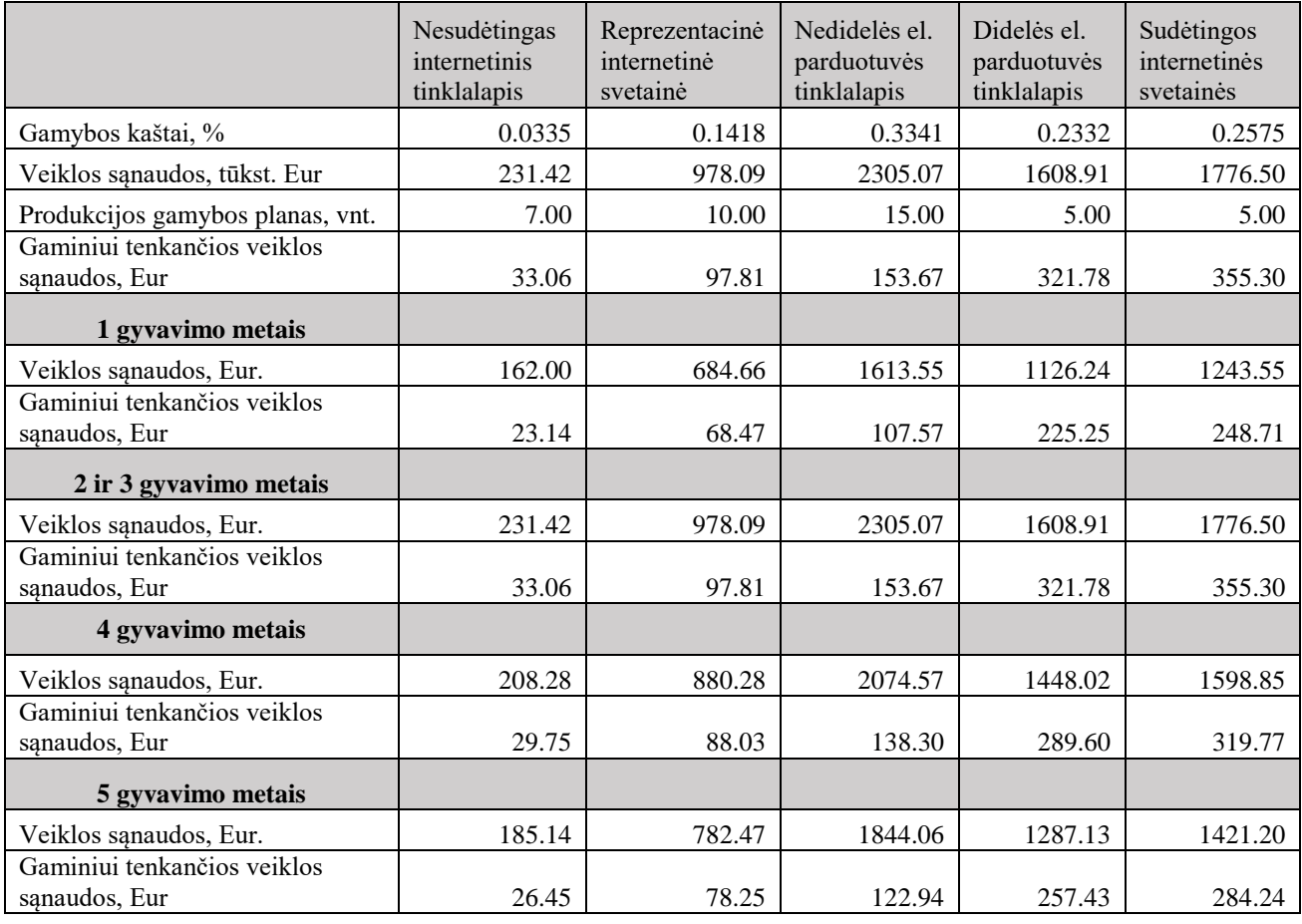

# **Gaminių kainų apskaičiavimas**

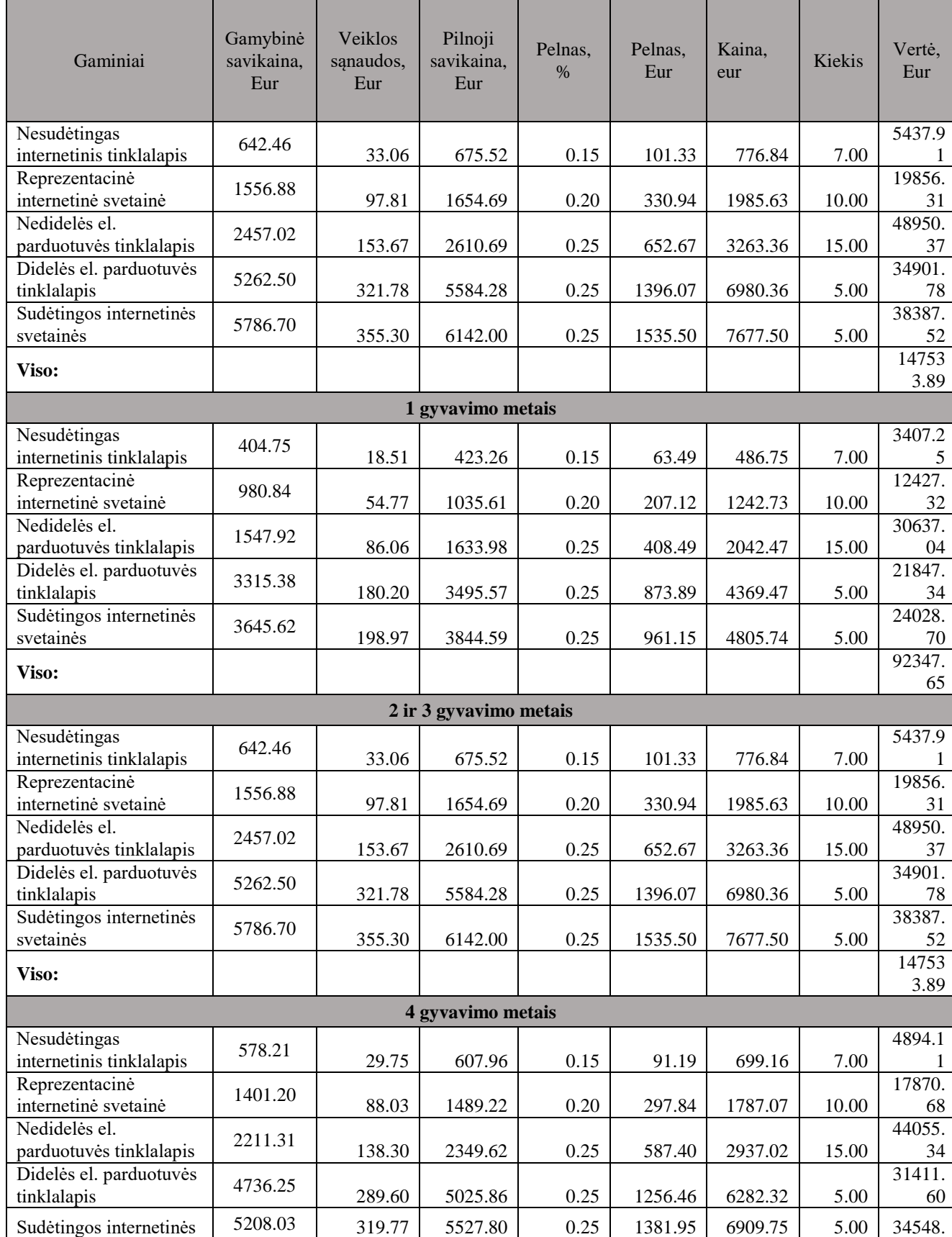

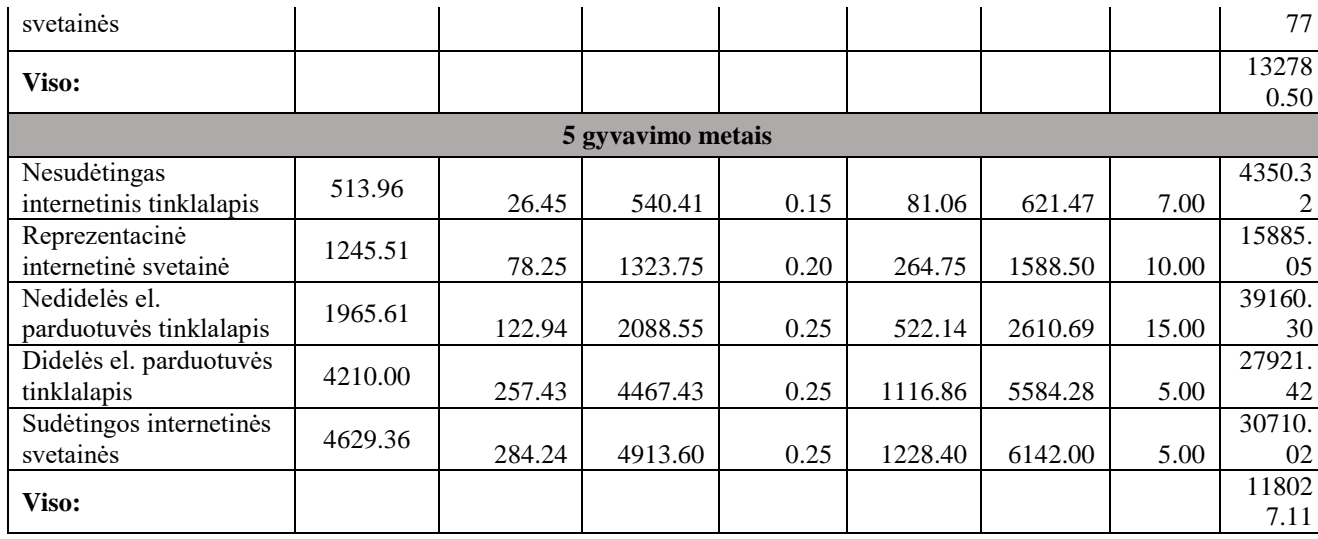

## **Įmonės pelno (nuostolio) ataskaita, tūkst. Eur**

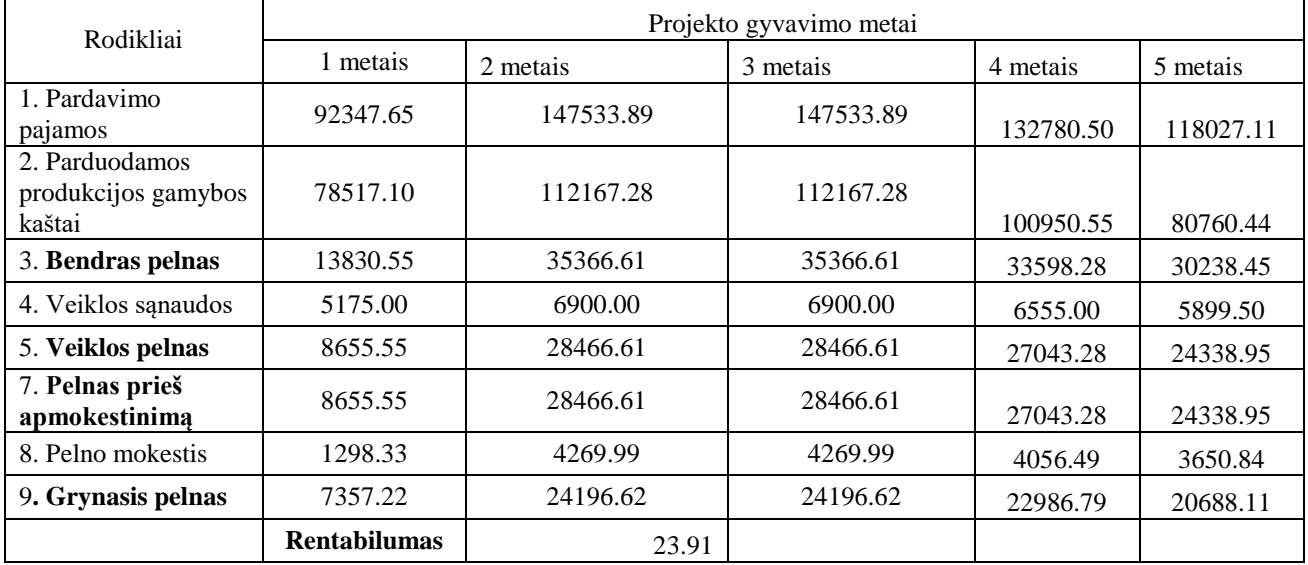

42 lentelė

# **Finansinės būklės pakitimų (pinigų srautų) ataskaita**

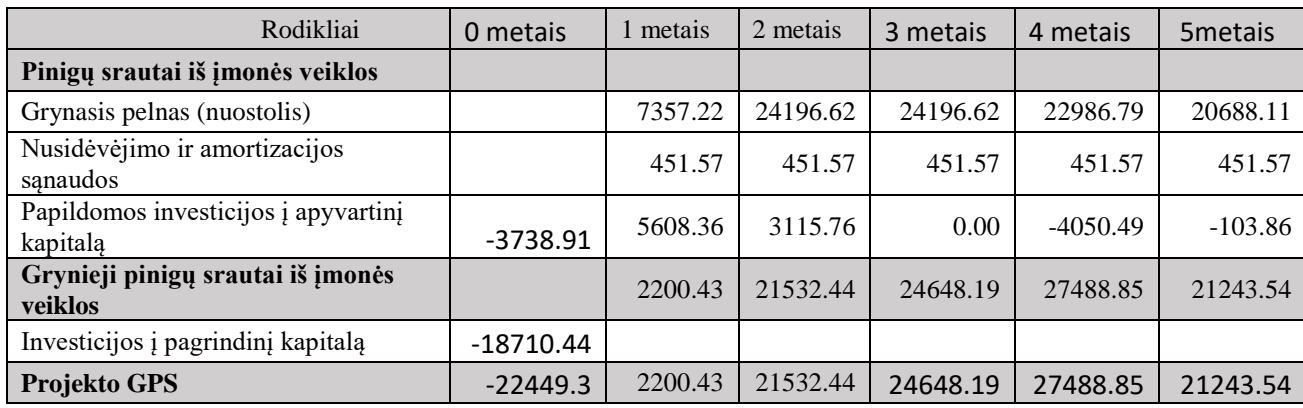

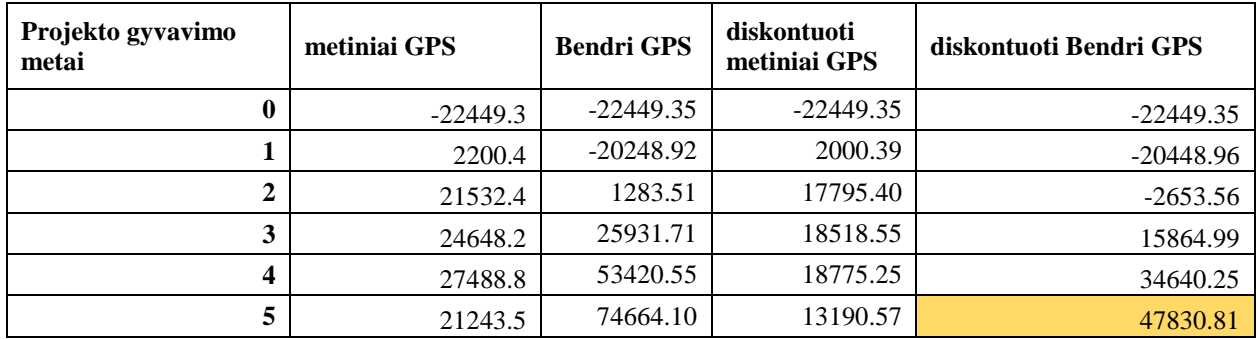

44 lentelė

## **Lūžio taško apskaičiavimas**

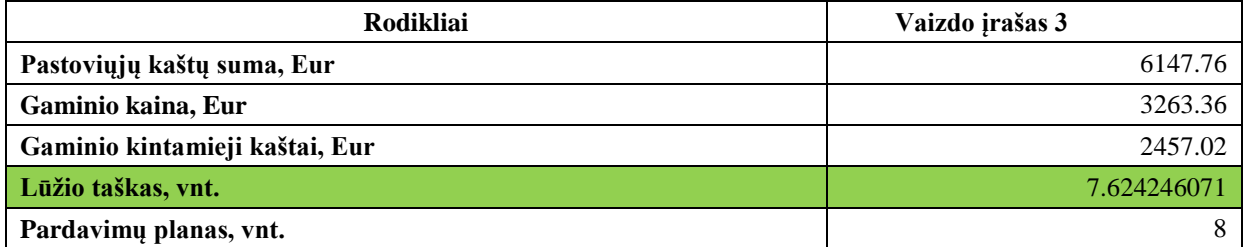

45 lentelė

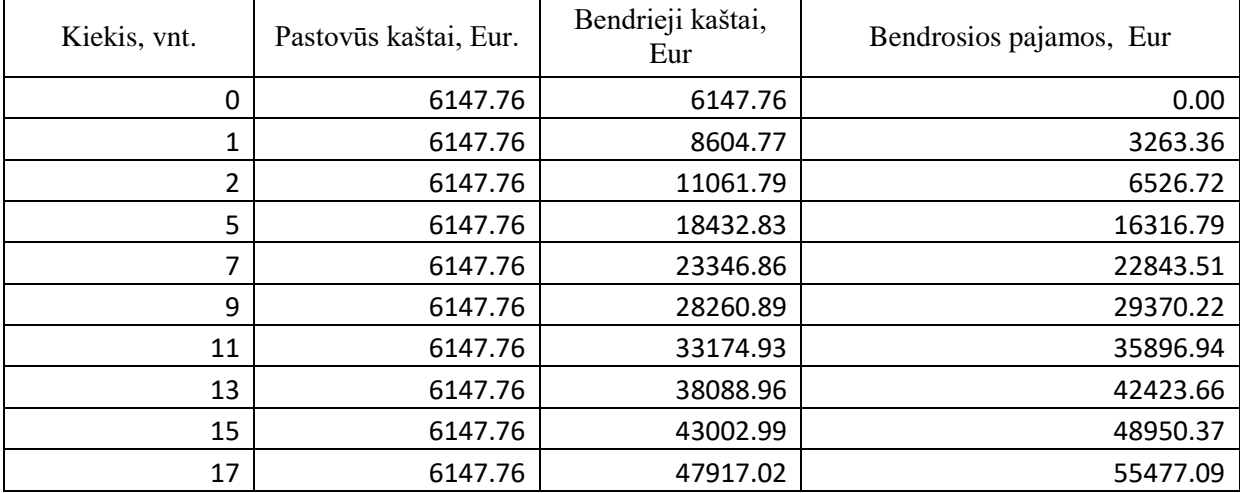

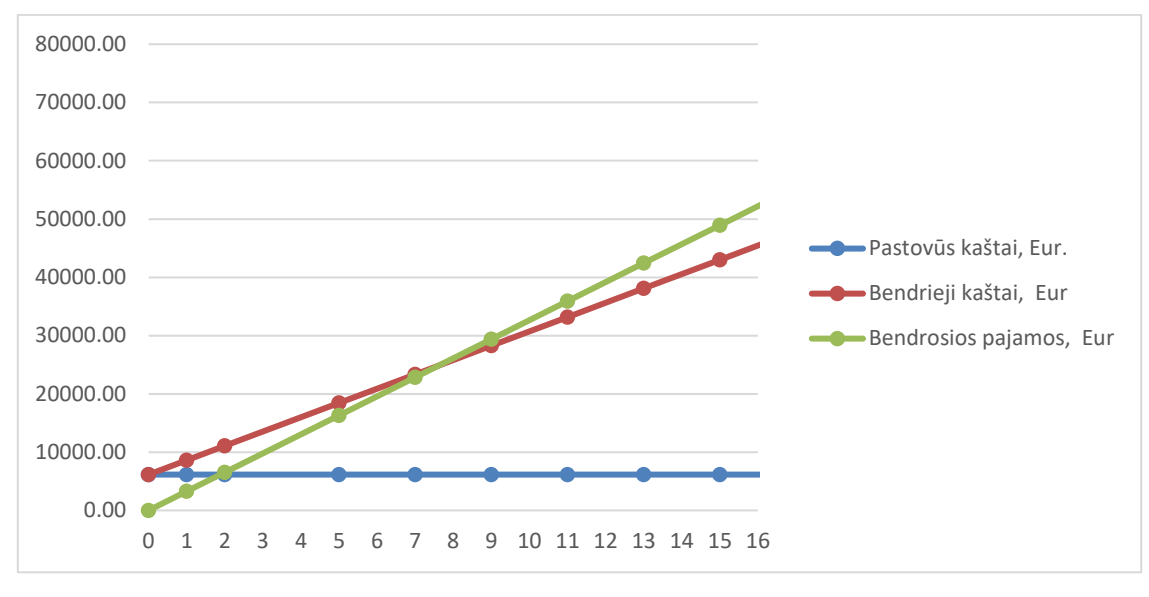

**32 pav.** Lūžio taškas

Lūžio momentas (taškas) – tai tokia pardavimų apimtis, kuriai esant, bendrosios pajamos lygios visiems gamybos kaštams ir įmonės pelnas lygus nuliui.
#### 46 lentelė

# **Projekto finansiniai ekonominiai rodikliai**

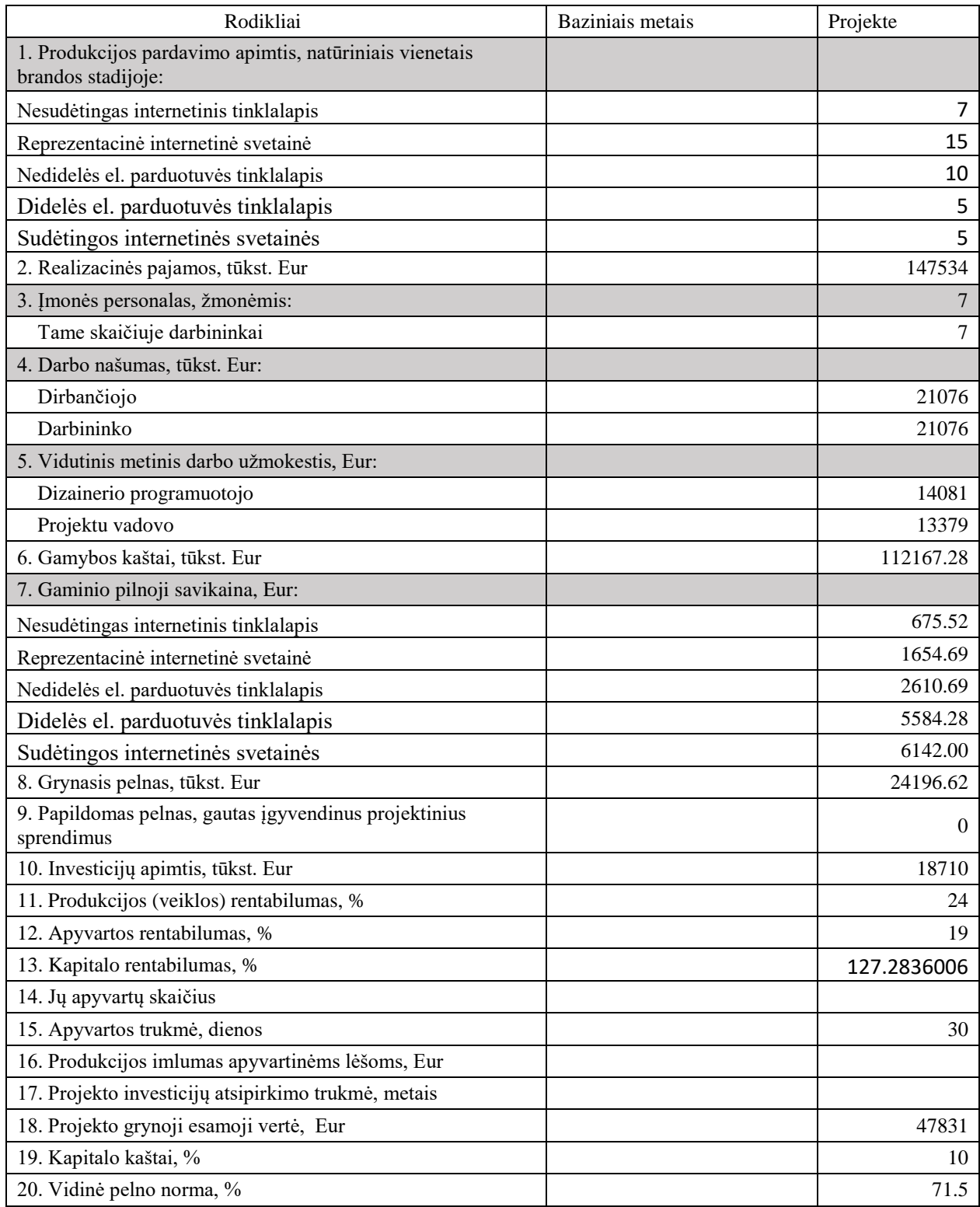

# **IŠVADOS IR PASIŪLYMAI**

- Šiame darbe buvo atlikti du tyrimai, kurių pagalba išanalizuotos populiariausios turinio valdymo sistemos, naudojamos interneto svetainių kūrimui, Lietuvoje.
- Pirmuoju tyrimu, buvo išsiaiškintas TVS žinomumas tarp internetines svetaines kuriančių įmonių.
- Antruoju tyrimu buvo apskaičiuotas Lietuvoje populiariausių TVS panaudojimas, kuriant įmonės svetaines ir internetines parduotuves.
- Buvo suprojektuota internetinių svetainių kūrimo su TVS darbų technologija, apskaičiuota reikiama įranga bei darbuotojų kiekis;
- Aptartos darbų saugos priemonės;
- Apskaičiuoti ir įvertinti internetinių svetainių kūrimo ekonominiai rodikliai.

TVS įvairovė gana didelė, todėl renkantis savo veiklai ar hobiui TVS, galima orientuotis į tuo metu TVS rinkoje esančias populiariausias TVS, kurios veikimo ir paslaugų ar galimybių funkcijomis yra panašios, tačiau skiriasi valdymas, dizaino galimybės, kai kurios yra nemokamos, kitos yra komercinės, todėl mokamos.

### **LITERATŪRA**

- 1. Beatričė Andziulienė, Povilas Narbutas, "Atviro kodo interneto svetainių turinio valdymo sistemų analizė: serverio resursų panaudojimas". Kn. *Lietuvos matematikos rinkinys. LMD darbai,* 51 tomas. Vilnius, 2010, 437–442. <ftp://ftp.science.mii.lt/pub/publications/51\_TOMAS(2010)/TEOR\_INFORMATIKA/Andz \_Nar.pdf> [Žiūrėta 2016 03 25]
- 2. Vikipedija, "Atvirasis kodas". *Wikipedija*, 2015-07. <https://lt.wikipedia.org/wiki/Atvirasis\_kodas> [Žiūrėta 2016-03-08]
- 3. Open Source Initiative, "The Open Source Definition (Annotated)". <https://opensource.org/docs/definition.html> [Žiūrėta 2016-03-08]
- 4. Vikipedija, "Turinio valdymo sistema". *Wikipedija*, 2015-03. <https://lt.wikipedia.org/wiki/Turinio\_valdymo\_sistema> [Žiūrėta 2016-03-08]
- 5. Prieiga internetu [2017.01.30]: [<http://philipok4.narod.ru/Tuser7/Gornakov.pdf>](http://philipok4.narod.ru/Tuser7/Gornakov.pdf);
- 6. Prieiga internetu [2017.01.18]: [<https://websitesetup.org/cms-comparison-wordpress-vs](https://websitesetup.org/cms-comparison-wordpress-vs-joomla-drupal/)[joomla-drupal/>](https://websitesetup.org/cms-comparison-wordpress-vs-joomla-drupal/);
- 7. toptenreviews.com Prieiga per internetą: <http://www.toptenreviews.com/business/internet/best-content-management-systemsoftware> – [žiūrėta 2017.01.18].
- 8. Prieiga internetu [2017.01.30]:< [https://webformyself.com/10-samyx-ispolzuemyx-cms](https://webformyself.com/10-samyx-ispolzuemyx-cms-sistem-upravleniya-kontentom/)[sistem-upravleniya-kontentom/>](https://webformyself.com/10-samyx-ispolzuemyx-cms-sistem-upravleniya-kontentom/);
- 9. Lietuvos reklamos rinka pernai siekė daugiau nei 107 mln. eurų. Prieiga per internetą: < http://www.delfi.lt/m360/tyrimai/lietuvos-reklamos-rinka-pernai-sieke-daugiau-nei-107 mln-euru.d?id=74210418> [žiūrėta 2017-04-03].
- 10. The Best Content Management System Software of 2017. Prieiga per internetą: <http://www.toptenreviews.com/business/internet/best-content-management-systemsoftware/> [žiūrėta 2017-04-10].
- 11. 10 Most Popular Content Management Systems Online. Prieiga per internetą: <http://www.makeuseof.com/tag/10-popular-content-management-systems-online/> [žiūrėta 2017-04-05].
- 12. Which is the better eCommerce platform, Webnexs, PrestaShop or Magento? Why? Prieiga per internetą: <https://www.quora.com/Which-is-the-better-eCommerce-platform-Webnexs-PrestaShop-or-Magento-Why> [žiūrėta 2017-04-05].
- 13. Magento, OpenCart or PrestaShop: Which One Is Best? Prieiga per internetą: <https://www.a2hosting.com/blog/magento-opencart-prestashop-one-best/>
- 14. Magento vs OpenCart What's Best for Your Business? Prieiga per internetą: <https://www.shopping-cart-migration.com/blog/61-must-know-tips/52518-magento-vsopencart-whats-best-for-your-business> [žiūrėta 2017-04-12].
- 15. 10 Top Ten Reviews. Prieiga per internetą: <http://www.toptenreviews.com/business/internet/best-content-management-systemsoftware> [žiūrėta 2017.01.18].
- 16. Сервис определения CMS. Prieiga per internetą: <https://2ip.ru/cms/> [žiūrėta 2017.04.12].
- 17. Система управления сайтом (CMS). Prieiga per internetą: < http://www.itrack.ru/whatcms/> [žiūrėta 2017.04.12].
- 18. CMS magazine. Рейтинг CMS. Prieiga per internetą: <http://ratings.cmsmagazine.ru/cms\_analytics/> [žiūrėta 2017.04.12].
- 19. Darbuotojų saugos ir sveikatos įstatymas. Lietuvos Respublikos seimo internetinis puslapis. Prieiga per internetą: < https://www.etar.lt/portal/lt/legalAct/TAR.95C79D036AA4/OKZufvkBCv> [žiūrėta 2016-04-10].
- 20. ISO.ORG, ISO standartas. Prieiga per internetą: <https://www.iso.org/standard/37462.html> [žiūrėta: 2017.05.10]

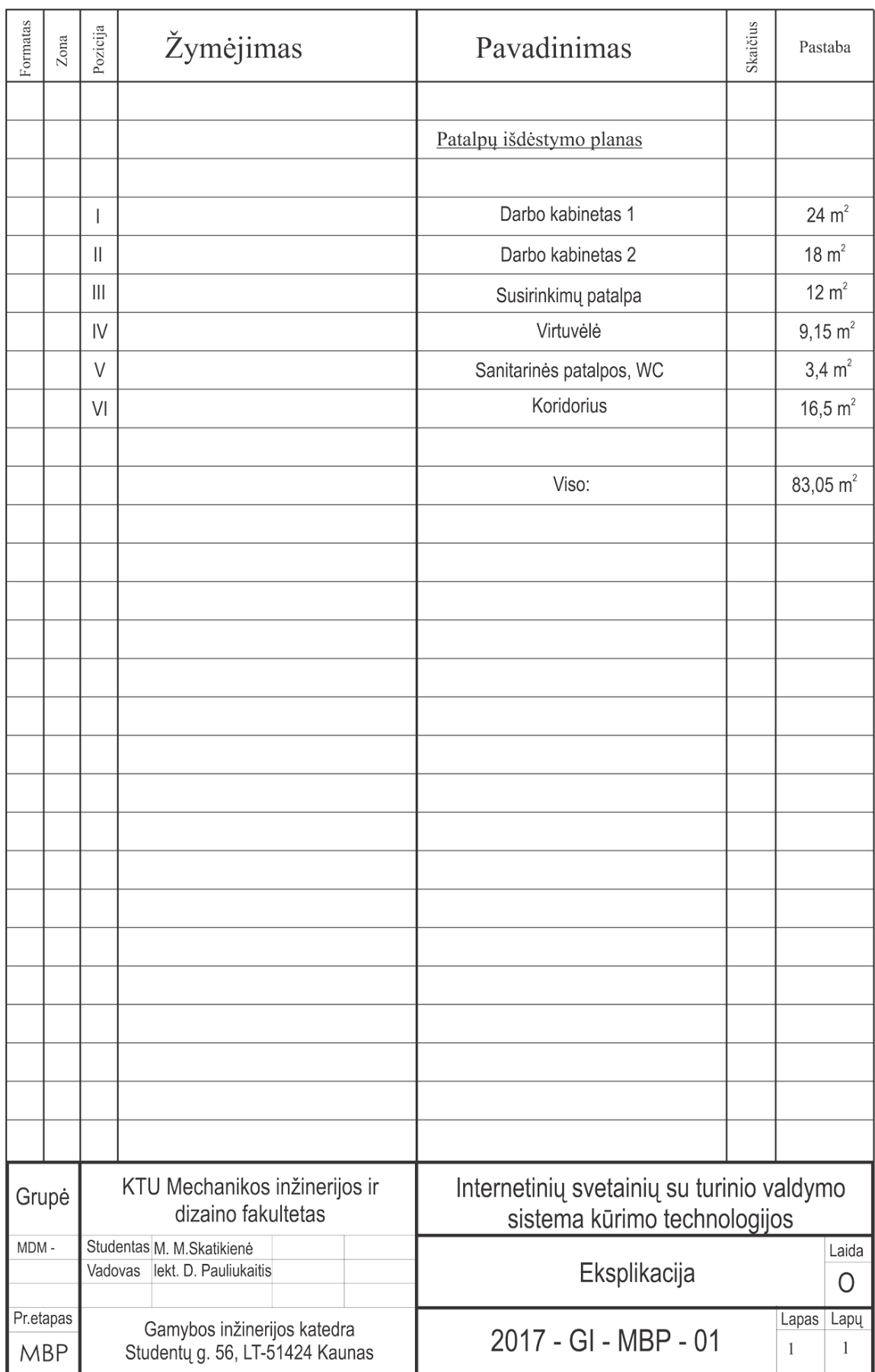

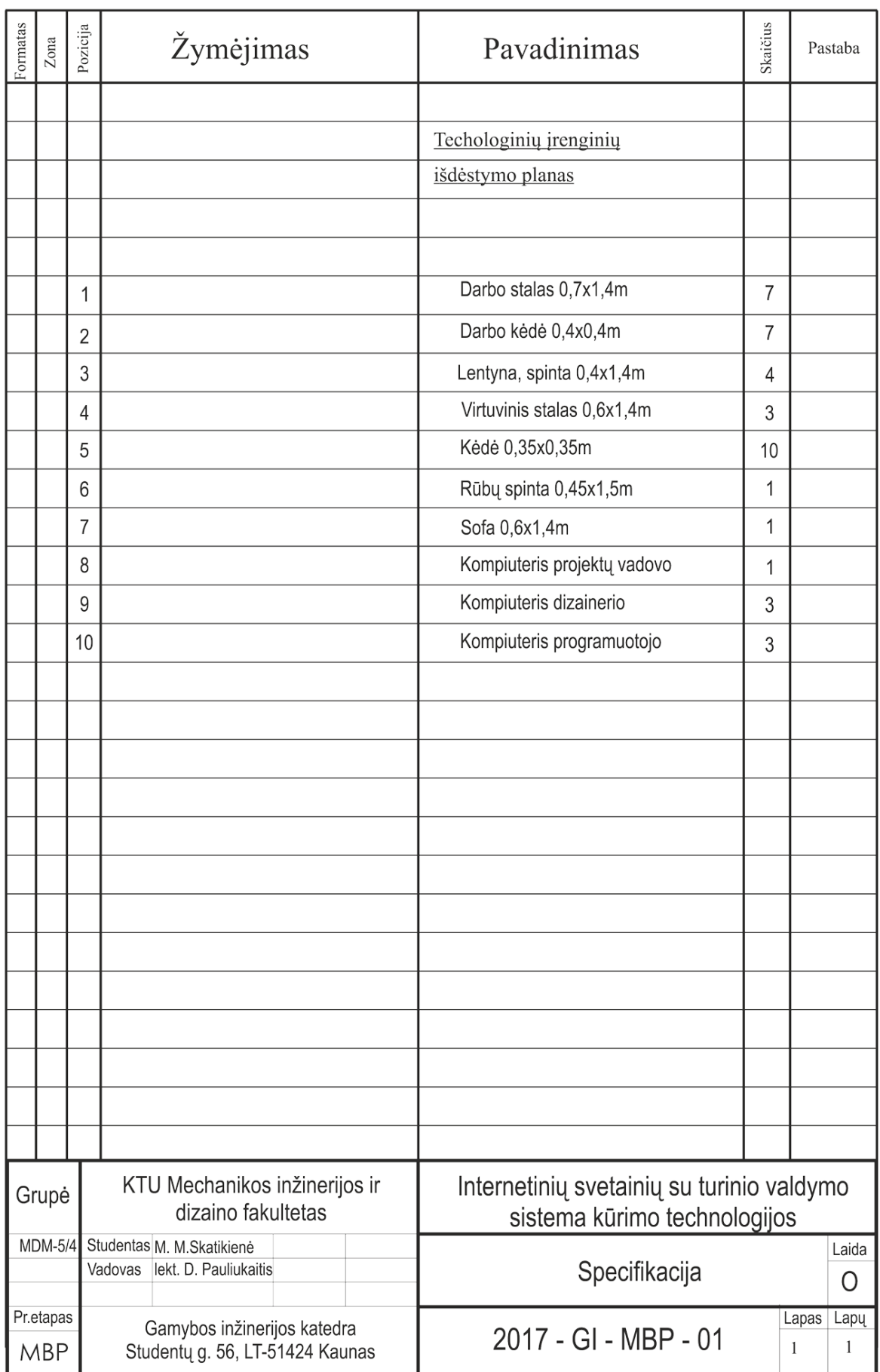

**PRIEDAI**

### **NR. 1 VARTOTOJŲ APKLAUSA**

#### *Respondentų apklausos anketa*

Sveiki, Esu Kauno Technologijos Universiteto antro kurso magistrantūros studentė. Atlieku tyrimą apie visuomenės informavimą, dėl *Interneto svetainių Turinio valdymo sistemos (TVS) pagrindinių kriterijų analizės*. Anketinės apklausos duomenys bus panaudoti ataskaitos rengime apie *Interneto svetainių Turinio valdymo sistemos (TVS)* žinias visuomenėje. Prašau atsakyti į anketos klausimus pasirenkant vieną ar kelis iš galimų pateiktų variantų ir pažymėti varnele.

1. Jūsų amžius:

18-29; 30-39; 40-49; 50-59; 60 ir daugiau.

- 2. Jūsų lytis: Moteris; Vyras.
- 3. Jūsų gyvenama vieta (Įrašyti)
- 4. Jūsų išsilavinimas:

Pradinis; Nebaigtas vidurinis; Vidurinis; Spec. Vidurinis; Profesinis; Nebaigtas aukštasis; Aukštasis.

- 5. Ar esate ką nors girdėję apie Interneto svetainių Turinio valdymo sistemas? Taip; Ne.
- 6. Ar jums žinomi šie internetinių svetainių logotipai?

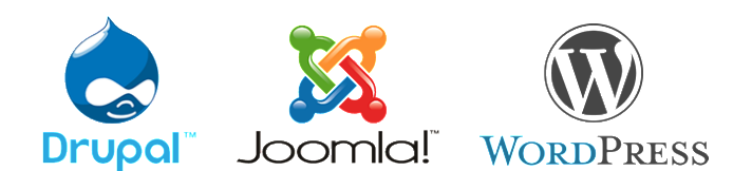

Taip žinau apie Drupal Taip žinau apie Joomla Taip žinau apie WordPress Taip žinau visas tris Ne, matau pirmą kartą

7. Iš kur sužinojote apie šias internetinių svetainių kūrimo programas? (galite pasirinkti kelis variantus).

Televizija; Žiniasklaida; Internetas. Draugai Studijų metu Nežinau šių programų

8. Kaip manote, ar WordPress" — geriausias pasirinkimas pradedantiesiems, nes tai paprasta naudoti? Taip;

Ne;

Nežinau.

9. Kaip manote, ar Joomla — Puiki e-komercijos ar socialinių tinklų svetainė, tačiau reikalauja bazinio supratimo ir techninių įgūdžių? Taip;

Ne;

Nežinau.

10. Kaip manote, ar Drupal — Sunkiausia, bet ir galingiausia. Ji reikalauja žinių ir supratimo apie HTML, CSS ir PHP? Taip;

Ne;

Nežinau.

11. Ar sutinkate su teiginiu, kad WordPress yra viena iš didžiausių ir plačiausiai naudojamų TVS(Turinio valdymo sistema) platformų šiandien?

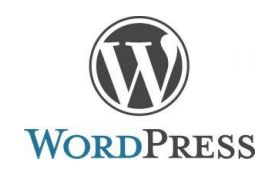

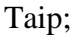

Ne;

Nežinau.

12. Ar žinote, kad Jei užsiimate elektronine prekyba internetinėje parduotuvėje tai geriausia TVS yra Magento svetainė?

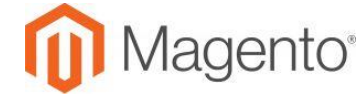

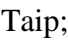

Ne;

Nežinau.

13. Ar žinote, kad Atviro kodo turinio valdymo sistema (TVS) WebGUI apima tiek daug papildinių, kad ją naudoja daugelis organizacijų, pradedant nuo mažų įmonių ir vyriausybinių agentūrų nekomercinės organizacijos?

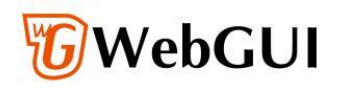

Taip;

Ne;

Nežinau.

14. Ar galėtumėte pasidalinti nuomonė apie minėtas apklausoje TVS (Turinio valdymo sistemas)? (Rašykite tekstą apačioje)

*Užpildytą anketą prašome persiusti adresatui. Ačiū už sugaištą laiką.*

# **NR. 2 NAUDOJAMOS ĮRANGOS SPECIFIKACIJA**

### **Nešiojamas kompiuteris Lenovo 700**

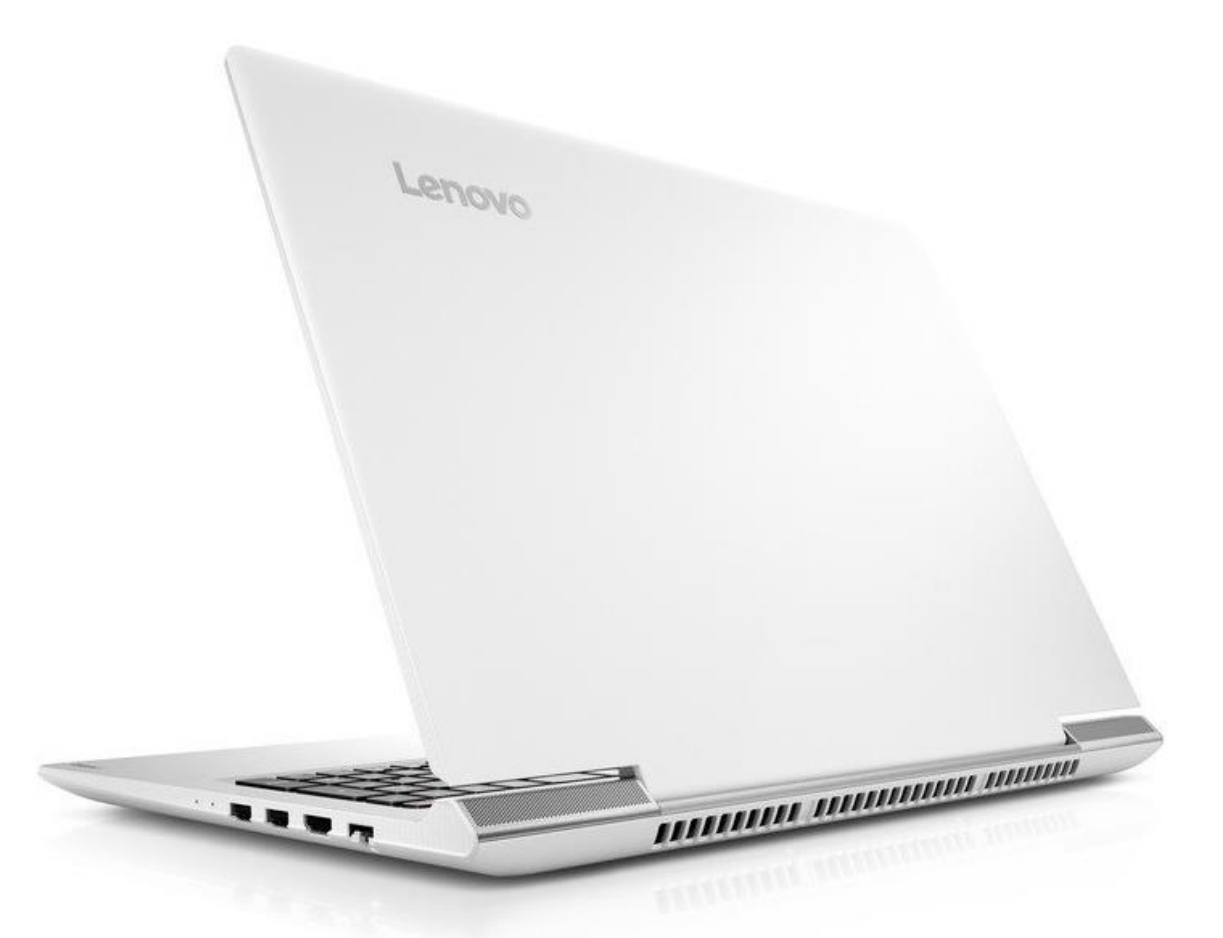

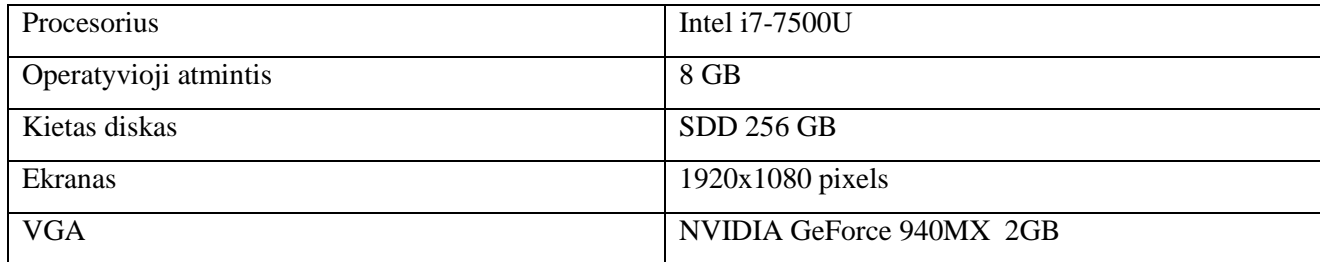